*ISO 9001:2015 Certified*

## **Quasonix Binary Protocol for Transmitters Version 1.009 04/02/2019**

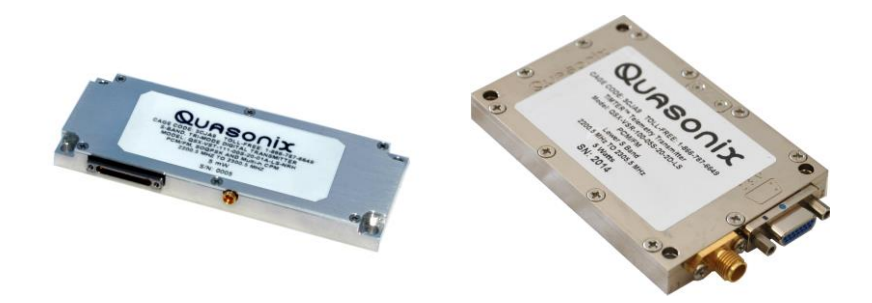

**Quasonix, Inc. 6025 Schumacher Park Dr. West Chester, OH 45069 02 February, 2021**

*Revision 4.0.3*

Specifications subject to change without notice.

All Quasonix transmitter products are under U.S. Department of Commerce jurisdiction categorized as EAR99; not covered by ITAR.

No part of the document may be circulated, quoted, or reproduced for distribution without prior written approval from Quasonix, Inc.

**Copyright Quasonix, Inc., All Rights Reserved.**

### **Transmitter Binary Communications**

### **Table of Contents**

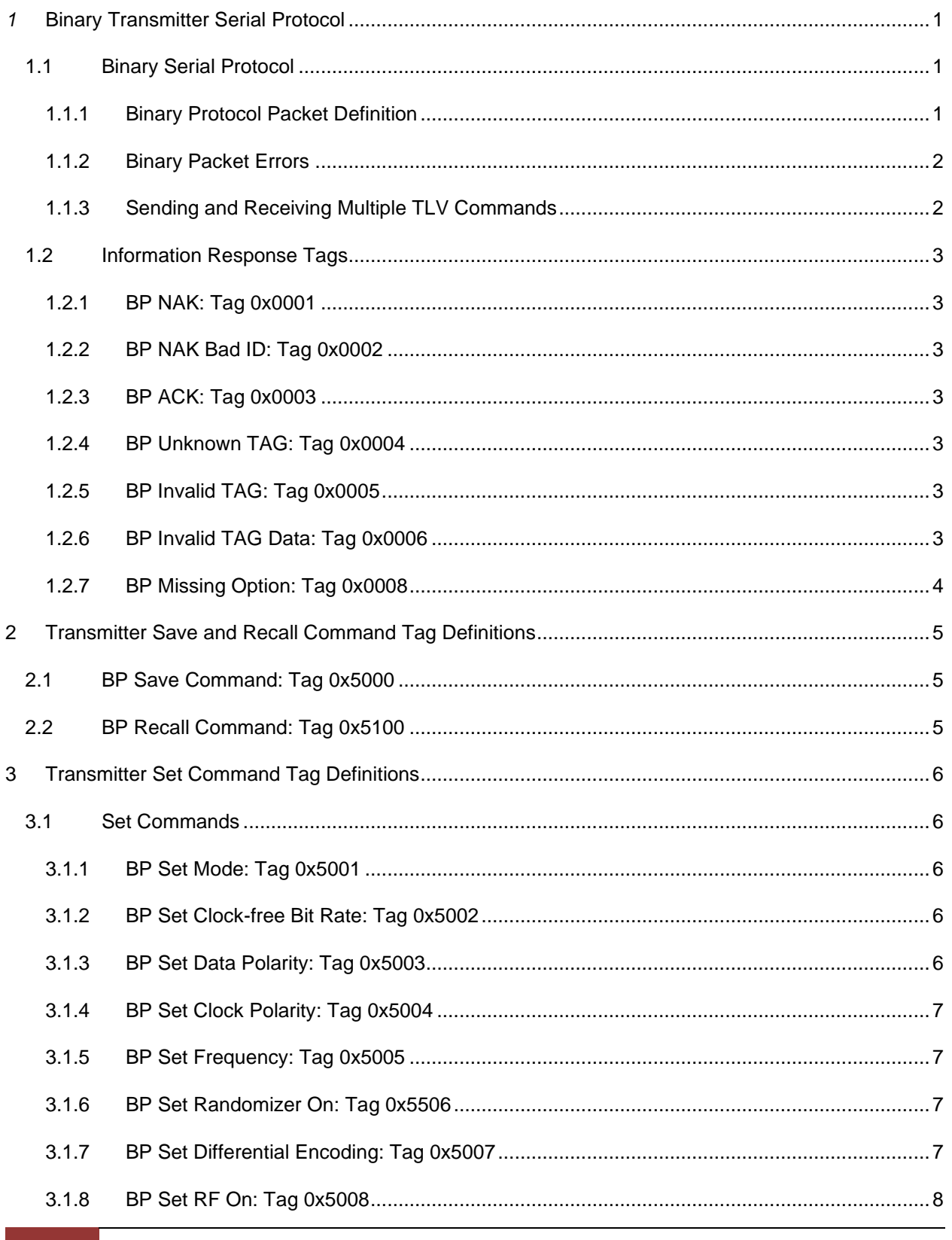

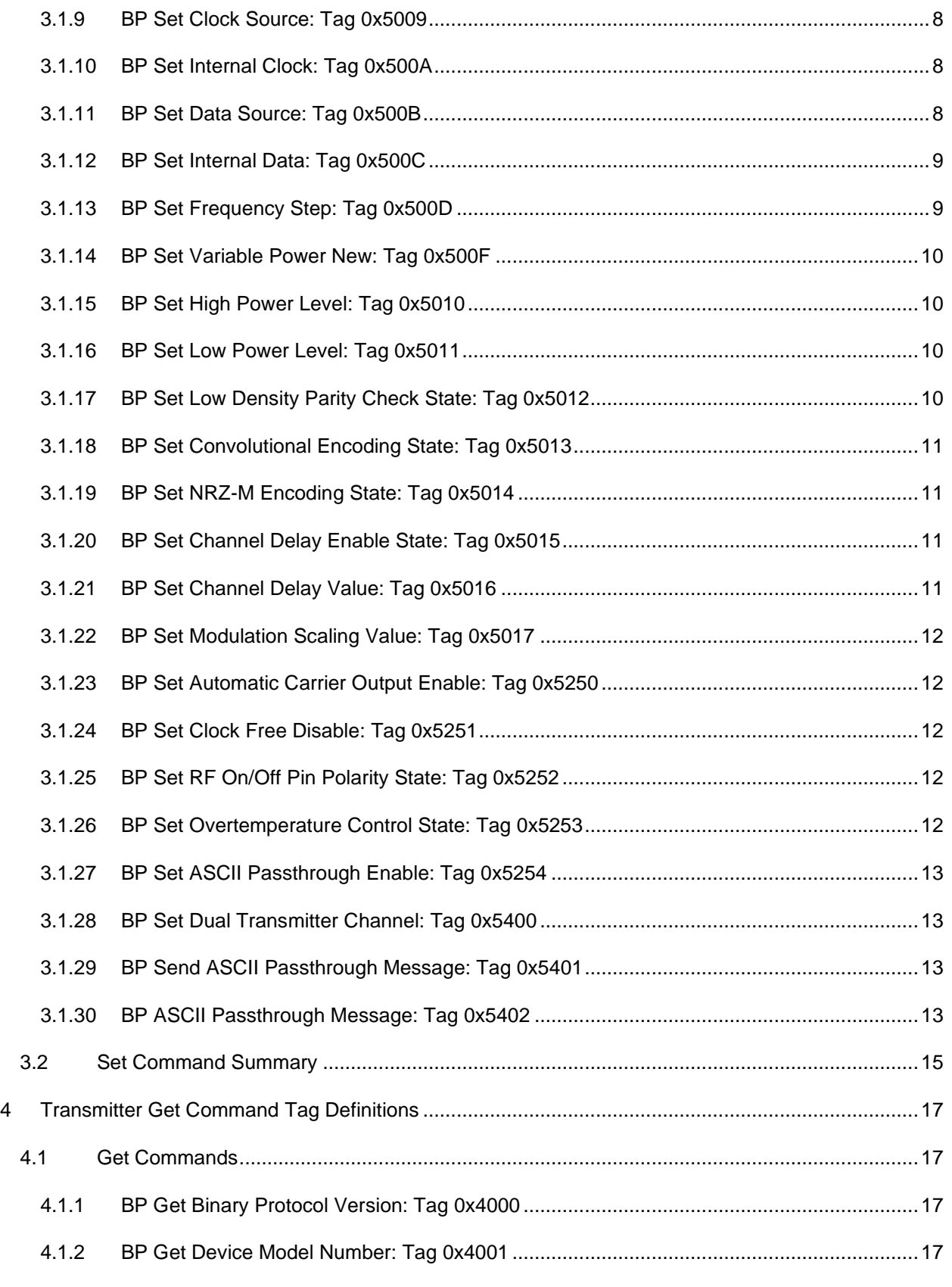

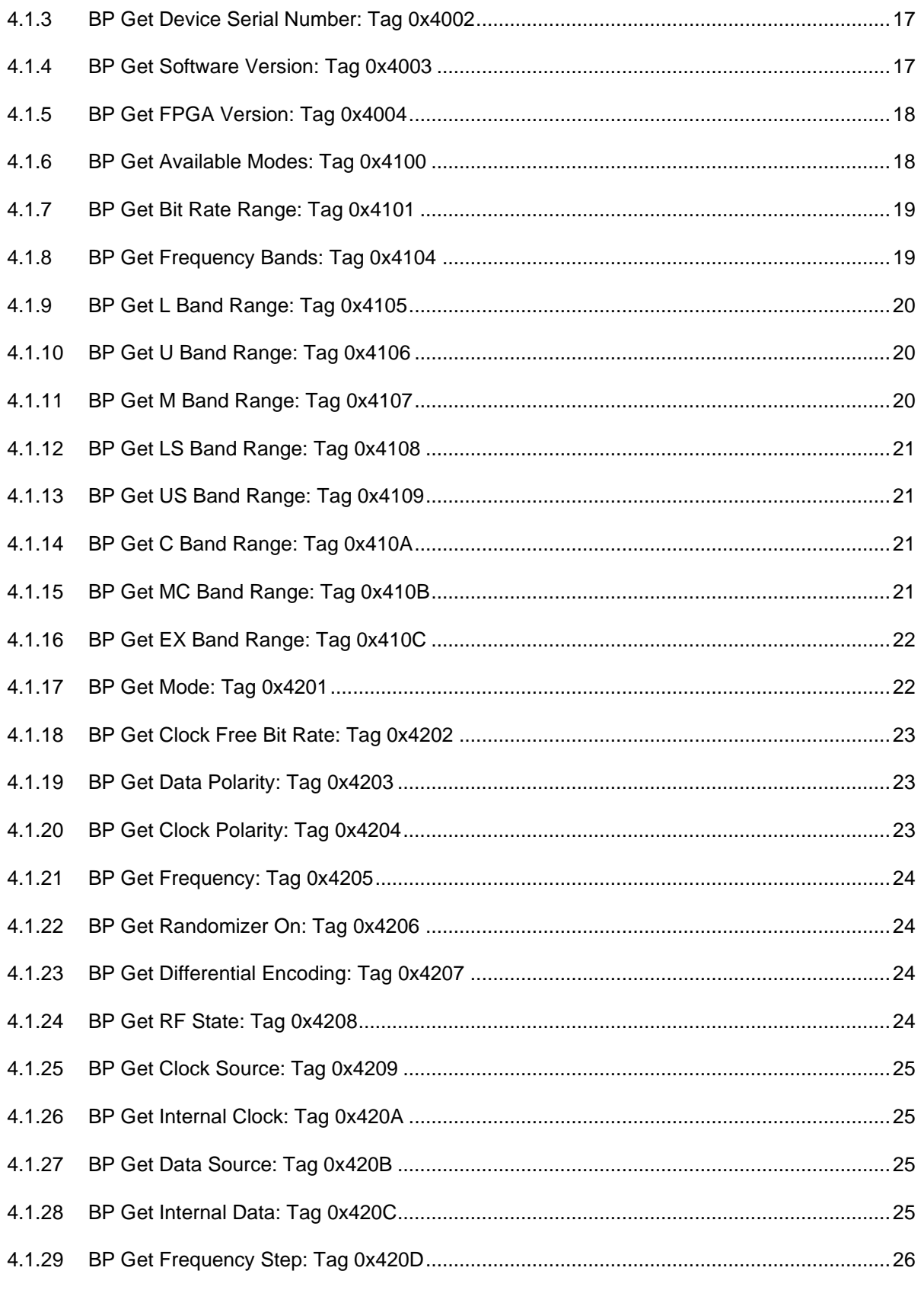

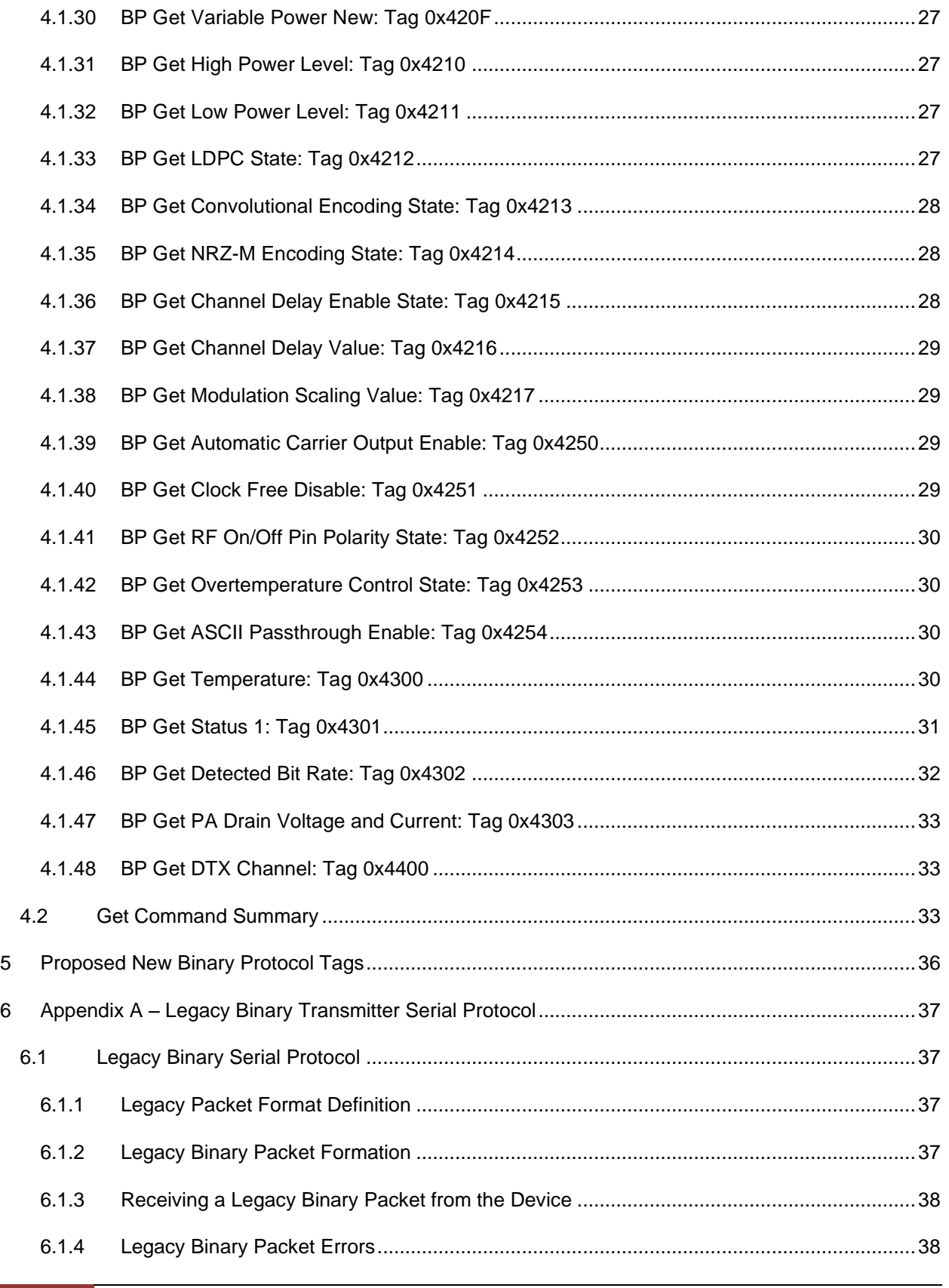

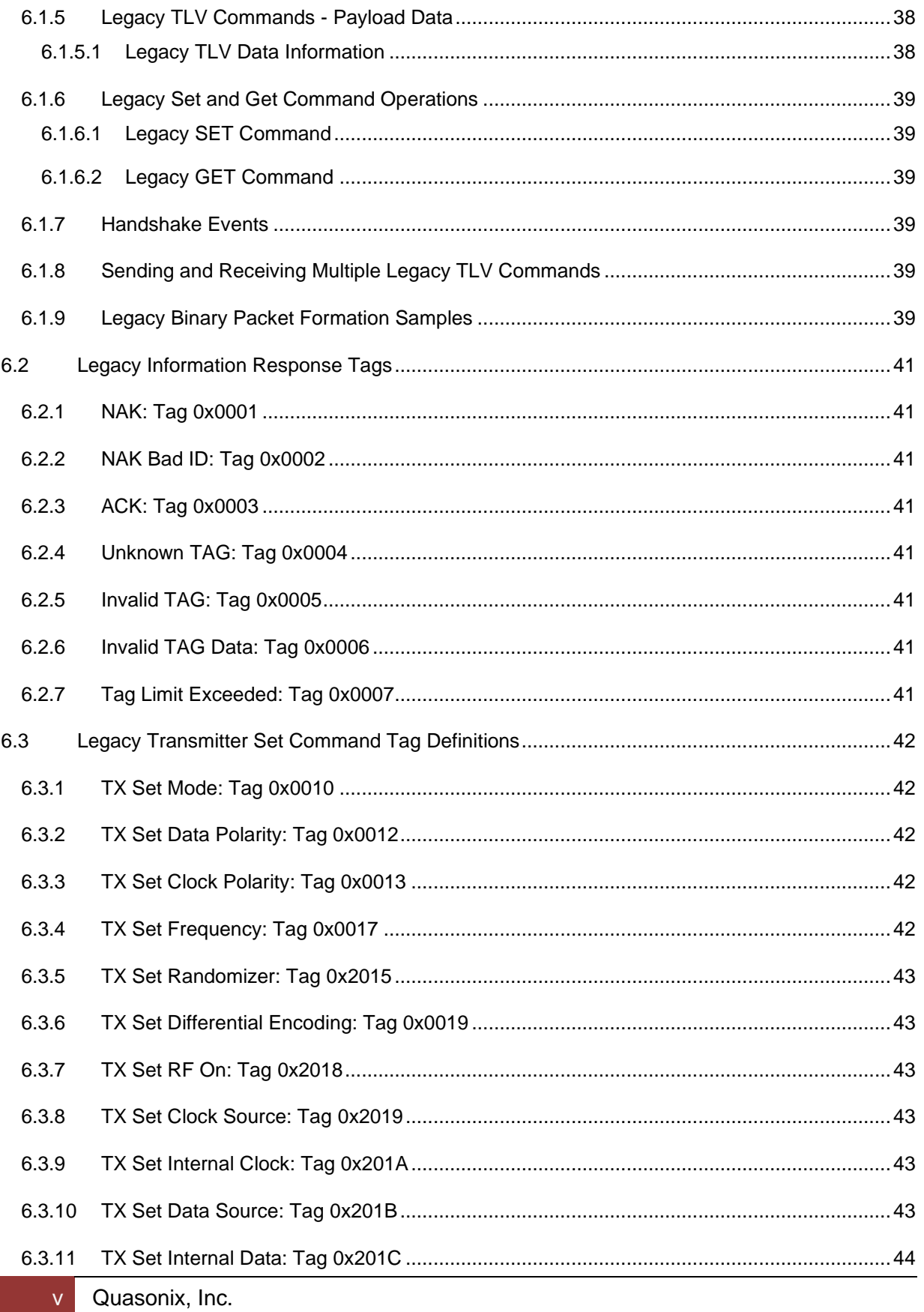

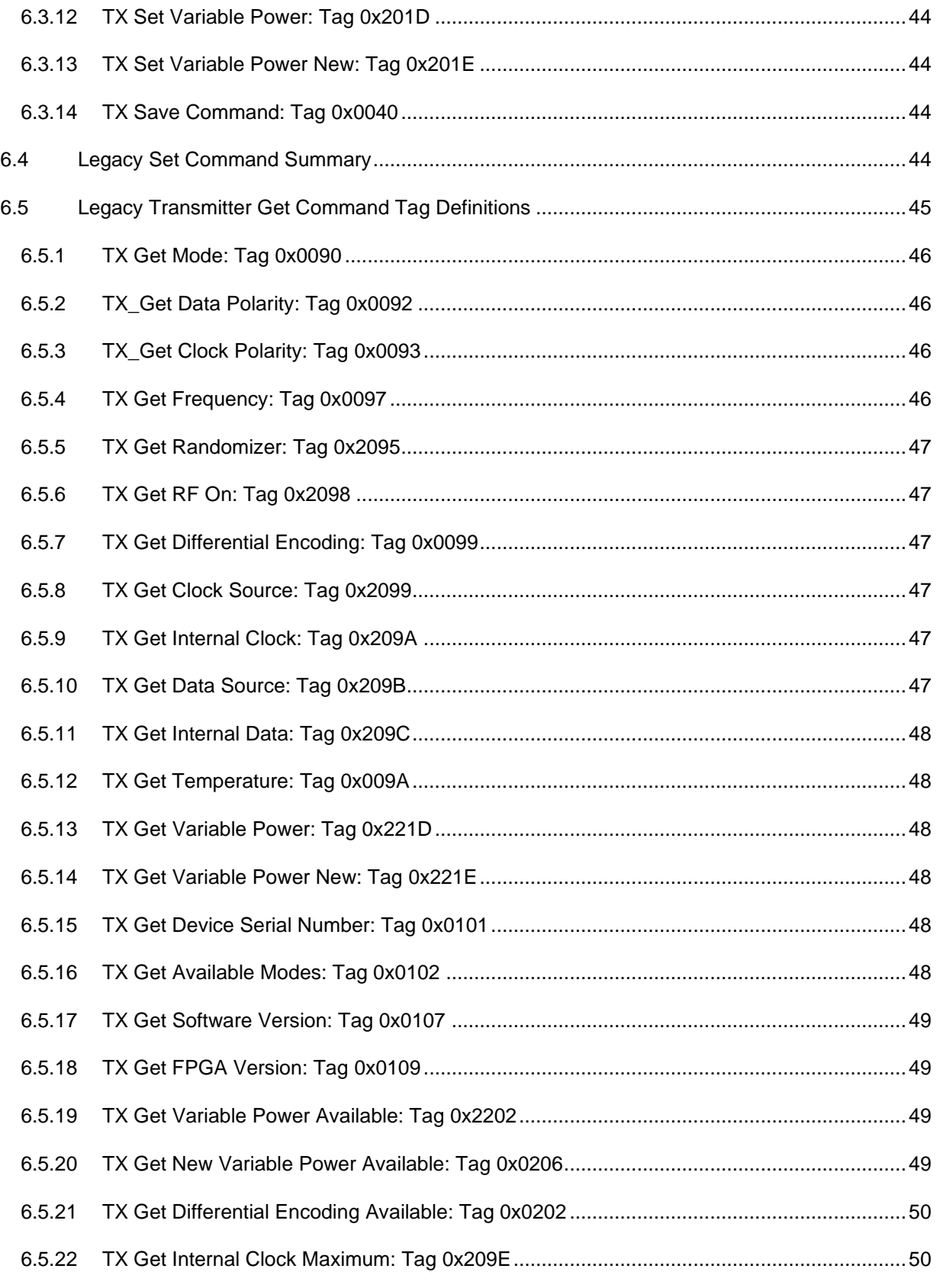

### **Transmitter Binary Communications**

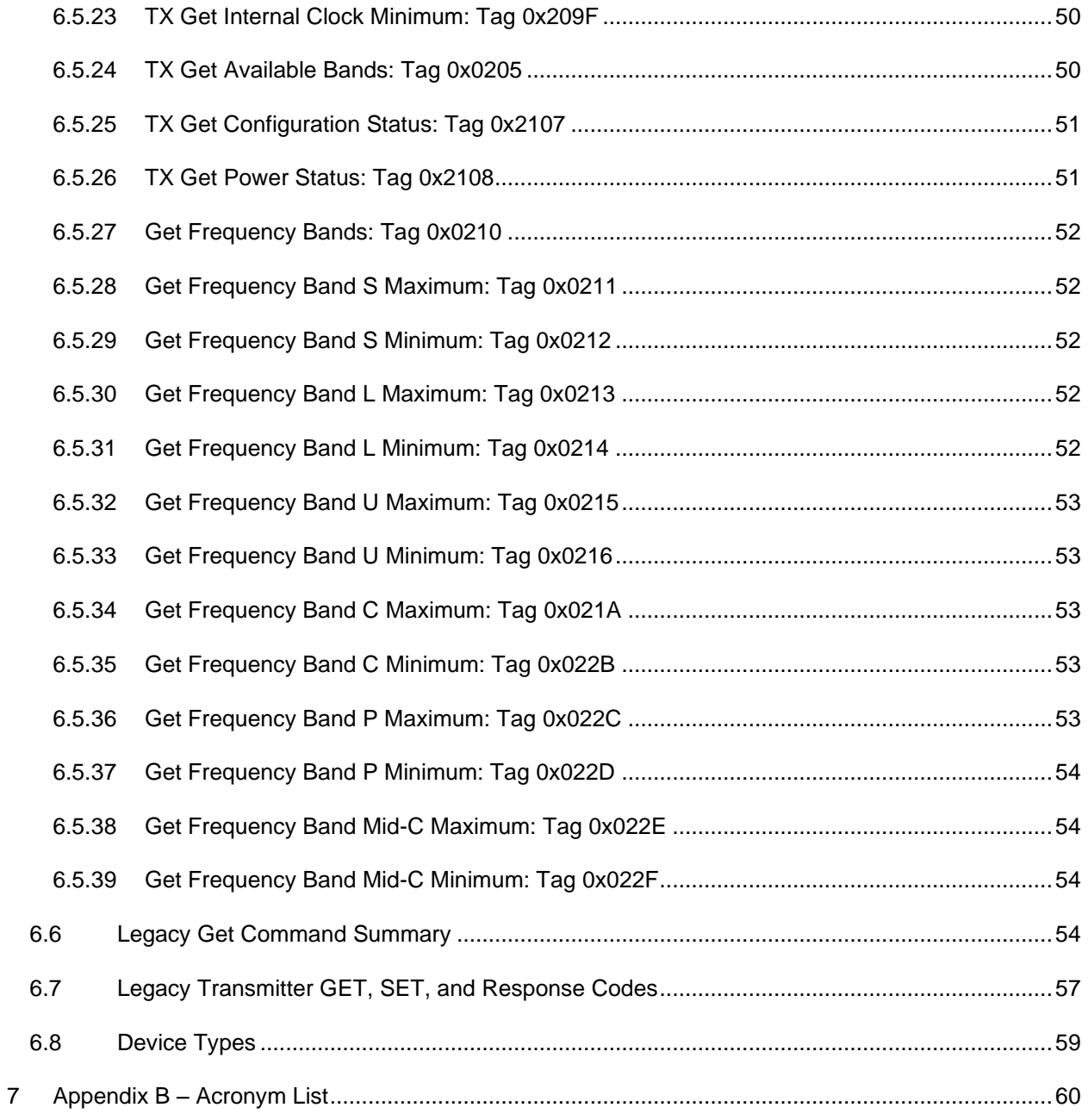

## **List of Figures**

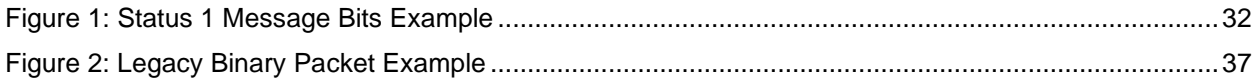

### **Transmitter Binary Communications**

## **List of Tables**

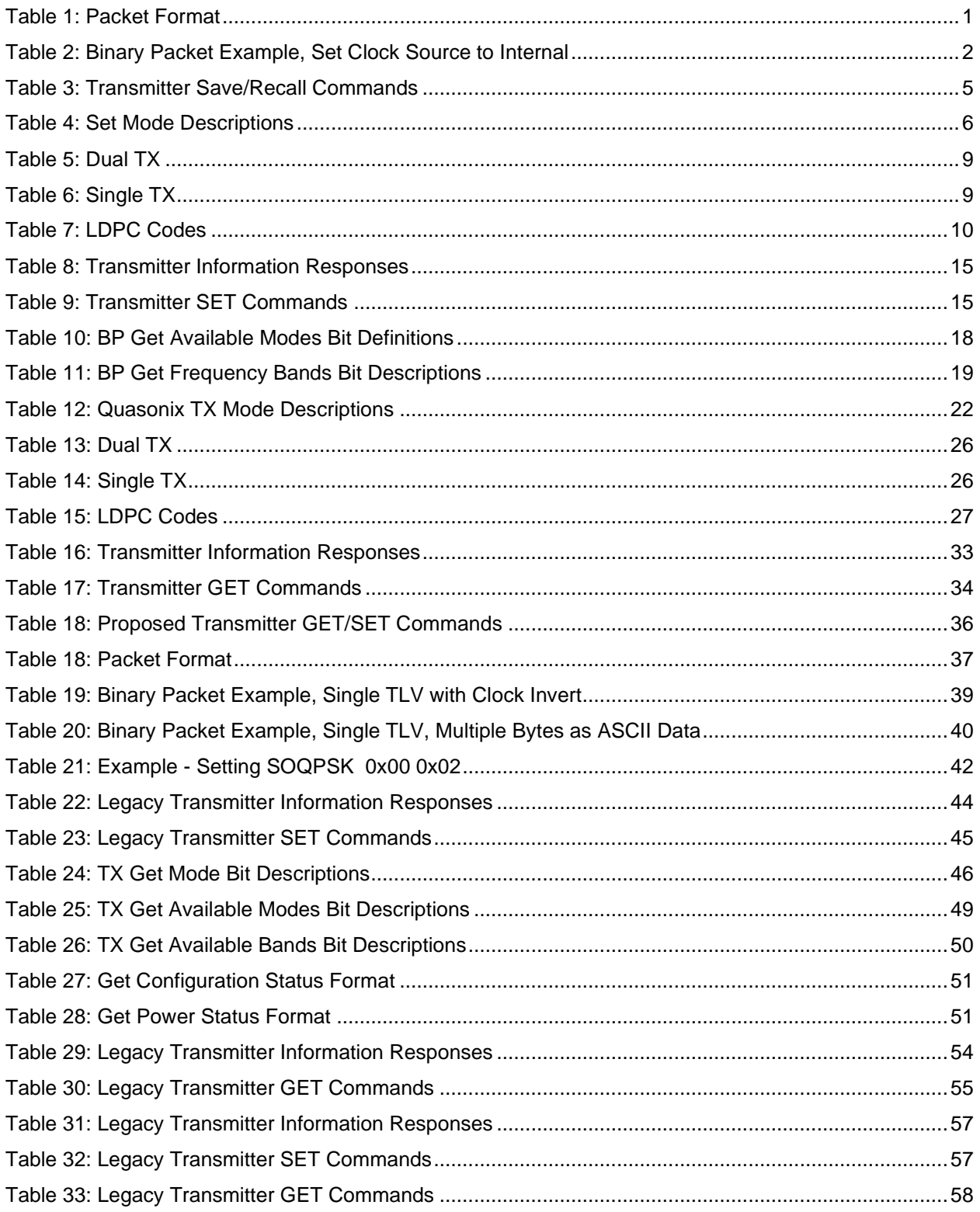

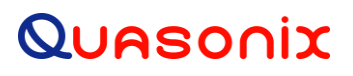

### *1* **Binary Transmitter Serial Protocol**

### <span id="page-10-1"></span><span id="page-10-0"></span>**1.1 Binary Serial Protocol**

The binary serial protocol is designed to facilitate efficient machine to machine communication. The following defines the binary protocol version 1.009. Legacy binary protocol information is located i[n Appendix A –](#page-46-0) Legacy [Binary Transmitter Serial Protocol.](#page-46-0)

Note: There is no released manual for binary protocol version 1.006 or 1.007. Version 1.006 is the same as 1.007 except for the following additions for 1.007: ASCII pass through Enable GET/SET, with the associated messages, and the BP\_GET\_DRAIN\_V\_AND\_I message to read the PA drain voltage and current, where possible. Version 1.008 adds a well defined ACK for Set commands.

#### <span id="page-10-2"></span>**1.1.1 Binary Protocol Packet Definition**

The binary protocol specifies the format of all packets sent or received. A binary packet is identified by the starting byte—Start of Header (SOH)— which has a value of 0x01 Hexadecimal (Hex). The general format of the packet is as follows.

<span id="page-10-3"></span>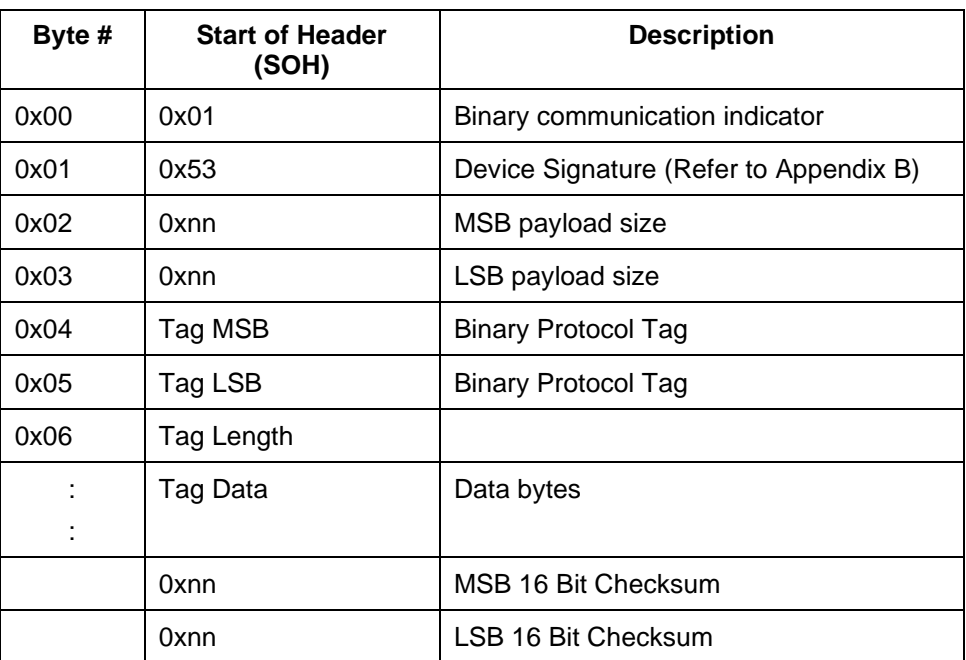

#### **Table 1: Packet Format**

Packet consists of:

- **Binary Start of Message**: One (1) byte used to tell the device this is the start of a binary message; SOH = 0x01 Hex
- **Device Identifier**: One (1) byte used to selectively isolate commands not intended for the device. For Quasonix transmitters, this is always 0x53.
- **Payload Size**: Two (2) bytes, MSB then LSB. The payload size is a count in bytes of the following data, which includes the two byte checksum.

### **Transmitter Binary Communications**

- **Tag** Tag consists of two bytes and forms the command
- **Tag Length** Length is one byte. The length indicates how many bytes will be used for the Tag data, with a maximum size of 255 bytes.
- **Tag Data** Data is the tag specific data, 0-255 bytes.

**Tag**, **Tag Length**, and **Tag Data** may have multiple occurrences

• **Checksum**: The binary protocol uses a two (2) byte checksum. The checksum is calculated by adding each byte of the Payload Data. When calculating the Payload Checksum in software, an unsigned 16 bit variable should be used. This allows for the rollover of the variable when the calculation exceeds its maximum 0xFFFF value.

**Note:** This calculation includes everything after the payload length bytes, except the final two bytes which ARE this checksum.

#### <span id="page-11-0"></span>**1.1.2 Binary Packet Errors**

Errors that are detected by the protocol are Timeout, Bad Checksum, Bad Tag, Bad Tag Data, etc.

Communication with the device is done on a master / slave basis. The transmitter is the slave to any requests sent to it. After sending a binary packet to the transmitter, a binary packet response should always be received. Not receiving a response after an expected time period constitutes a communications timeout and possible loss of connection from the device. This timeout may be caused by incorrect serial communications settings and/or cabling problems. It is up to the master (system requesting data from the device) to handle any timeout conditions.

#### <span id="page-11-1"></span>**1.1.3 Sending and Receiving Multiple TLV Commands**

Multiple tags can be sent together in one packet, as shown in the previous sections. The transmitter response contains corresponding tag responses. Single tags are generally simpler to work with.

<span id="page-11-2"></span>Binary Packet Example: Set CS to 1.

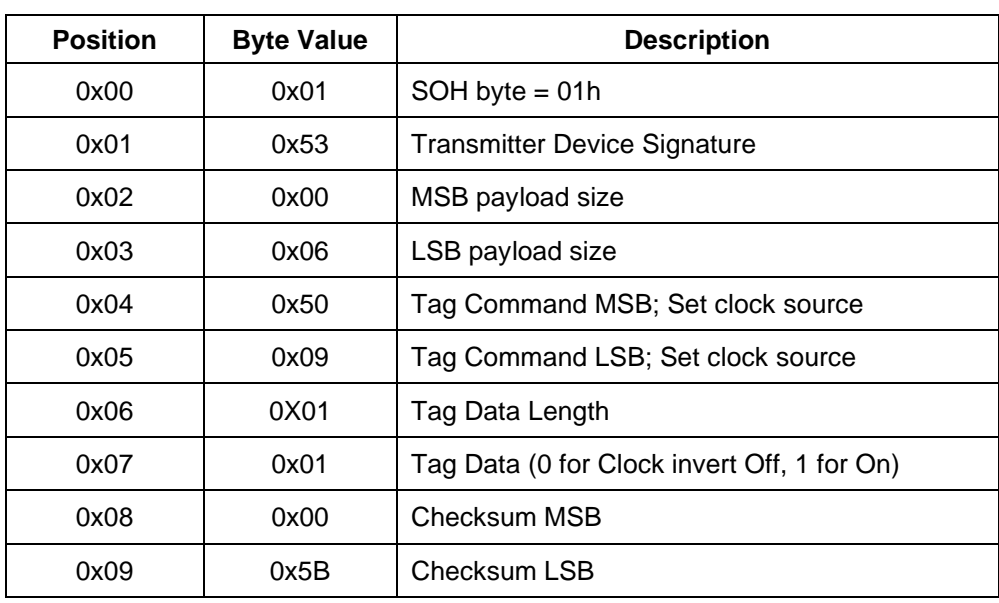

#### **Table 2: Binary Packet Example, Set Clock Source to Internal**

### <span id="page-12-0"></span>**1.2 Information Response Tags**

#### <span id="page-12-1"></span>**1.2.1 BP NAK: Tag 0x0001**

The BP\_NAK tag response indicates that the device received a corrupt message or timed out. The received tags could not be processed by the device. This message has a zero tag data length.

Example: Checksum should be 00 44, but transmitter received 00 43

Sent BP Message: 01 53 00 05 44 00 00 00 43 (force bad checksum to see error)

Received BP Message: 01 53 00 05 00 01 00 00 01

#### <span id="page-12-2"></span>**1.2.2 BP NAK Bad ID: Tag 0x0002**

The BP\_NAK\_BAD\_ID response indicates that the device ID does not match the transmitter ID. The message is ignored and NAK Bad ID is returned. This message has a zero tag data length.

Example:

Sent BP Message: 01 54 00 05 44 00 00 00 44

Received BP Message: 01 53 00 05 00 02 00 00 02

#### <span id="page-12-3"></span>**1.2.3 BP ACK: Tag 0x0003**

The BP\_ACK response is not currently in use.

#### <span id="page-12-4"></span>**1.2.4 BP Unknown TAG: Tag 0x0004**

The BP\_UNKNOWN\_TAG response indicates that the device received an unknown tag. Older devices may not support the given tag and this response will be returned. If more than one tag was sent to the device, then the remaining tags will be processed. This message has a zero tag data length.

Example:

Sent BP Message: 01 53 00 05 FF 00 01 FE

Received BP Message: 01 53 00 05 00 04 00 00 04

#### <span id="page-12-5"></span>**1.2.5 BP Invalid TAG: Tag 0x0005**

The BP\_INVALID\_TAG response indicates that the device understood the tag but found that it was not valid for the active mode or device itself. This is the response to a command tag which is not allowed, but is known, such as DE in PCM/FM mode. This message has a zero tag data length.

#### <span id="page-12-6"></span>**1.2.6 BP Invalid TAG Data: Tag 0x0006**

The BP\_INVALID\_TAG\_DATA response indicates that the device understood the tag but found that the data was not valid for the given tag. This message has a zero tag data length. For example, command CS expects a 0 or 1. If the data is 7, this is bad tag data.

Example:

Sent BP Message: 01 53 00 06 50 09 01 07 01 61

Received BP Message: 01 53 00 05 00 06 00 00 06

### **Transmitter Binary Communications**

#### <span id="page-13-0"></span>**1.2.7 BP Missing Option: Tag 0x0008**

The BP\_MISSING\_OPTION response indicates that the tag requires an option that the transmitter does not have.

Example: Tried to send a SET CF (clock free) command with no CF option on the transmitter

Sent BP Message: 01 53 00 06 52 51 01 01 00 A5

Received BP Message: 01 53 00 05 00 08 00 00 08

### **2 Transmitter Save and Recall Command Tag Definitions**

### <span id="page-14-1"></span><span id="page-14-0"></span>**2.1 BP Save Command: Tag 0x5000**

Tag BP\_SAVE\_CMD takes a one byte preset number to save the configuration setup. Quasonix transmitters have 16 save profile settings. Preset 0 is used for the default startup configuration.

Valid range is 0-15

Example: Save setup to preset 4

Sent Message: 01 53 00 06 50 00 01 04 00 55

Received Message: 01 53 00 06 50 00 01 04 00

### <span id="page-14-2"></span>**2.2 BP Recall Command: Tag 0x5100**

Tag BP\_RECALL\_CMD response has a one byte recall location. Transmitter devices have up to 15 recall profile settings. Save profile 0 is used to save the profile that the device configures to after a power cycle.

Value range is 0-15

Example: Recall setup profile 13

(Get Message) Sent Message: 01 53 00 06 51 00 01 0D 00 5F

(Get Response) Received Message: 01 53 00 06 51 00 01 0D 00 5F

Setup Profile = 13

<span id="page-14-3"></span>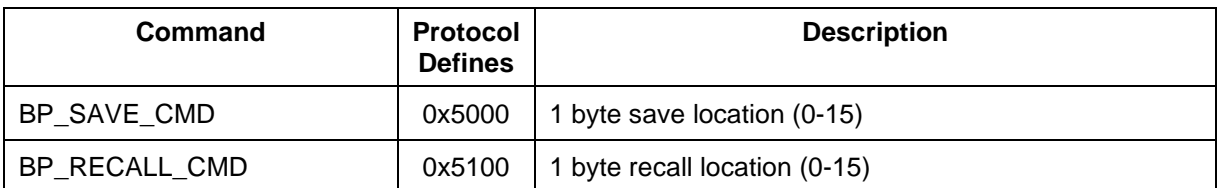

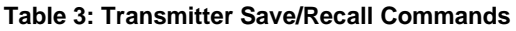

### **3 Transmitter Set Command Tag Definitions**

### <span id="page-15-1"></span><span id="page-15-0"></span>**3.1 Set Commands**

This section provides all of the tag definitions for the transmitter Set commands.

The set command acknowledgement is defined as the set command tag with a tag length of 1 and a data value of 0 for success, or a non-zero value if there was any error that did NOT cause an error tag to replace the set tag.

#### <span id="page-15-2"></span>**3.1.1 BP Set Mode: Tag 0x5001**

Tag BP\_SET\_MODE has a length of 1 byte. [Table 4](#page-15-5) lists valid modes. Note that Mode is sent as one byte, in hexadecimal, so Mode 1 is 0x01, Mode 6 is 0x06, and Mode 13 is 0x0D.

Example: Send a Set command to change mode to PCM/FM (0)

(Set Message) Sent BP Message: 01 53 00 06 50 01 01 00 00 52

<span id="page-15-5"></span>(Set Response) Received BP Message: 01 53 00 06 50 01 01 00 00 52 (Ack, no error)

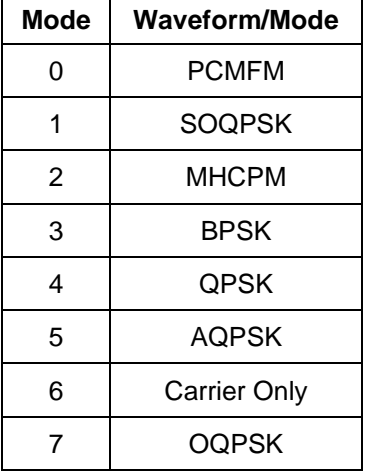

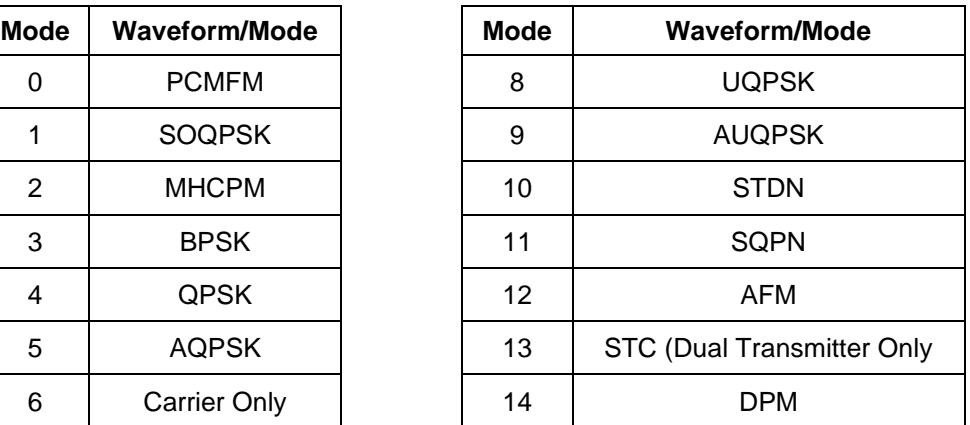

#### **Table 4: Set Mode Descriptions**

#### <span id="page-15-3"></span>**3.1.2 BP Set Clock-free Bit Rate: Tag 0x5002**

Tag BP\_SET\_CF\_BR has a length of five bytes, in hexadecimal: one byte is N (for normal) or A (for auto), and four bytes for the bit rate. The byte value is in bps.

Example: Set Clock-free Bit Rate to 7.5 Mbps (Normal) = 7500000 bps = 00 72 70 e0h

(Set Message) Sent BP Message: 01 53 00 0A 50 02 05 4E 00 72 70 E0 02 67

(Set Response) Received BP Message: 01 53 00 06 50 02 01 00 00 53 (Ack, no error)

### <span id="page-15-4"></span>**3.1.3 BP Set Data Polarity: Tag 0x5003**

Tag BP\_SET\_DATA\_POL has a length of one byte.

### **Transmitter Binary Communications**

- A value of 0 sets normal data polarity.
- A value of 1 sets inverted data polarity.

Example: Set Data Polarity to inverted

(Set Message) Sent BP Message: 01 53 00 06 50 03 01 01 00 55

(Set Response) Received BP Message: 01 53 00 06 50 03 01 00 00 54 (Ack, no error)

#### <span id="page-16-0"></span>**3.1.4 BP Set Clock Polarity: Tag 0x5004**

Tag BP\_SET\_CLOCK\_POL has a length of one byte. Not valid on a Dual Transmitter; clock polarity is always Auto

- A value of 0 sets normal clock polarity.
- A value of 1 sets inverted clock polarity.
- A value of A sets clock polarity to automatic. If automatic, the software selects the most reliable clock edge. Letter  $A = 41h$

Example: Set Clock Polarity to automatic

(Set Message) Sent BP Message: 01 53 00 06 50 04 01 41 00 96

(Set Response) Received BP Message: 01 53 00 06 50 04 01 00 00 55 (Ack, no error)

#### <span id="page-16-1"></span>**3.1.5 BP Set Frequency: Tag 0x5005**

Tag BP\_SET\_FREQ has a length of 5 bytes. The frequency is defined in Hz.

Example: Set the frequency to 2200.5 MHz =  $2200500000$  Hz = 00 8328 F720h

(Set Message) Sent BP Message: 01 53 00 0A 50 05 05 00 83 28 F7 20 02 1C

(Set Response) Received BP Message: 01 53 00 06 50 05 01 00 00 56 (Ack, no error)

#### <span id="page-16-2"></span>**3.1.6 BP Set Randomizer On: Tag 0x5506**

Tag BP\_SET\_RAND\_On has a length of one byte.

- A value of 0 sets randomizer Off.
- A value of 1 sets IRIG-106 randomizer On.
- A value of 2 sets CCSDS randomizer On. (Only valid when LDPC is enabled)

Example: Set IRIG-106 randomizer On

(Set Message) Sent BP Message: 01 53 00 06 50 06 01 01 00 58

(Set Response) Received BP Message: 01 53 00 06 50 06 01 00 00 57 (Ack, no error)

#### <span id="page-16-3"></span>**3.1.7 BP Set Differential Encoding: Tag 0x5007**

Tag BP\_SET\_DIFF\_ENCODE has a length of one byte. If the mode does not support Differential Encoding, Bad Tag Data is returned.

- A value of 0 sets differential Off.
- A value of 1 set differential On.

### **Transmitter Binary Communications**

Example: Set Differential Encoding On

(Set Message) Sent BP Message: 01 53 00 06 50 07 01 01 00 59

(Set Response) Received BP Message: 01 53 00 06 50 07 01 00 00 58 (Ack, no error)

#### <span id="page-17-0"></span>**3.1.8 BP Set RF On: Tag 0x5008**

Tag BP\_SET\_RF\_ON has a length of one byte.

- A value of 0 sets RF output Off.
- A value of 1 sets RF output On.

Example: Set RF to Off

(Set Message) Sent BP Message: 01 53 00 06 50 08 01 00 00 59

(Set Response) Received BP Message: 01 53 00 06 50 08 01 00 00 59 (Ack, no error)

#### <span id="page-17-1"></span>**3.1.9 BP Set Clock Source: Tag 0x5009**

Tag BP\_SET\_CLOCK\_SOURCE has a length of one byte.

- A value of 0 sets clock source to external.
- A value of 1 sets clock source to internal.

Example: Set Clock Source to internal (1)

(Set Message) Sent BP Message: 01 53 00 06 50 09 01 01 00 5B

(Set Response) Received BP Message: 01 53 00 06 50 09 01 00 00 5A (Ack, no error)

#### <span id="page-17-2"></span>**3.1.10 BP Set Internal Clock: Tag 0x500A**

Tag BP\_SET\_INT\_CLOCK has a length of 4 bytes. The internal bit rate is defined in bits per second (bps).

Valid range is 0.002 MHz – 46.000 MHz

Example: Set Internal Clock to 8.13 MHz = 8130000 Hz = 007C 0DD0h

(Set Message) Sent BP Message: 01 53 00 09 50 0A 04 00 7C 0D D0 01 B7

(Set Response) Received BP Message: 01 53 00 06 50 0A 01 00 00 5B (Ack, no error)

### <span id="page-17-3"></span>**3.1.11 BP Set Data Source: Tag 0x500B**

Tag BP\_SET\_DATA\_SOURCE has a length of one byte. This command is not supported by Dual Transmitters. When Clock Source is set, Data Source is automatically set on a Dual Transmitter.

- A value of 0 indicates data source is external.
- A value of 1 indicates data source is internal.

Example: Set Data Source to internal (1)

(Set Message) Sent BP Message: 01 53 00 06 50 0B 01 01 00 5D

(Set Response) Received BP Message: 01 53 00 06 50 0B 01 00 00 5C (Ack, no error)

#### <span id="page-18-0"></span>**3.1.12 BP Set Internal Data: Tag 0x500C**

Tag BP\_SET\_INT\_DATA has a length of six bytes. The first byte indicates one of the standard Dual Transmitter pattern codes shown in [Table 5,](#page-18-2) followed by four bytes for the pattern, then one byte for the length of the pattern, in bits. [Table 6](#page-18-3) shows the single transmitter pattern codes.

<span id="page-18-3"></span><span id="page-18-2"></span>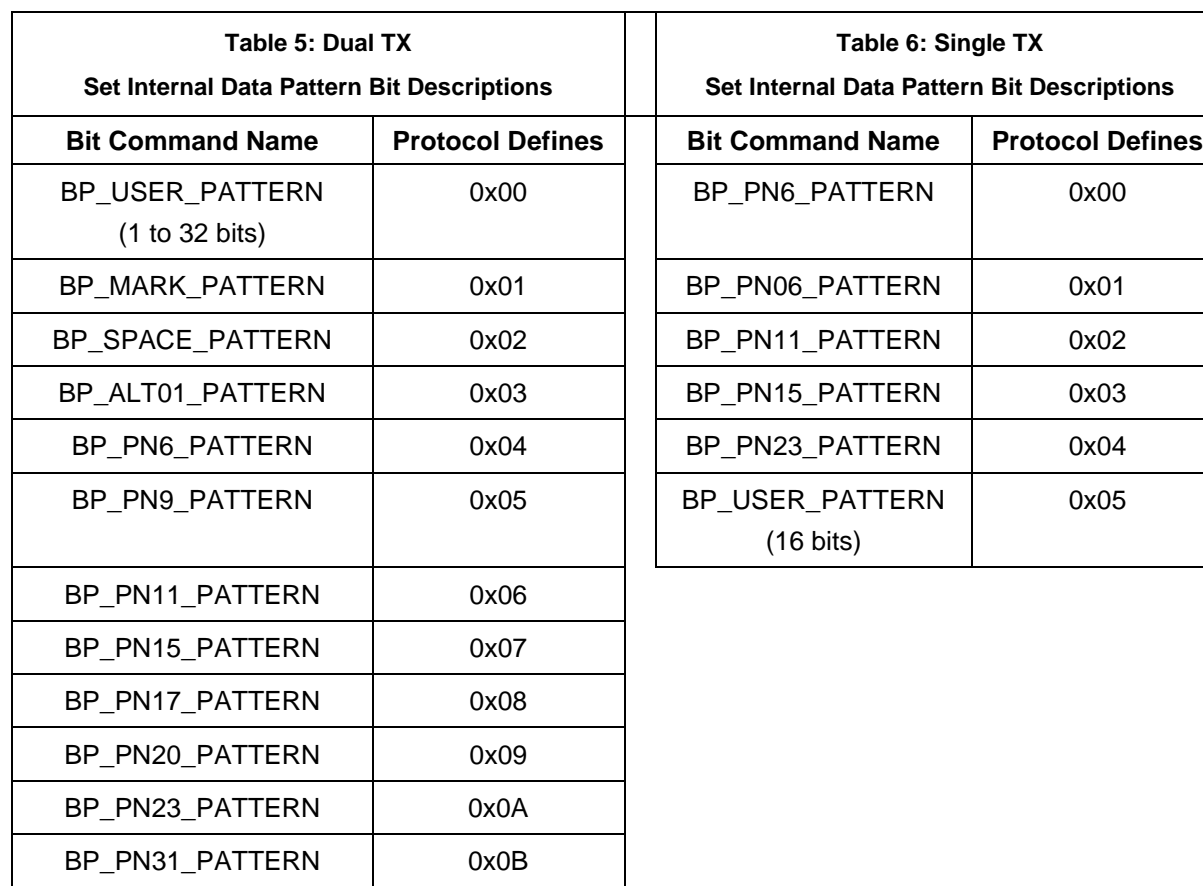

Example: Set Internal Data Pattern to PN23 using 32 for the bit length (even though fixed patterns don't use it)

(Set Message) Sent BP Message: 01 53 00 0B 50 0C 06 0C 00 00 00 00 20 00 8E

(Set Response) Received BP Message: 01 53 00 06 50 0C 01 00 00 5D (Ack, no error)

#### <span id="page-18-1"></span>**3.1.13 BP Set Frequency Step: Tag 0x500D**

Tag BP\_SET\_FREQSTEP has a length of five bytes, in hexadecimal. The frequency is defined in Hz.

Example: Set the Frequency Step to 7.5 MHz =  $7500000$  Hz = 00 0072 70E0h

(Set Message) Sent BP Message: 01 53 00 0A 50 0D 05 00 00 72 70 E0 02 24

(Set Response) Received BP Message: 01 53 00 06 50 0D 01 00 00 5E (Ack, no error)

#### <span id="page-19-0"></span>**3.1.14 BP Set Variable Power New: Tag 0x500F**

Tag BP\_SET\_VAR\_POWER has a length of three bytes, in ASCII, with implied decimal, XX.X. Valid range is 0 to 31 in 1 dB steps, or 31.5 in 0.5 dB steps, depending on the transmitter.

Example: Set Variable Power New to 27.5 dB

(Set Message) Sent BP Message: 01 53 00 08 50 0F 03 32 37 35 01 00

(Set Response) Received BP Message: 01 53 00 06 50 0F 01 00 00 60 (Ack, no error)

#### <span id="page-19-1"></span>**3.1.15 BP Set High Power Level: Tag 0x5010**

Tag BP\_SET\_HP\_LEVEL has a length of three bytes, in ASCII, with implied decimal, XX.X. Valid range is 0 to 31 in 1 dB steps, or 31.5 in 0.5 dB steps, depending on the transmitter.

Example: Set High Power Level to 13 dB

(Set Message) Sent BP Message: 01 53 00 08 50 10 03 31 33 30 00 F7

(Set Response) Received BP Message: 01 53 00 06 50 10 01 00 00 61 (Ack, no error)

#### <span id="page-19-2"></span>**3.1.16 BP Set Low Power Level: Tag 0x5011**

Tag BP\_SET\_LP\_LEVEL has a length of three bytes, in ASCII, with implied decimal, XX.X. Valid range is 0 to 31 in 1 dB steps, or 31.5 in 0.5 dB steps, depending on the transmitter.

Example: Set Low Power Level to 4.5 dB

(Set Message) Sent BP Message: 01 53 00 08 50 11 03 30 34 35 00 FD

(Set Response) Received BP Message: 01 53 00 06 50 11 01 00 00 62 (Ack, no error)

#### <span id="page-19-3"></span>**3.1.17 BP Set Low Density Parity Check State: Tag 0x5012**

Tag BP\_SET\_LDPC\_STATE has a length of two bytes. The first byte indicates the enable (one) or disable (zero) state. The second byte is the LDPC code. Valid code range is 0 through 5, as shown in [Table 7.](#page-19-4)

Example: Set LDPC to On with LDPC code 4 (4096 4/5)

(Set Message) Sent BP Message: 01 53 00 07 50 12 02 01 04 00 69

<span id="page-19-4"></span>(Set Response) Received BP Message: 01 53 00 06 50 12 01 00 00 63 (Ack, no error)

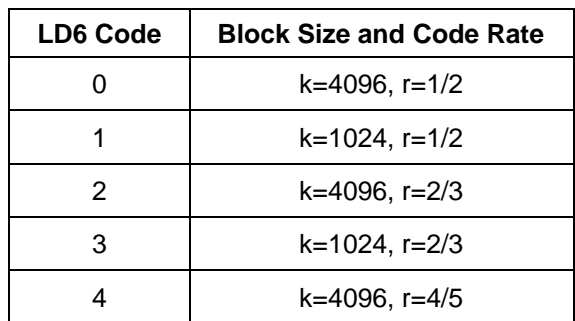

#### **Table 7: LDPC Codes**

### **Transmitter Binary Communications**

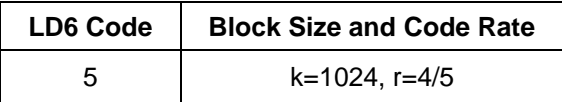

#### <span id="page-20-0"></span>**3.1.18 BP Set Convolutional Encoding State: Tag 0x5013**

Tag BP\_SET\_CC\_STATE has a length of one byte.

- A value of 0 disables convolutional encoding.
- A value of 1 enables convolutional encoding.

Example: Set Convolutional Encoding to enabled (1)

(Set Message) Sent BP Message: 01 53 00 06 50 13 01 01 00 65

(Set Response) Received BP Message: 01 53 00 06 50 13 01 00 00 64 (Ack, no error)

#### <span id="page-20-1"></span>**3.1.19 BP Set NRZ-M Encoding State: Tag 0x5014**

Tag BP\_SET\_MC\_STATE has a length of one byte.

- A value of 0 disables NRZ encoding.
- A value of 1 enables NRZ encoding.

Example: Set NRZ encoding to disabled (0)

(Set Message) Sent BP Message: 01 53 00 06 50 14 01 00 00 65

(Set Response) Received BP Message: 01 53 00 06 50 14 01 00 00 65 (Ack, no error)

#### <span id="page-20-2"></span>**3.1.20 BP Set Channel Delay Enable State: Tag 0x5015**

Tag BP\_SET\_CDE\_STATE has a length of one byte. This command is valid on Dual Transmitters only.

- A value of 0 indicates channel delay is disabled.
- A value of 1 indicates channel delay is enabled.

Example: Set Channel Delay to enabled (1)

(Set Message) Sent BP Message: 01 53 00 06 50 15 01 01 00 67

(Set Response) Received BP Message: 01 53 00 06 50 15 01 00 00 66 (Ack, no error)

#### <span id="page-20-3"></span>**3.1.21 BP Set Channel Delay Value: Tag 0x5016**

Tag BP\_SET\_CD\_VALUE has a length of three bytes in 0.01 nanosecond or hundredths of nanoseconds. This command is valid on Dual Transmitters only.

Valid range is 0 to 5000.00 ns.

Example: Set Channel Delay Value to 42.00 ns = 4200 hundredths of nanoseconds = 00 1068h

(Set Message) Sent BP Message: 01 53 00 08 50 16 03 00 10 68 00 E1

(Set Response) Received BP Message: 01 53 00 06 50 16 01 00 00 67 (Ack, no error)

### **Transmitter Binary Communications**

#### <span id="page-21-0"></span>**3.1.22 BP Set Modulation Scaling Value: Tag 0x5017**

Tag BP\_SET\_MS\_VALUE has a length of five bytes, in ASCII, with implied decimal, XXX.XX. Valid range is 0.09 to 128.01.

Example: Set Modulation Scaling to  $21 = 021.00$  (implied decimal) = 30 32 31 30 30

(Set Message) Sent BP Message: 01 53 00 0A 50 17 05 30 32 31 30 30 01 5F

(Set Response) Received BP Message: 01 53 00 06 50 17 01 00 00 68 (Ack

#### <span id="page-21-1"></span>**3.1.23 BP Set Automatic Carrier Output Enable: Tag 0x5250**

Tag BP\_SET\_AC\_ENABLE has a length of one byte.

- A value of 0 indicates automatic carrier output is Off/disabled.
- A value of 1 indicates automatic carrier output is On/enabled.

Example: Set Automatic Carrier Output to On/enabled (1)

(Set Message) Sent BP Message: 01 53 00 06 52 50 01 01 00 A4

(Set Response) Received BP Message: 01 53 00 06 52 50 01 00 00 A3 (Ack, no error)

#### <span id="page-21-2"></span>**3.1.24 BP Set Clock Free Disable: Tag 0x5251**

Tag BP\_SET\_CF\_DISABLE has a length of one byte.

- A value of 0 indicates clock free operation is enabled (uses the internal bit sync)
- A value of 1 indicates clock free operation is disabled; normal operation with an external clock

Example: Set Clock Free operation to disabled (1)

(Set Message) Sent BP Message: 01 53 00 06 52 51 01 01 00 A5

(Set Response) Received BP Message: 01 53 00 06 52 51 01 00 00 A4 (Ack, no error)

#### <span id="page-21-3"></span>**3.1.25 BP Set RF On/Off Pin Polarity State: Tag 0x5252**

Tag BP\_SET\_RZ\_STATE has a length of one byte.

- A value of 0 indicates RF On when pin is low.
- A value of 1 indicates RF On when pin is high or left unconnected.

Example: Set RF On/Off Pin value to 1 (high)

(Set Message) Sent BP Message: 01 53 00 06 52 52 01 01 00 A6

(Set Response) Received BP Message: 01 53 00 06 52 52 01 00 00 A5 (Ack, no error)

#### <span id="page-21-4"></span>**3.1.26 BP Set Overtemperature Control State: Tag 0x5253**

Tag BP\_SET\_OC\_STATE has a length of one byte.

- A value of 0 indicates overtemperature control is Off/disabled.
- A value of 1 indicates overtemperature control is On/enabled.

Example: Set the Overtemperature Control to On/enabled (1)

(Set Message) Sent BP Message: 01 53 00 06 52 53 01 01 00 A7

(Set Response) Received BP Message: 01 53 00 06 52 53 01 00 00 A6 (Ack, no error)

#### <span id="page-22-0"></span>**3.1.27 BP Set ASCII Passthrough Enable: Tag 0x5254**

Tag BP\_SET\_BP\_PASSTHRU\_ENABLE has a length of one byte. All subsequent terminal output messages are encapsulated in binary protocol packets and sent to the "master," until an Escape is entered at the terminal, or Asc Passthru is set to (0) Off/disabled.

- A value of 0 indicates binary protocol passthrough is Off/disabled.
- A value of 1 indicates binary protocol passthrough is On/enabled.

Example: Set the binary protocol passthrough to enabled (1)

(Set Message) Sent BP Message: 01 53 00 06 52 54 01 01 00 A8

(Set Response) Received BP Message: 01 53 00 06 52 54 01 00 00 A7 (Ack, no error)

#### <span id="page-22-1"></span>**3.1.28 BP Set Dual Transmitter Channel: Tag 0x5400**

Tag BP\_DTX\_SET\_CHANNEL has a length of one byte. This command is valid on Dual Transmitters only.

- A value of 1 indicates channel 1.
- A value of 2 indicates channel 2.
- A value of 3 indicates channel 1 and channel 2.

Example: Set dual transmitter channel to 2

(Set Message) Sent BP Message: 01 53 00 06 54 00 01 02 00 57

(Set Response) Received BP Message: 01 53 00 06 54 00 01 00 00 55 (Ack, no error)

#### <span id="page-22-2"></span>**3.1.29 BP Send ASCII Passthrough Message: Tag 0x5401**

Tag BP\_SEND\_ASCII\_PASSTHRU\_MSG has a length dependent on the ASCII command being sent. Requires ASCII Passthru set to enabled (1) or the command is ignored.

Example: Send FR command (not case sensitive) = Length 4, Data = f r CR LF

(Set Message) Sent BP Message: 01 53 00 09 54 01 04 66 72 0D 0A 01 48

(Set Response) Received BP Message: 01 53 00 05 54 01 00 00 55 (Ack, no error)

#### <span id="page-22-3"></span>**3.1.30 BP ASCII Passthrough Message: Tag 0x5402**

The BP\_ASCII\_PASSTHRU\_MSG tag is sent by the transmitter for any message that would normally display in a Transmitter Terminal screen. Since ASCII Passthrough is enabled, it is a binary protocol encapsulated response.

This is an ASCII passthrough message.

Example: Response to ASCII Send in section [3.1.29](#page-22-2) of FR <CR>

(Set Response) Received BP Message (for the first line displayed): 01 53 00 27 54 02 22 43 68 61 6E 20 32 20 46 72 65 71 20 63 75 72 72 65 6E 74 6C 79 20 34 34 34 33 2E 30 20 4D 48 7A 0A 0D 0A 8D

Chan 2 Freq currently 4443.0 MHz <LF><CR>

### **Transmitter Binary Communications**

(Set Response) Received BP Message (for the second line displayed): 01 53 00 0E 54 02 09 32 5F 53 4F 51 50 53 4B 3E 03 0F

2\_SOQPSK>

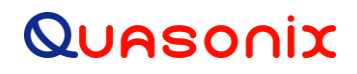

### <span id="page-24-0"></span>**3.2 Set Command Summary**

The transmitter information responses are described in [Table 23.](#page-53-5)

<span id="page-24-1"></span>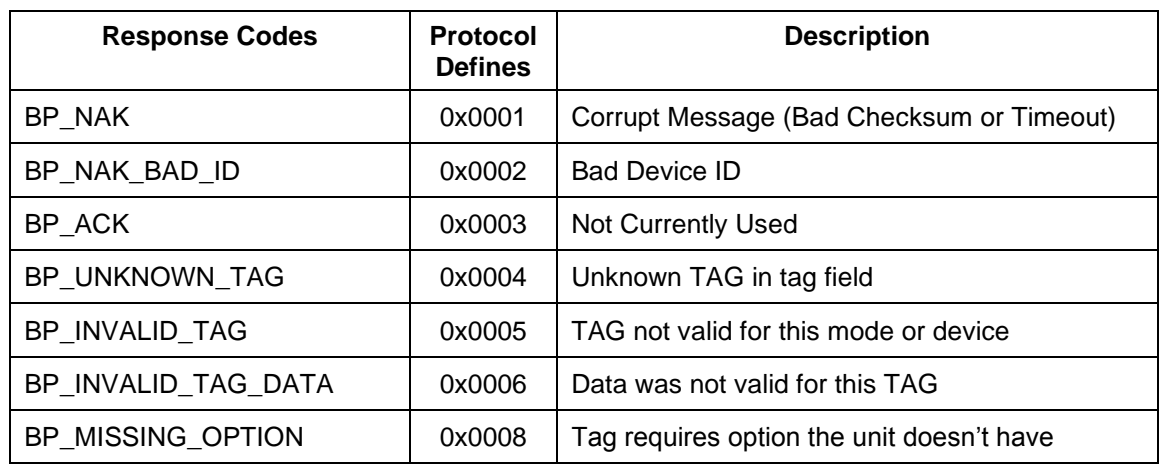

#### **Table 8: Transmitter Information Responses**

The transmitter SET commands are summarized in [Table 24.](#page-54-1)

<span id="page-24-2"></span>

| <b>SET Command</b>  | <b>Protocol</b><br><b>Defines</b> | <b>Description</b>                                            |
|---------------------|-----------------------------------|---------------------------------------------------------------|
| BP_SET_MODE         | 0x5001                            | 1 byte mode number                                            |
| BP SET CF BR        | 0x5002                            | 1 byte N or A (normal or auto), plus 4 bytes hex, in bps      |
| BP_SET_DATA_POL     | 0x5003                            | 1 byte binary (0 or 1)                                        |
| BP_SET_CLOCK_POL    | 0x5004                            | 1 byte binary (0 or 1 or A); Not valid in Dual<br>Transmitter |
| BP_SET_FREQ         | 0x5005                            | 5 bytes hex, in Hz                                            |
| BP_SET_RAND_On      | 0x5006                            | 1 byte binary $(0, 1, or 2)$                                  |
| BP SET_DIFF_ENCODE  | 0x5007                            | 1 byte binary (0 or 1)                                        |
| BP_SET_RF_On        | 0x5008                            | 1 byte binary (0 or 1)                                        |
| BP SET CLOCK SOURCE | 0x5009                            | 1 byte binary (0 or 1)                                        |
| BP_SET_INT_CLOCK    | 0x500A                            | 4 bytes hex, in bps                                           |
| BP_SET_DATA_SOURCE  | 0x500B                            | 1 byte binary (0 or 1); Not valid on Dual Transmitter         |

**Table 9: Transmitter SET Commands**

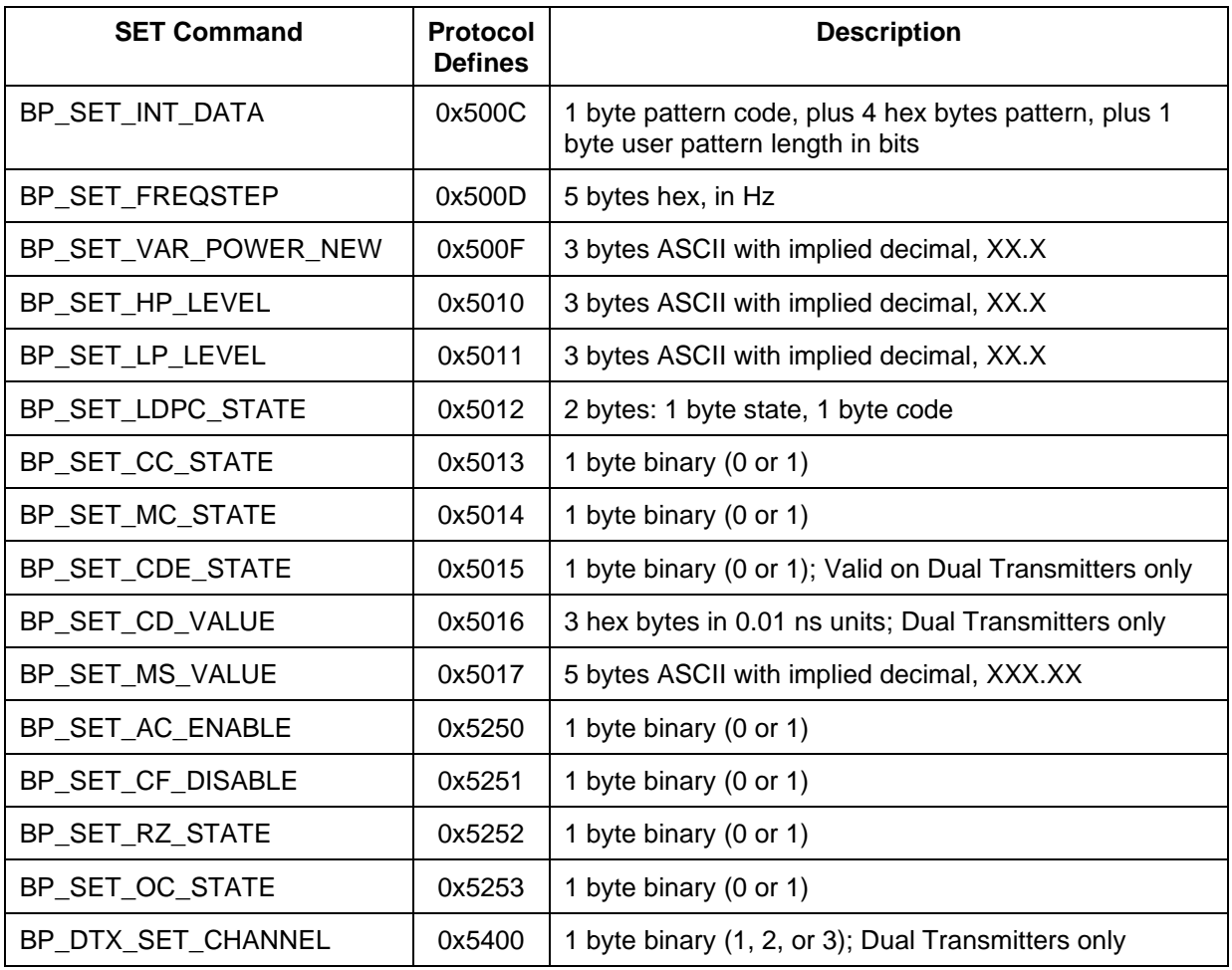

### **4 Transmitter Get Command Tag Definitions**

### <span id="page-26-1"></span><span id="page-26-0"></span>**4.1 Get Commands**

This section provides all of the tag definitions for the transmitter Get commands.

**Get Tag messages sent to the transmitter ALL have a length of zero (0). The following sections describe the Get Responses, which are NOT zero.**

#### <span id="page-26-2"></span>**4.1.1 BP Get Binary Protocol Version: Tag 0x4000**

Tag BP\_GET\_BP\_VERSION response has a length of four bytes, in ASCII, with an implied decimal, X.XXXX.

Example:

(Get Message) Sent Message: 01 53 00 05 40 00 00 00 40

(Get Response) Received Message: 01 53 00 09 40 00 04 31 30 30 36 01 0B

Binary Protocol Version = 1.006

#### <span id="page-26-3"></span>**4.1.2 BP Get Device Model Number: Tag 0x4001**

Tag BP\_GET\_DEVICE\_MODELNUM response returns the model number as it is stored on the transmitter. The length may vary, but is always in the Tag length byte (as shown underlined in the response below). This is the Quasonix internal model number, not the customer part number. Use ASCII Passthru to display the customer part number.

Example:

(Get Message) Sent Message: 01 53 00 05 40 01 00 00 41

(Get Response) Received Message: 01 53 00 2A 40 01 25 51 53 58 2D 56 45 52 2D 31 31 31 2D 31 30 53 2D 32 30 2D 50 4B 47 2D 56 50 2D 53 54 43 2D 53 42 53 2D 4C 44 36 09 AD

Model Number = QSX-VER-111-10S-20-PKG-VP-STC-SBS-LD6

#### <span id="page-26-4"></span>**4.1.3 BP Get Device Serial Number: Tag 0x4002**

Tag BP\_GET\_DEVICE\_SERNUM response returns the serial number as it is stored on the transmitter. The length may vary, but is always in the Tag length byte (as shown underlined in the response below).

Example:

(Get Message) Sent Message: 01 53 00 05 40 02 00 00 42

(Get Response) Received Message: 01 53 00 0B 40 02 06 31 30 30 31 0A 0D 01 21

Serial Number =  $1001$  <LF> <CR>

#### <span id="page-26-5"></span>**4.1.4 BP Get Software Version: Tag 0x4003**

Tag BP\_GET\_SOFTWARE\_VER response has a variable length of ASCII bytes based on the length of the software version.

Example:

(Get Message) Sent Message: 01 53 00 05 40 03 00 00 43

(Get Response) Received Message: 01 53 00 30 40 03 2B 44 75 61 6C 20 54 58 20 46 69 72 6D 77 61 72 65 20 52 65 76 3A 20 44 54 58 20 56 31 2E 32 30 34 20 20 31 2F 31 30 2F 32 30 31 39 0C 1B

Software Version = Dual TX Firmware Rev: DTX V1.204 1/10/2019

#### <span id="page-27-0"></span>**4.1.5 BP Get FPGA Version: Tag 0x4004**

Tag BP\_GET\_FPGA\_VER response returns the FPGA version as it is stored on the transmitter. The length may vary, but is always in the Tag length byte (as shown underlined in the response below).

Example:

(Get Message) Sent Message: 01 53 00 05 40 04 00 00 44

(Get Response) Received Message: 01 53 00 1C 40 04 17 44 54 58 20 46 50 47 41 20 52 65 76 3A 20 30 30 30 68 20 30 31 31 68 06 42

FPGA Version = DTX FPGA Rev: 000h 011h

#### <span id="page-27-1"></span>**4.1.6 BP Get Available Modes: Tag 0x4100**

Tag BP\_GET\_AVAIL\_MODES response has a length of two bytes, in binary. Each valid mode is one bit, as shown in [Table 26.](#page-58-4)

Example:

(Get Message) Sent Message: 01 53 00 05 41 00 00 00 41

(Get Response) Received Message: 01 53 00 07 41 00 02 20 47 00 AA

Available Modes =  $012613$ 

<span id="page-27-2"></span>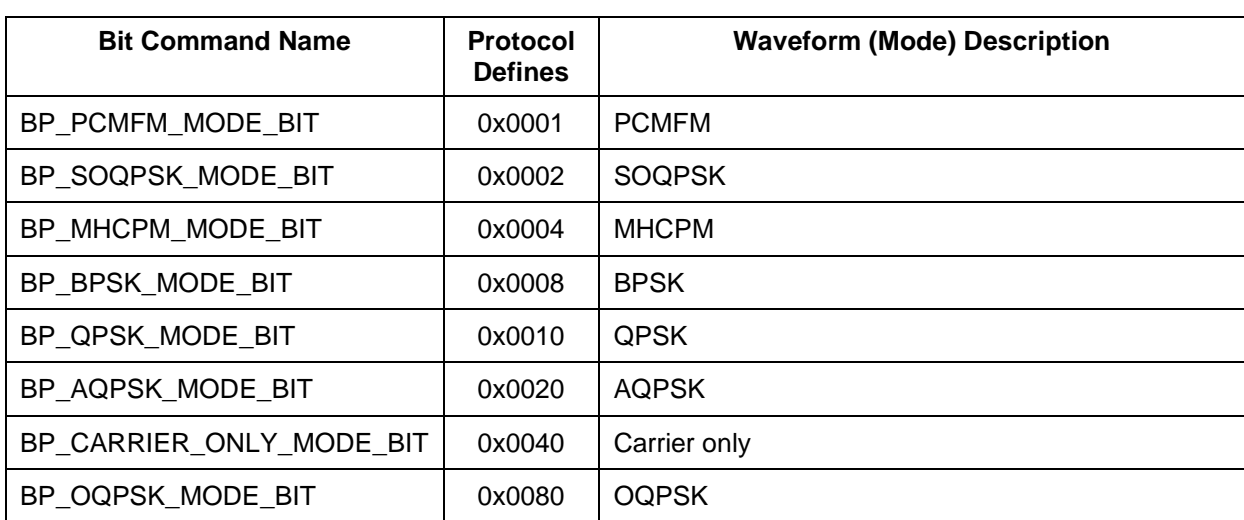

#### **Table 10: BP Get Available Modes Bit Definitions**

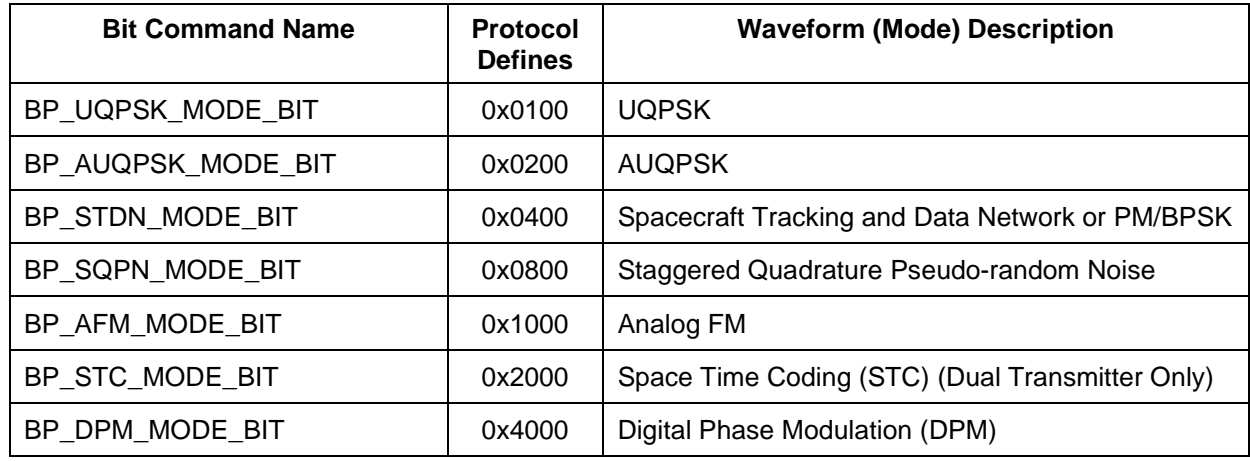

#### <span id="page-28-0"></span>**4.1.7 BP Get Bit Rate Range: Tag 0x4101**

Tag BP\_GET\_BITRATE\_RANGE response has a length of eight bytes, in hexadecimal. The first four bytes are the minimum bit rate, and the second four bytes are the maximum bit rate. The bit rate is in bits per second (bps).

Example: With Mode set to 1 (SOQPSK), a GET Bit Rate Range command was sent:

(Get Message) Sent Message: 01 53 00 05 41 01 00 00 42

(Get Response) Received Message: 01 53 00 0D 41 01 08 00 01 24 F8 03 04 18 40 01 C6

Allowed Bit Rate Range (in bps): Bit Rate Minimum =  $0.075$ , Bit Rate Maximum =  $50.600$ 

 $0.075$  Mbps = 75000 bps = 000124F8h 50.6 Mbps =  $50,600,000$  bps =  $03041840h$ 

#### <span id="page-28-1"></span>**4.1.8 BP Get Frequency Bands: Tag 0x4104**

Tag BP\_GET\_FREQ\_BANDS response has a length of two bytes, in hexadecimal. The frequency bands are defined by their associated band letter. Each band is one bit, as shown in [Table 11.](#page-28-2)

Example:

(Get Message) Sent Message: 01 53 00 05 41 04 00 00 45

(Get Response) Received Message: 01 53 00 07 41 04 02 00 7B 00 C2

<span id="page-28-2"></span>Frequency Bands Allowed = L U LS US C MC

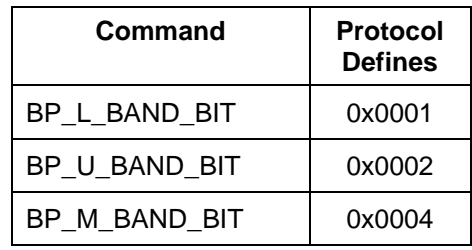

#### **Table 11: BP Get Frequency Bands Bit Descriptions**

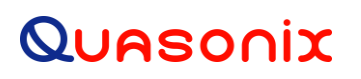

### **Transmitter Binary Communications**

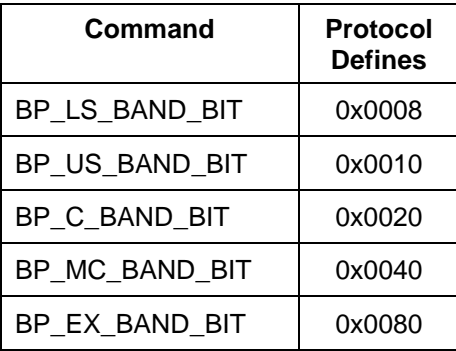

#### <span id="page-29-0"></span>**4.1.9 BP Get L Band Range: Tag 0x4105**

Tag BP\_GET\_L\_BAND\_RANGE response has a length of ten (10) bytes, in hexadecimal. The first five bytes are the minimum band frequency, and the second five bytes are the maximum band frequency. The frequency is defined in Hz.

Example:

(Get Message) Sent Message: 01 53 00 05 41 05 00 00 46

(Get Response) Received Message: 01 53 00 0F 41 05 0A 00 55 8F FD E0 00 5B 76 9C A0 05 1E

L Band Range: Frequency Minimum  $0.055$  8F FD E $0 = 1435500000$  Hz = 1435.500 MHz

Frequency Maximum 00 5B 76 9C A0 = 1534500000 Hz = 1534.500 MHz

#### <span id="page-29-1"></span>**4.1.10 BP Get U Band Range: Tag 0x4106**

Tag BP\_GET\_U\_BAND\_RANGE response has a length of ten (10) bytes, in hexadecimal. The first five bytes are the minimum band frequency, and the second five bytes are the maximum band frequency. The frequency is defined in Hz.

Example:

(Get Message) Sent Message: 01 53 00 05 41 06 00 00 47

(Get Response) Received Message: 01 53 00 0F 41 06 0A 00 68 4E E1 80 00 6E 91 0D C0 04 34

U Band (Upper L) Range: Frequency Minimum  $\underline{00}$  68 4E E1  $\underline{80}$  = 175000000 Hz = 1750.000 MHz

Frequency Maximum 00 6E 91 0D C0 = 1855000000 Hz = 1855.000 MHz

#### <span id="page-29-2"></span>**4.1.11 BP Get M Band Range: Tag 0x4107**

Tag BP\_GET\_M\_BAND\_RANGE response has a length of ten (10) bytes, in hexadecimal. The first five bytes are the minimum band frequency, and the second five bytes are the maximum band frequency. The frequency is defined in Hz.

Example:

(Get Message) Sent Message: 01 53 00 05 41 07 00 00 48

(Get Response) Received Message: 01 53 00 0F 41 07 0A 00 78 B3 0C 40 00 7D C4 0B 80 03 95

M Band Range: Frequency Minimum 00 78 B3 0C 40 = 2025000000 Hz = 2025.000 MHz

Frequency Maximum  $\underline{00}$  7D C4  $\underline{0B}$  80 = 2100000000 Hz = 2110.000 MHz

#### <span id="page-30-0"></span>**4.1.12 BP Get LS Band Range: Tag 0x4108**

Tag BP\_GET\_LS\_BAND\_RANGE response has a length of ten (10) bytes, in hexadecimal. The first five bytes are the minimum band frequency, and the second five bytes are the maximum band frequency. The frequency is defined in Hz.

Example:

(Get Message) Sent Message: 01 53 00 05 41 08 00 00 49

(Get Response) Received Message: 01 53 00 0F 41 08 0A 00 83 28 F7 20 00 89 1E D8 20 03 B4

LS Band (Lower S) Range: Frequency Minimum  $\underline{00}$  83 28 F7 20 = 2200500000 Hz = 2200.500 MHz

Frequency Maximum 00 89 1E D8 20 = 2300500000 Hz = 2300.500 MHz

#### <span id="page-30-1"></span>**4.1.13 BP Get US Band Range: Tag 0x4109**

Tag BP\_GET\_US\_BAND\_RANGE response has a length of ten (10) bytes, in hexadecimal. The first five bytes are the minimum band frequency, and the second five bytes are the maximum band frequency. The frequency is defined in Hz.

Example:

(Get Message) Sent Message: 01 53 00 05 41 09 00 00 4A

(Get Response) Received Message: 01 53 00 0F 41 09 0A 00 89 1E D8 20 00 8E B9 2B A0 04 05

US Band (Upper S) Range: Frequency Minimum  $00\,89$  1E D8  $20 = 2300500000$  Hz = 2300.500 MHz

Frequency Maximum 00 8E B9 2B A0 = 2394500000 Hz = 2394.500 MHz

#### <span id="page-30-2"></span>**4.1.14 BP Get C Band Range: Tag 0x410A**

Tag BP\_GET\_C\_BAND\_RANGE response has a length of ten (10) bytes, in hexadecimal. The first five bytes are the minimum band frequency, and the second five bytes are the maximum band frequency. The frequency is defined in Hz.

Example:

(Get Message) Sent Message: 01 53 00 05 41 0A 00 00 4B

(Get Response) Received Message: 01 53 00 0F 41 0A 01 06 42 AC 00 01 27 0B 01 80 01 FE

C Band Range: Frequency Minimum  $= 4400000000$  Hz  $= 4400.000$  MHz

Frequency Maximum =  $4950000000$  Hz =  $4950.000$  MHz

#### <span id="page-30-3"></span>**4.1.15 BP Get MC Band Range: Tag 0x410B**

Tag BP\_GET\_MC\_BAND\_RANGE response has a length of ten (10) bytes, in hexadecimal. The first five bytes are the minimum band frequency, and the second five bytes are the maximum band frequency. The frequency is defined in Hz.

Example:

(Get Message) Sent Message: 01 53 00 05 41 0B 00 00 4C

(Get Response) Received Message: 01 53 00 0F 41 0B 0A 01 2F 72 7E C0 01 32 F6 C3 80 04 A2

MC Band (Mid-C) Range: Frequency Minimum  $01 \, 2F \, 72 \, 7E \, C0 = 5091000000 \, Hz = 5091.000 \, MHz$ 

Frequency Maximum  $\underline{01}$  32 F6 C3 80 = 5150000000 Hz = 5150.000 MHz

#### <span id="page-31-0"></span>**4.1.16 BP Get EX Band Range: Tag 0x410C**

Tag BP\_GET\_EX\_BAND\_RANGE response has a length of ten (10) bytes, in hexadecimal. The first five bytes are the minimum band frequency, and the second five bytes are the maximum band frequency. The frequency is defined in Hz.

Example:

(Get Message) Sent Message: 01 53 00 05 41 0C 00 00 4D

(Get Response) Received Message: 01 53 00 0F 41 0C 0A 01 32 F6 C3 80 01 38 EC A4 80 05 0C

EX Band (Extended/Euro Mid-C) Range: Frequency Minimum  $01\,32\,F6\,C3\,80 = 5150000000$  Hz = 5150.000 MHz Frequency Maximum 01 38 EC A4 80 = 5250000000 = 5250.000

#### <span id="page-31-1"></span>**4.1.17 BP Get Mode: Tag 0x4201**

Tag BP\_GET\_MODE response has a one byte mode number. The available Quasonix modes are listed in [Table 12.](#page-31-2)

Example:

(Get Message) Sent Message: 01 53 00 05 42 01 00 00 43

(Get Response) Received Message: 01 53 00 06 42 01 01 01 00 45

<span id="page-31-2"></span>Current Mode  $= 1$ 

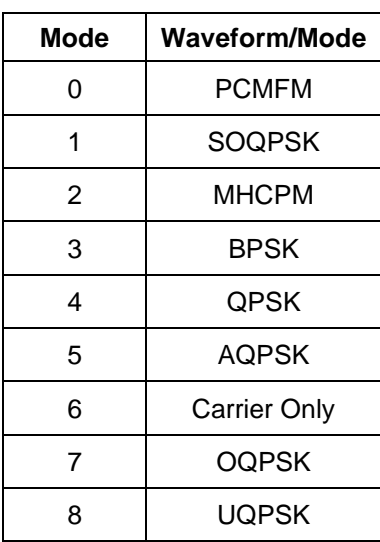

#### **Table 12: Quasonix TX Mode Descriptions**

### **Transmitter Binary Communications**

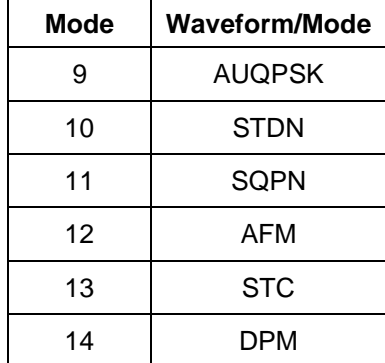

#### <span id="page-32-0"></span>**4.1.18 BP Get Clock Free Bit Rate: Tag 0x4202**

Tag BP\_GET\_CF\_BR response has a length of five (5) bytes, in hexadecimal: one byte is N (for normal) or A (for auto), and four bytes for the bit rate in bits per second (bps).

Example:

(Get Message) Sent Message: 01 53 00 05 42 02 00 00 44

(Get Response) Received Message: 01 53 00 0A 42 02 05 4E 00 4C 4B 40 01 6E

Clock Free Bit Rate (Br) =  $\underline{00}$  4C 4B 40 = 5000000 bps = 5.000 Mbps (Normal)

#### <span id="page-32-1"></span>**4.1.19 BP Get Data Polarity: Tag 0x4203**

Tag BP\_GET\_DATA\_POL response has a length of one byte.

- A value of 0 indicates normal data polarity.
- A value of 1 indicates inverted data polarity.

Example:

(Get Message) Sent Message: 01 53 00 05 42 03 00 00 45

(Get Response) Received Message: 01 53 00 06 42 03 01 00 00 46

Data Polarity  $= 0$  (Normal)

#### <span id="page-32-2"></span>**4.1.20 BP Get Clock Polarity: Tag 0x4204**

Tag BP\_GET\_CLOCK\_POL response has a length of one byte, in binary. (This command is not supported by Dual Transmitters. Clock Polarity is always set to Automatic on Dual Transmitters.) If clock polarity was set to automatic, the software selects the most reliable clock edge.

- A value of 0 indicates normal clock polarity.
- A value of 1 indicates inverted clock polarity.
- A value of A sets clock polarity to automatic. If automatic, the software selects the most reliable clock edge. Letter  $A = 41h$

Example:

(Get Message) Sent Command: 01 53 00 05 42 04 00 00 46

(Get Response) Received Command: 01 53 00 06 42 04 01 00 00 47

 $Clock Polarity = 0 (Normal)$ 

### <span id="page-33-0"></span>**4.1.21 BP Get Frequency: Tag 0x4205**

Tag BP\_GET\_FREQ response has a length of five (5) bytes, in hexadecimal. The frequency is defined in Hz.

Example:

(Get Message) Sent Command: 01 53 00 05 42 05 00 00 47

(Get Response) Received Command: 01 53 00 0A 42 05 05 00 87 A1 5F E0 02 B3

Frequency  $\underline{00\ 87\ A1\ 5F\ E0} = 2275500000\ Hz = 2275.500\ MHz$ 

#### <span id="page-33-1"></span>**4.1.22 BP Get Randomizer On: Tag 0x4206**

Tag BP\_GET\_RAND\_On response has a length of one byte, in binary.

- A value of 0 indicates randomizer Off.
- A value of 1 indicates IRIG-106 randomizer On.
- A value of 2 indicates CCSDS randomizer On.

Example:

(Get Message) Sent Command: 01 53 00 05 42 06 00 00 48

(Get Response) Received Command: 01 53 00 06 42 06 01 00 00 49

Randomizer =  $0$  (Off)

#### <span id="page-33-2"></span>**4.1.23 BP Get Differential Encoding: Tag 0x4207**

Tag BP\_GET\_DIFF\_ENCODE response has a length of one byte, in binary.

- A value of 0 indicates differential Off.
- A value of 1 indicates differential On.

Example:

(Get Message) Sent Command: 01 53 00 05 42 07 00 00 49

(Get Response) Received Command: 01 53 00 06 42 07 01 01 00 4B

Differential Encoding = 1 (On)

#### <span id="page-33-3"></span>**4.1.24 BP Get RF State: Tag 0x4208**

Tag BP\_GET\_RF\_STATE response has a length of two bytes. One byte is for the RF setting, and the other byte is the actual RF state.

- A value of 0 indicates RF output Off/disabled.
- A value of 1 indicates RF output On/enabled.

### **Transmitter Binary Communications**

#### Example:

(Get Message) Sent Message: 01 53 00 05 42 08 00 00 4A

(Get Response) Received Message: 01 53 00 07 42 08 02 00 00 00 4C

```
RF On State = 0 (Off), Actual RF = Off
```
#### <span id="page-34-0"></span>**4.1.25 BP Get Clock Source: Tag 0x4209**

Tag BP\_GET\_CLOCK\_SOURCE response has a length of one byte, in binary.

- A value of 0 indicates clock source is external.
- A value of 1 indicates clock source is internal.

Example:

```
(Get Message) Sent Message: 01 53 00 05 42 09 00 00 4B
```
(Get Response) Received Message: 01 53 00 06 42 09 01 00 00 4C

 $Clock Source = 0 (External)$ 

#### <span id="page-34-1"></span>**4.1.26 BP Get Internal Clock: Tag 0x420A**

Tag BP\_GET\_INT\_CLOCK response has a length of four bytes, in hexadecimal. The returned internal bit rate is in bits per second.

Example:

```
(Get Message) Sent Message: 01 53 00 05 42 0A 00 00 4C
```
(Get Response) Received Message: 01 53 00 09 42 0A 04 00 4C 4B 40 01 27

Internal Clock =  $\underline{00}$  4C 4B 40 = 5000000 bps = 5.000 MHz

#### <span id="page-34-2"></span>**4.1.27 BP Get Data Source: Tag 0x420B**

Tag BP\_GET\_DATA\_SOURCE response has a length of one byte, in binary. This command is not supported by Dual Transmitters.

- A value of 0 indicates data source is external.
- A value of 1 indicates data source is internal.

Example:

(Get Message) Sent Message: 01 53 00 05 42 0B 00 00 4D

(Get Response) Received Message: 01 53 00 06 42 0B 01 00 00 4E

Data Source  $= 0$  (External)

#### <span id="page-34-3"></span>**4.1.28 BP Get Internal Data: Tag 0x420C**

Tag BP\_GET\_INT\_DATA response has a length of six bytes, in hexadecimal. The first byte indicates one of the standard Dual Transmitter pattern codes shown in [Table 13,](#page-35-1) followed by four bytes for the pattern, then one byte for the length of the user pattern, in bits. [Table 14](#page-35-2) shows the single transmitter pattern codes.

<span id="page-35-1"></span>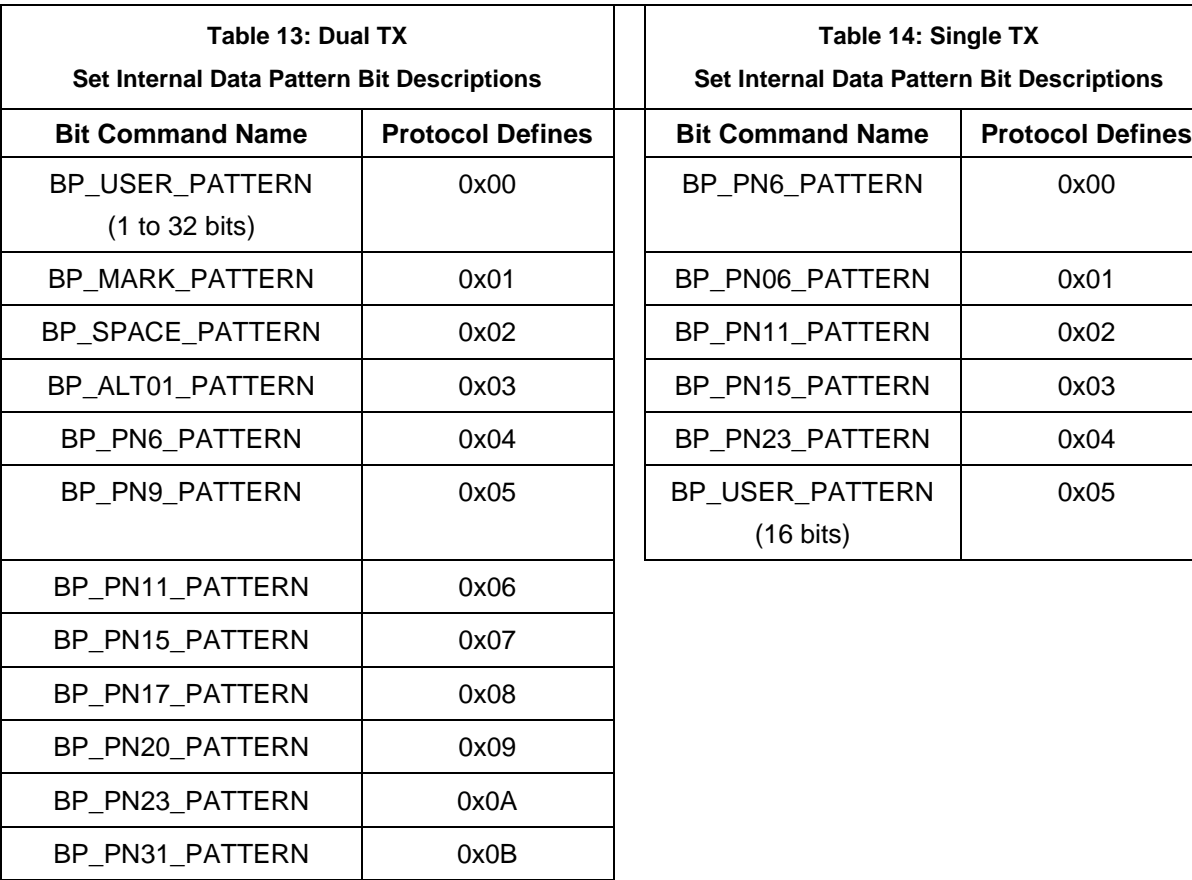

<span id="page-35-2"></span>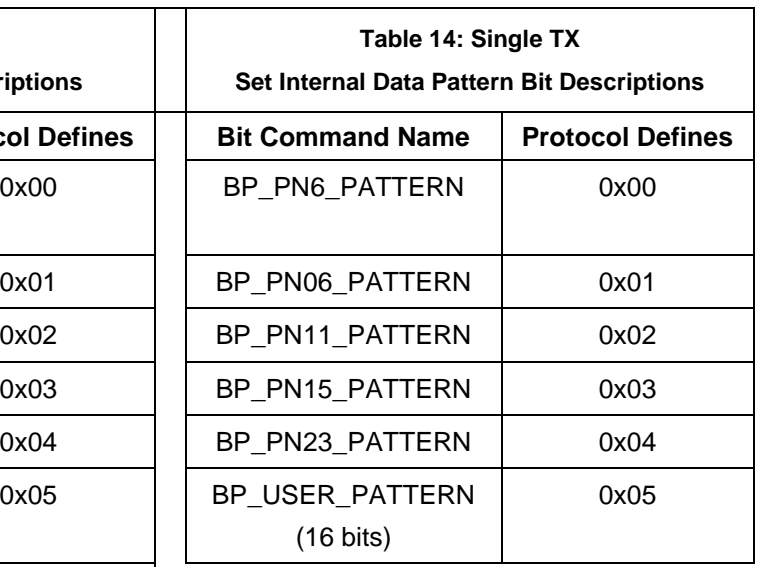

Example:

(Get Message) Sent Message: 01 53 00 05 42 0C 00 00 4E

(Get Response) Received Message: 01 53 00 0B 42 0C 06 03 00 00 AA 10 01 BB

Code =  $03$  = PN15 (from Single Tx table)

User Data Pattern =  $\underline{00\ 00\ AA}$  = AAAAh

Bits =  $10h = 16$  (This is always 16 bits for a single user data pattern length.)

#### <span id="page-35-0"></span>**4.1.29 BP Get Frequency Step: Tag 0x420D**

Tag BP\_GET\_FREQSTEP response has a length of five (5) bytes, in hexadecimal, with implied decimal XX.X. The frequency is in Hz.

Example:

(Get Message) Sent Message: 01 53 00 05 42 0D 00 00 4F

(Get Response) Received Message: 01 53 00 0A 42 0D 05 00 00 98 96 80 02 02

Frequency Step =  $\underline{00\,00\,98\,96\,80}$  = 10000000 Hz = 10.0 MHz

### **Transmitter Binary Communications**

#### <span id="page-36-0"></span>**4.1.30 BP Get Variable Power New: Tag 0x420F**

Tag BP\_GET\_VAR\_POWER\_NEW response has a length of three (3) bytes, in ASCII, with implied decimal, XX.X. Valid range is 0 to 31 in 1.0 dB steps, or 31.5 in 0.5 dB steps, depending on the transmitter.

Example:

(Get Message) Sent Message: 01 53 00 05 42 0F 00 00 51

(Get Response) Received Message: 01 53 00 08 42 0F 03 31 37 35 00 F1

Variable Power New = 17.5 dB

#### <span id="page-36-1"></span>**4.1.31 BP Get High Power Level: Tag 0x4210**

Tag BP\_GET\_HP\_LEVEL response has a length of three (3) bytes, in ASCII, with implied decimal, XX.X. Valid range is 0 to 31 in 1.0 dB steps, or 31.5 in 0.5 dB steps, depending on the transmitter.

Example:

(Get Message) Sent Message: 01 53 00 05 42 10 00 00 52

(Get Response) Received Message: 01 53 00 08 42 10 03 33 31 35 00 EE

High Power Level  $= 31.5$  dB

#### <span id="page-36-2"></span>**4.1.32 BP Get Low Power Level: Tag 0x4211**

Tag BP\_GET\_LP\_LEVEL response has a length of three (3) bytes, in ASCII, with implied decimal, XX.X. Valid range is 0 to 31 in 1.0 dB steps, or 31.5 in 0.5 dB steps, depending on the transmitter.

Example:

(Get Message) Sent Message: 01 53 00 05 42 11 00 00 53

(Get Response) Received Message: 01 53 00 08 42 11 03 30 31 30 00 E7

Low Power Level  $= 01.0$  dB

#### <span id="page-36-3"></span>**4.1.33 BP Get LDPC State: Tag 0x4212**

Tag BP\_GET\_LDPC\_STATE response has a length of two bytes. The first byte indicates the enable (one) or disable (zero) state. The second byte is the LDPC code. Valid code range is 0 through 5.

Example:

(Get Message) Sent Message: 01 53 00 05 42 12 00 00 54

(Get Response) Received Message: 01 53 00 07 42 12 02 00 02 00 58

<span id="page-36-4"></span>LDPC State:  $LD = 0$  (disabled), Code = 2 (4096 2/3)

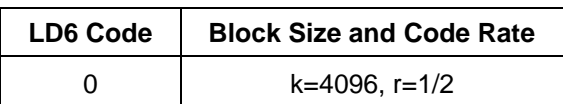

### **Transmitter Binary Communications**

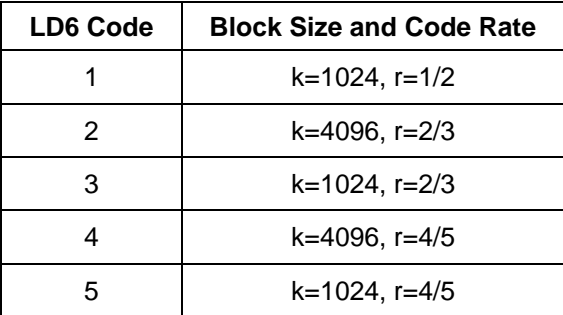

### <span id="page-37-0"></span>**4.1.34 BP Get Convolutional Encoding State: Tag 0x4213**

Tag BP\_GET\_CC\_STATE response has a length of one byte, in binary.

- A value of 0 indicates convolutional encoding is disabled.
- A value of 1 indicates convolutional encoding is enabled.

#### Example:

(Get Message) Sent Message: 01 53 00 05 42 13 00 00 55

(Get Response) Received Message: 01 53 00 06 42 13 01 01 00 57

Convolutional Encoding State = 1 (Enabled)

#### <span id="page-37-1"></span>**4.1.35 BP Get NRZ-M Encoding State: Tag 0x4214**

Tag BP\_GET\_MC\_STATE response has a length of one byte, in binary.

- A value of 0 indicates NRZ encoding is not disabled.
- A value of 1 indicates NRZ encoding is enabled.

Example:

(Get Message) Sent Message: 01 53 00 05 42 14 00 00 56

(Get Response) Received Message: 01 53 00 06 42 14 01 01 00 58

NRZ-M Encoding State = 1 (Enabled)

#### <span id="page-37-2"></span>**4.1.36 BP Get Channel Delay Enable State: Tag 0x4215**

Tag BP\_GET\_CDE\_STATE response has a length of one byte, in binary.

- A value of 0 indicates channel delay is disabled.
- A value of 1 indicates channel delay is enabled.

Example:

(Get Message) Sent Message: 01 53 00 05 42 15 00 00 57

(Get Response) Received Message: 01 53 00 06 42 15 01 01 00 59

Channel Delay Enable State = 1 (Enabled)

#### <span id="page-38-0"></span>**4.1.37 BP Get Channel Delay Value: Tag 0x4216**

Tag BP\_GET\_CD\_VALUE response has a length of three (3) bytes, in hexadecimal, in 0.01 nanosecond (ns) units.

Valid range is 0 to 5000.00 ns.

Example:

(Get Message) Sent Message: 01 53 00 05 42 16 00 00 58

(Get Response) Received Message: 01 53 00 08 42 16 03 00 10 68 00 D3

Channel Delay Value =  $\underline{00}$  10 68 = 4200 dns = 42.00ns

#### <span id="page-38-1"></span>**4.1.38 BP Get Modulation Scaling Value: Tag 0x4217**

Tag BP\_GET\_MS\_VALUE response has a length of five (5) bytes, in ASCII, with implied decimal, XXX.XX. Valid range is 0.09 to 128.01.

Example:

(Get Message) Sent Message: 01 53 00 05 42 17 00 00 59

(Get Response) Received Message: 01 53 00 0A 42 17 05 30 30 31 30 30 01 4F

Modulation Scaling Value  $= 1.00$ 

#### <span id="page-38-2"></span>**4.1.39 BP Get Automatic Carrier Output Enable: Tag 0x4250**

Tag BP\_GET\_AC\_ENABLE response has a length of one byte, in binary.

- A value of 0 indicates automatic carrier output is Off/disabled.
- A value of 1 indicates automatic carrier output is On/enabled.

Example:

(Get Message) Sent Message: 01 53 00 05 42 50 00 00 92

(Get Response) Received Message: 01 53 00 06 42 50 01 00 00 93

Automatic Carrier Output Enable = 0 (Disabled)

#### <span id="page-38-3"></span>**4.1.40 BP Get Clock Free Disable: Tag 0x4251**

Tag BP\_GET\_CF\_DISABLE response has a length of one byte, in binary.

- A value of 0 indicates clock free operation is enabled.
- A value of 1 indicates operation with an external clock (clock free is disabled and normal).

Example:

(Get Message) Sent Message: 01 53 00 05 42 51 00 00 93

(Get Response) Received Message: 01 53 00 06 42 51 01 01 00 95

Clock Free Disable  $= 1$  (Normal operation with external clock)

#### <span id="page-39-0"></span>**4.1.41 BP Get RF On/Off Pin Polarity State: Tag 0x4252**

Tag BP\_GET\_RZ\_STATE response has a length of one byte, in binary.

- A value of 0 indicates RF On when RF On/Off pin is low.
- A value of 1 indicates RF On when RF On/Off pin is high.

Example:

(Get Message) Sent Message: 01 53 00 05 42 52 00 00 94

(Get Response) Received Message: 01 53 00 06 42 52 01 01 00 96

RF On/Off Pin Polarity State  $(RZ) = 1$  (RF On when RF On/Off pin is high)

#### <span id="page-39-1"></span>**4.1.42 BP Get Overtemperature Control State: Tag 0x4253**

Tag BP\_GET\_OC\_STATE response has a length of one byte, in binary.

- A value of 0 indicates overtemperature control is Off/disabled.
- A value of 1 indicates overtemperature control is On/enabled.

Example:

(Get Message) Sent Message: 01 53 00 05 42 53 00 00 95

(Get Response) Received Message: 01 53 00 06 42 53 01 01 00 97

Overtemperature Control State = 1 (Enabled)

#### <span id="page-39-2"></span>**4.1.43 BP Get ASCII Passthrough Enable: Tag 0x4254**

Tag BP\_GET\_BP\_PASSTHRU\_ENABLE response has a length of one byte, in binary.

- A value of 0 indicates binary protocol passthrough is Off/disabled.
- A value of 1 indicates binary protocol passthrough is On/enabled.

Example:

(Get Message) Sent Message: 01 53 00 05 42 54 00 00 96

(Get Response) Received Message: 01 53 00 06 42 54 01 00 00 97

Binary Protocol Passthrough  $= 0$  (Disabled)

#### <span id="page-39-3"></span>**4.1.44 BP Get Temperature: Tag 0x4300**

Tag BP\_GET\_TEMP response has a length of five bytes for single transmitters, or ten bytes for Dual Transmitters, in ASCII, with implied decimal, XXX.XX. The temperature is in degrees Centigrade.

Example:

(Get Message) Sent Message: 01 53 00 05 43 00 00 00 43

(Get Response) Received Message: 01 53 00 0F 43 00 0A 30 33 39 32 30 30 33 35 30 30 02 43

PA 1 Temperature = 39.20, PA 2 Temperature = 35.00 (Dual Transmitter)

### **Transmitter Binary Communications**

#### <span id="page-40-0"></span>**4.1.45 BP Get Status 1: Tag 0x4301**

Tag BP\_GET\_STATUS\_1 response returns a 19 byte (38 byte for Dual Transmitters) status message. The status format is as follows:

Byte  $0 = 1$  byte mode number

Byte 1 and 2 = CS, DS, DP, DE, RN (2 bits), CC, MC, and RF as 1 bit each, followed by Actual RF, CF, AC, LD State (1 bit), and LD Code (3 bits), as defined in [Figure 1.](#page-41-1)

Bytes  $3-5 = VP$  as three bytes with an implied decimal

Bytes  $6-10$  = FR as five bytes, in hexadecimal, defined in Hz

Bytes 11-14 = Detected baseband bit rate as four bytes, in hexadecimal, defined in bps

Bytes 15-18 = Detected Over the Air bit rate as four bytes, in hexadecimal, defined in bps

This format repeats (Bytes 19 through 38) for Channel 2 values on a Dual Transmitter.

Example:

(Get Message) Sent Message: 01 53 00 05 43 01 00 00 44

(Get Response) Received Message: 01 53 00 2B 43 01 26 01 44 C8 31 37 35 00 87 A1 5F E0 00 00 00 00 00 00 00 00 01 44 C8 31 37 35 00 87 A1 5F E0 00 00 00 00 00 00 00 00 08 8C

Get Status 1 = Mode 1, (Refer t[o Figure 1](#page-41-1) for Status Bits) VP 17.5, FR 2275.5, Detected 0.000, OTA 0.000

Get Status 1 message received bytes: 01 53 00 2B 43 01 26 01 44 C8 ... Bit Bit  $\overline{\mathbf{0}}$ 15 12 11 8 7  $4 \quad 3$ **CERTIFICATE CONTROL**  $\sim 10^{-1}$  $\blacksquare$ 44 C8 = 0 1 0 0 0 1 0 0 1 1 0 0 1 0 0 0  $|1|1|1|1|11|1111111111111...$   $CS = 0$  = external  $| | | | | | | | | | | | | | | | | | | |$  DP = 0 = not inverted  $11111$  $\mathbf{I}$   $\mathbf{I}$   $\mathbf{I}$  $1$  | | | | | | |  $\sqrt{2}$  | RAO = 0  $\mathbf{I}$  $\mathbb{R}^n$  $\mathbb{R}^n$  $| | | | | |$   $|$   $|$   $\frac{1}{2}$   $\frac{1}{2}$   $\frac{$  $\mathbf{I}$  $| | | | |$  $\mathbf{1}$   $\mathbf{1}$   $\mathbf{1}$  $\overline{\text{Actual RF}} = 0 = \text{off}$  $\mathbf{I}$  and  $\mathbf{I}$ **The Factor**  $CF = 1 = \text{Clock free Disabled}$ <br> $AC = 0 = \text{Auto Carrier disabled}$  $\mathbf{1}$   $\mathbf{1}$   $\mathbf{1}$  $\mathbf{I} = \mathbf{I}$  $\mathbf{1}$   $\mathbf{1}$   $\mathbf{1}$ **The Contract**  $LD = 0 = LPDC disabled$  $\mathbf{I}$  and  $\mathbf{I}$  $LD\_Code_0 = 0$  $LD\_Code_1 = 1$  $LD_{code} = 0$ RA Bits | Randomizer LD\_Code bits | Code  $2 \quad 1 \quad 0 \qquad \qquad |$  $1 \quad 0 \quad |$ \_\_\_\_\_\_\_\_\_\_\_\_\_\_\_\_\_\_\_\_\_\_ \_\_\_\_\_\_\_\_\_\_\_\_\_\_\_\_\_\_\_\_\_\_\_\_\_  $\begin{array}{cccccc} 0 & 0 & 0 & & | & 0 \\ 0 & 0 & 1 & & | & 1 \\ 0 & 1 & 0 & & | & 2 \\ 0 & 1 & 1 & & | & 3 \\ 1 & 0 & 0 & & | & 4 \end{array}$  $0$  1 | Irig $On$ 1 0 | CCSDS On 1 1 | invalid  $\begin{array}{ccc} 1 & 0 & 0 \end{array}$  $\vert$  4  $\begin{tabular}{ccccc} 1 & 0 & 1 & & & 5 \\ 1 & 1 & 0 & & | & \text{invalid} \\ 1 & 1 & 1 & & | & \text{invalid} \end{tabular}$ 

**Figure 1: Status 1 Message Bits Example**

### <span id="page-41-1"></span><span id="page-41-0"></span>**4.1.46 BP Get Detected Bit Rate: Tag 0x4302**

Tag BP\_GET\_DETECTED\_BITRATE response has a length of eight (8) bytes for single channel transmitters, or 16 bytes for Dual Transmitters, in hexadecimal. The first four bytes are the baseband bit rate in bps. The second four bytes are the Over the Air bit rate in bps.

Example:

(Get Message) Sent Message: 01 53 00 05 43 02 00 00 45

(Get Response) Received Message: 01 53 00 0D 43 02 08 00 4C 4B 4A 00 98 96 95 02 F1

Detected Bit Rate  $00 \text{ 4C}$  4B  $4A = 5000000$  bps = 5.000 Mbps

Over the Air Bit Rate =  $\underline{00}$  98 96 95 = 10000000 bps = 10.000 Mbps

#### <span id="page-42-0"></span>**4.1.47 BP Get PA Drain Voltage and Current: Tag 0x4303**

Tag BP\_GET\_DRAIN\_V\_AND\_I response has a length of four bytes for single transmitters, or eight bytes for Dual Transmitters. The first two bytes are the PA drain voltage in mV. The second two bytes are the current in mA.

Example: (using a Dual Transmitter with two channels active)

(Get Message) Sent Message: 01 53 00 05 43 03 00 00 46

(Get Response) Received Message: 01 53 00 0D 43 03 08 28 24 00 1C 26 F0 00 1C 01 E8

PA Drain Voltage, Channel  $1 = 10.276$  mV, Channel  $2 = 9.968$  mV;

Current Channel  $1 = 0.028$  mA, Channel  $2 = 0.028$  mA

#### <span id="page-42-1"></span>**4.1.48 BP Get DTX Channel: Tag 0x4400**

Tag BP\_DTX\_GET\_CHANNEL has a length of one byte.

- A value of 0 indicates not a dual transmitter.
- A value of 1 indicates channel 1.
- A value of 2 indicates channel 2.
- A value of 3 indicates channel 1 and channel 2.

Example:

(Get Message) Sent Message: 01 53 00 05 44 00 00 00 44

(Get Response) Received Message: 01 53 00 06 44 00 01 03 00 48

Dual Transmitter Channel = 3

### <span id="page-42-2"></span>**4.2 Get Command Summary**

The transmitter information responses are described in [Table 30.](#page-63-4)

<span id="page-42-3"></span>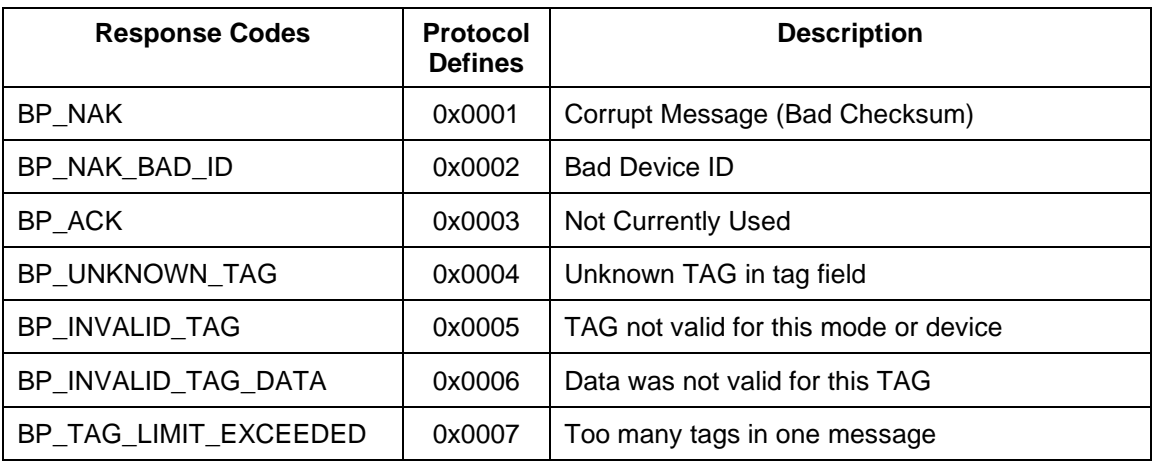

#### **Table 16: Transmitter Information Responses**

### **Transmitter Binary Communications**

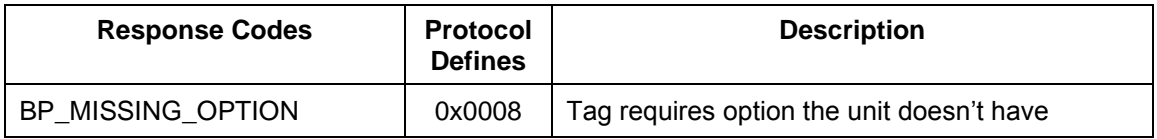

The transmitter GET commands are summarized in [Table 31.](#page-64-0)

<span id="page-43-0"></span>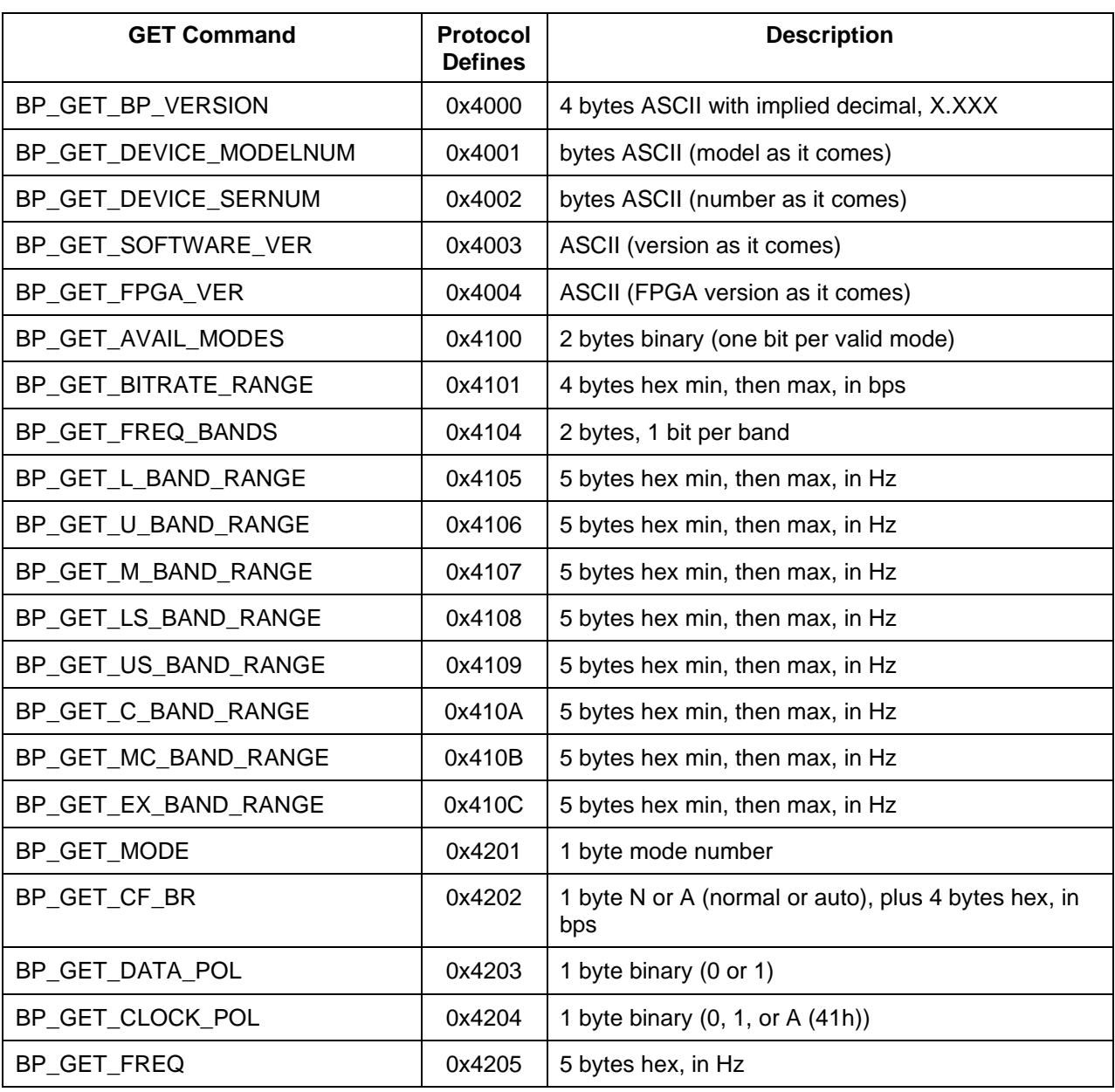

### **Table 17: Transmitter GET Commands**

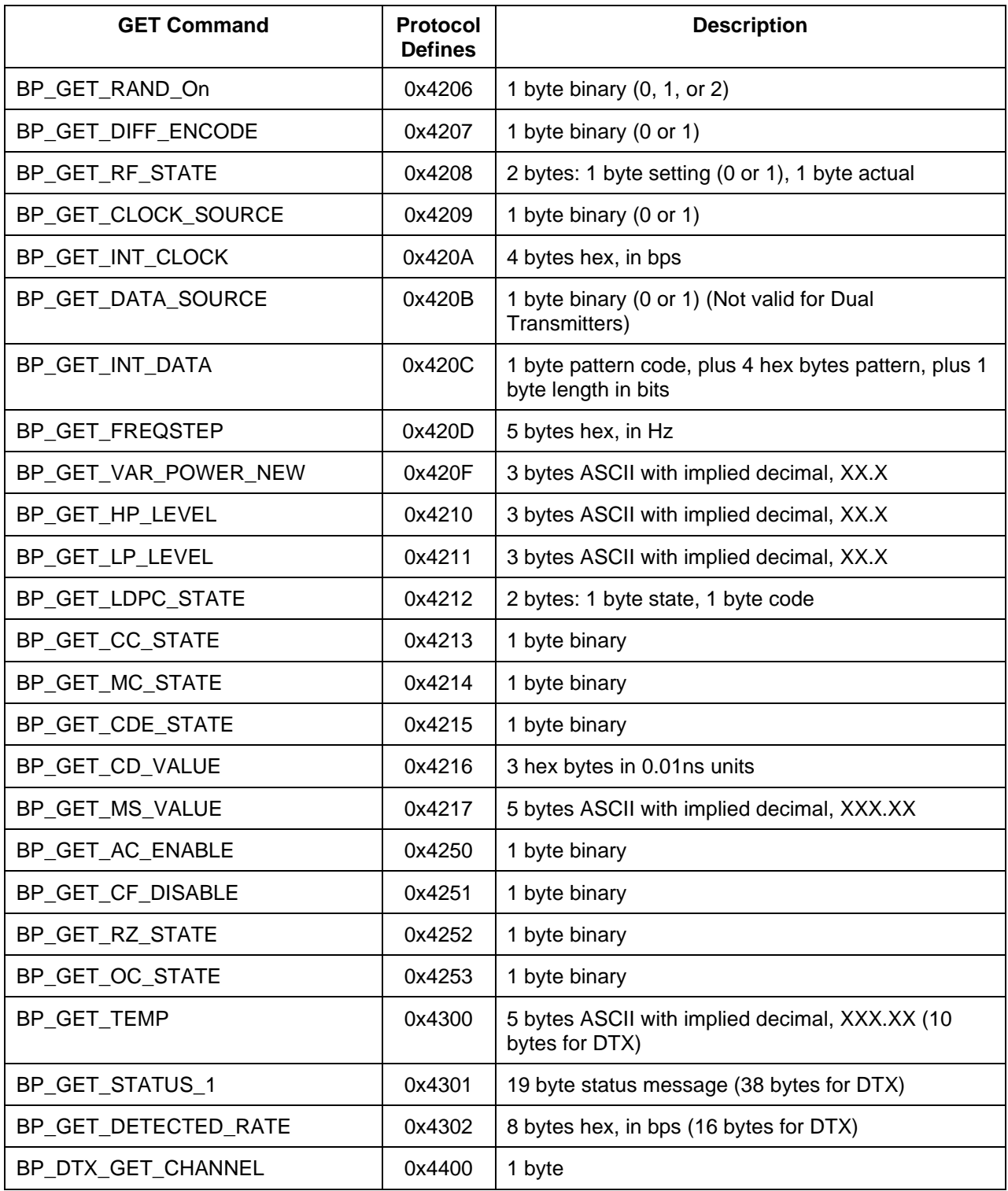

### **5 Proposed New Binary Protocol Tags**

<span id="page-45-0"></span>The binary protocol tags described i[n Table 18](#page-45-1) are placeholders for new functionality to support fully independent channel operation. This functionality is not currently implemented.

<span id="page-45-1"></span>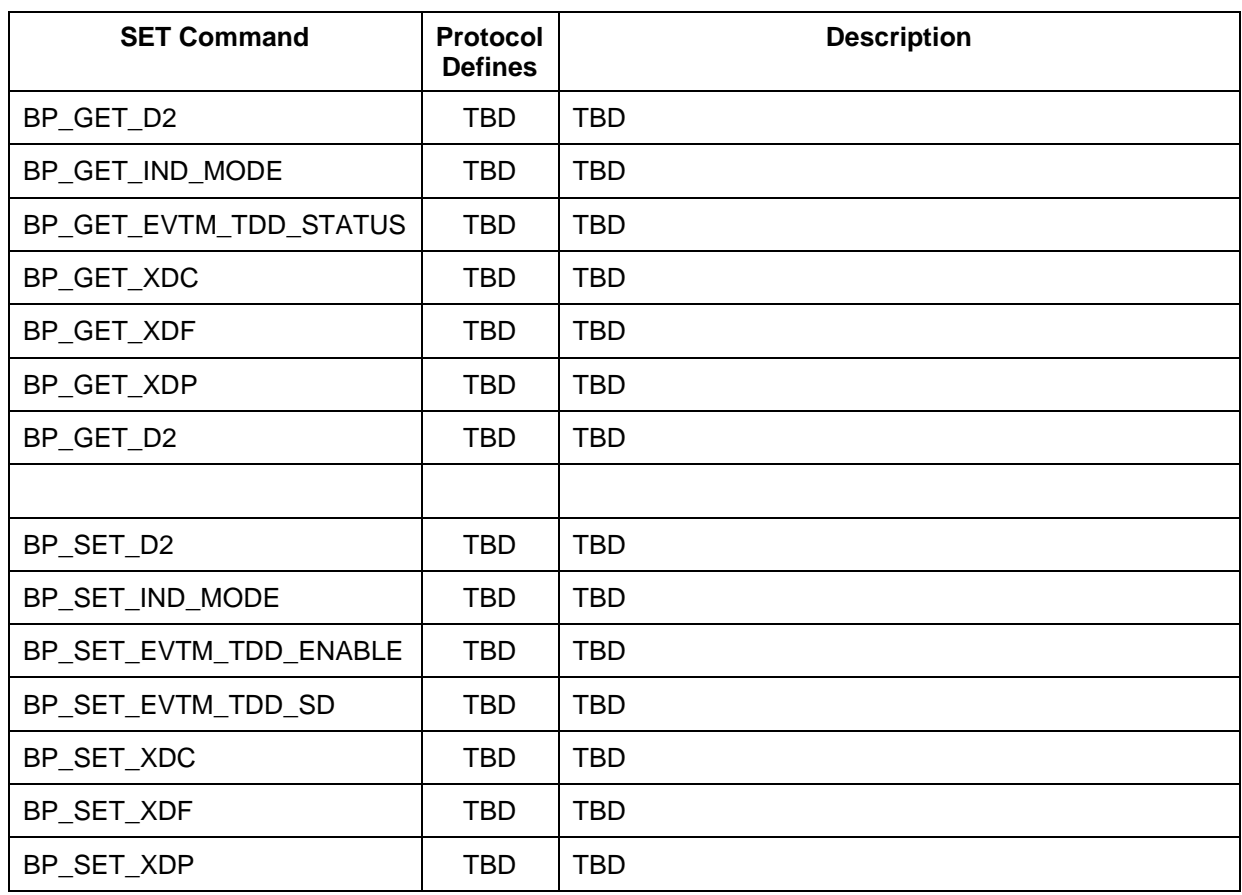

#### **Table 18: Proposed Transmitter GET/SET Commands**

### **6 Appendix A – Legacy Binary Transmitter Serial Protocol**

<span id="page-46-0"></span>The Legacy binary protocol is deprecated. These tags should NOT be used for new interface code.

### <span id="page-46-1"></span>**6.1 Legacy Binary Serial Protocol**

The binary serial protocol is designed to facilitate efficient machine to machine communication. The following defines the binary serial packet protocol version 1.005 or earlier.

#### <span id="page-46-2"></span>**6.1.1 Legacy Packet Format Definition**

<span id="page-46-5"></span>The binary protocol specifies the format of all packets sent or received. A binary packet is identified by the starting byte which has a value of 0x01 Hexadecimal (Hex). The general format of the packet bytes are as follows.

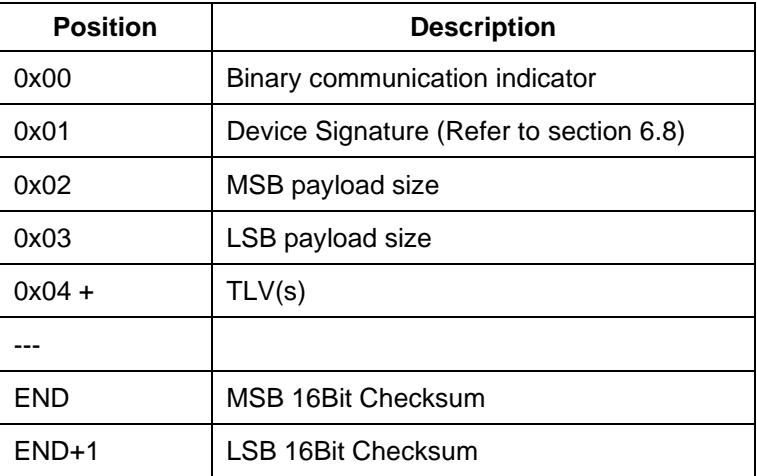

#### **Table 19: Packet Format**

#### <span id="page-46-3"></span>**6.1.2 Legacy Binary Packet Formation**

Figure 1 illustrates the construction of the binary packet.

| <b>Binary Identifier</b> | Device Identifier | Pavload Size | Pavload Data                           | Payload Checksum |
|--------------------------|-------------------|--------------|----------------------------------------|------------------|
| 0x01                     | 0xNN              | 0xNNNN       | 4bytes to device limited payload bytes | 0xNNNN           |

**Figure 2: Legacy Binary Packet Example**

<span id="page-46-4"></span>Packet formation consists of:

- **Binary Identifier**: One (1) byte used to tell the device this is a binary packet
- **Device Identifier**: One (1) byte used to selectively isolate commands not intended for the device. Refer to section [6.8](#page-68-0) for a current list of available devices. Although serial communications are normally on a single channel interface to the device this identifier allows for any future serial communications that may be single channel to multiple devices.
- **Payload Size**: Two (2) bytes represented as MSB then LSB. The payload size is a count in bytes of the payload data plus the two byte checksum. Remember to subtract two bytes from the Payload Size (16 bit checksum) when removing the payload data from the packet. The minimum payload size will be at least

four (4) bytes. This minimum is determined by the smallest TLV command size. The maximum payload size is limited by the device.

- **Payload Data**: Payload data is one or more TLV commands of variable length. The smallest Payload Data size will be at least one TLV command or four (4) bytes.
- **Payload Checksum**: Two (2) bytes represent the Payload Checksum. The Payload Checksum is calculated by adding the actual value of each byte of the Payload Data. When calculating the Payload Checksum in software an unsigned 16 bit variable should be used. This allows for the rollover of the variable when the calculation exceeds its maximum 0xFFFF value.

**Note:** This calculation includes the Payload Data only.

#### <span id="page-47-0"></span>**6.1.3 Receiving a Legacy Binary Packet from the Device**

To receive binary serial packets on a single threaded operating system, it is recommended that an interrupt driven serial routine be used. For multitasking operating systems, a blocking thread is recommended.

The interrupt or blocking thread should wait for received data on the serial port. When the first byte of data begins to be received on the serial port, the software should start a binary packet watchdog timer. With the watchdog timer started, the data buffer may be polled to see if more than four bytes have been received (the minimum packet size to acquire the payload size). After a minimum of four bytes have been received, the packet may be parsed for the payload size. With the payload size parsed, the software may continue to poll until the actual payload received matches the reported Payload Size. In time critical systems, the polling can be adjusted based on the baud and reported payload size. For most cases, a simple polling until the received payload matches the reported payload works fine. The watchdog timer should go off if the expected binary packet has not been received in an expected timeframe. The watchdog should have enough time to receive the entire packet plus some extra time for any possible transmission delays from the device.

#### <span id="page-47-1"></span>**6.1.4 Legacy Binary Packet Errors**

There are two conditions in which the binary packet may be checked for errors.

- The first condition is a mismatch of the actual received payload size with the Payload Size reported in the packet. If these two sizes do not match and the binary packet watchdog has waited for enough time to receive the reported size of the packet, then the packet should be considered corrupt and a retry or a timeout condition should be considered.
- The second condition is the Payload Checksum. If the calculated Payload Checksum does not match the received Payload Checksum, then the packet should be considered corrupt and a retry or a timeout condition should be considered.

#### <span id="page-47-2"></span>**6.1.5 Legacy TLV Commands - Payload Data**

#### <span id="page-47-3"></span>**6.1.5.1 Legacy TLV Data Information**

TLV is an acronym for: Tag, Length, and Variable.

- Tag Tag consists of two bytes and forms the command. (65535 or 0xFFFF Hex possible TAG commands)
- Length Length consists of one byte. The length indicates how many bytes will be used for the Tag command data variable with a maximum variable size of 255 or 0xFF Hex bytes.
- Variable Variable is the actual data associated with the Tag. Depending on the Tag, the variable may be binary data that forms an ASCII string or the actual binary value which represents the tags value.

#### <span id="page-48-0"></span>**6.1.6 Legacy Set and Get Command Operations**

#### <span id="page-48-1"></span>**6.1.6.1 Legacy SET Command**

Tags defined with the SET notation in the Tag definition table (refer to section [6.7\)](#page-66-0) are expected to have actual variable data associated with them for changing a value on the device. These SET values are used to force a change to occur on the device and then return the result of that change. For example, when setting the bit rate to the device the device will attempt to set the bit rate and return its result as the new bit rate. Comparing the values sent with the values received will ensure that the changes on the device were successful.

#### <span id="page-48-2"></span>**6.1.6.2 Legacy GET Command**

Tags defined with a GET notation in the Tag definition table (refer to section [6.7\)](#page-66-0) are not expected to have actual variable data associated with them when they are sent to the device. These GET tags can accept any data with them; however, it is recommended to simply send a length as 1 and the variable as 0 so as to form a complete TLV entry. The GET tag will return with the requested data as noted in the Tag definition table (refer to section [6.7\)](#page-66-0).

#### <span id="page-48-3"></span>**6.1.7 Handshake Events**

Communication with the device is done on a master / slave relationship. The device is the slave to any requests sent to it. After sending a binary packet to the device, a binary packet response should always be received. Not receiving a response after an expected time period constitutes a communications timeout and possible loss of connection from the device. This timeout may be caused by incorrect baud, stop-bits, or other serial communications settings and/or cabling problems. It is up to the master (system requesting data from the device) to handle any timeout conditions.

#### <span id="page-48-4"></span>**6.1.8 Sending and Receiving Multiple Legacy TLV Commands**

TLV commands should be queued together when sending more than one command to the device. Append all of the TLV commands to be sent to the device as the payload and the device will respond with the appropriate TLV commands.

#### <span id="page-48-5"></span>**6.1.9 Legacy Binary Packet Formation Samples**

A basic binary packet with TLV payload example is shown in [Table 20.](#page-48-6)

- Packet Example sending a single TLV (Set Clock Invert)
- <span id="page-48-6"></span>• Clock Invert value: True

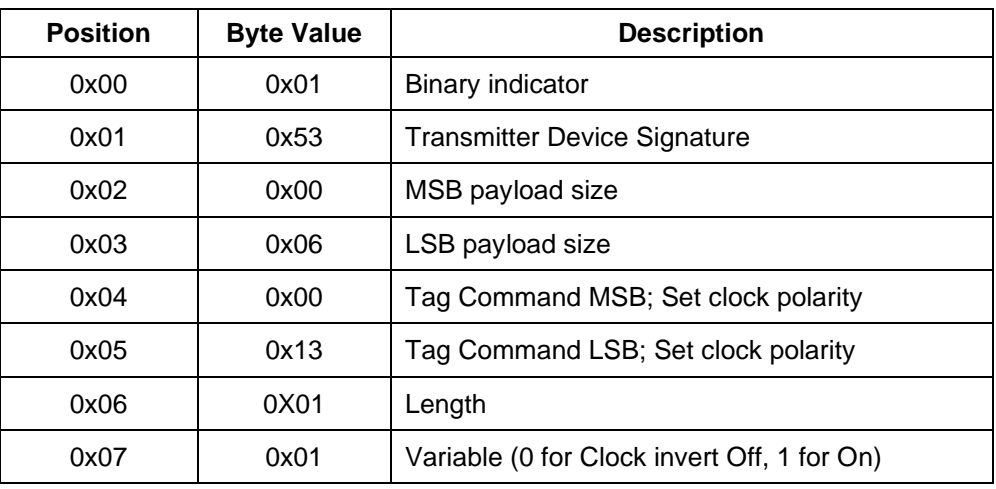

#### **Table 20: Binary Packet Example, Single TLV with Clock Invert**

### **Transmitter Binary Communications**

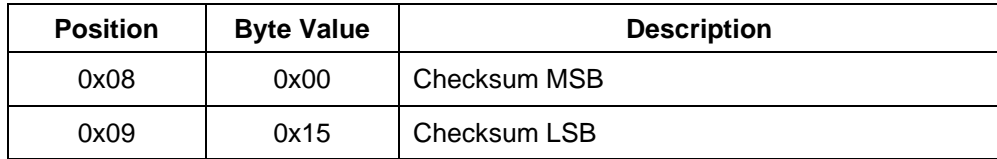

A packet example sending a single TLV command with multiple data bytes represented as ASCII data (Set Freq) is shown in [Table 21.](#page-49-0)

<span id="page-49-0"></span>• Frequency Value: 2200.5 MHz

#### **Table 21: Binary Packet Example, Single TLV, Multiple Bytes as ASCII Data**

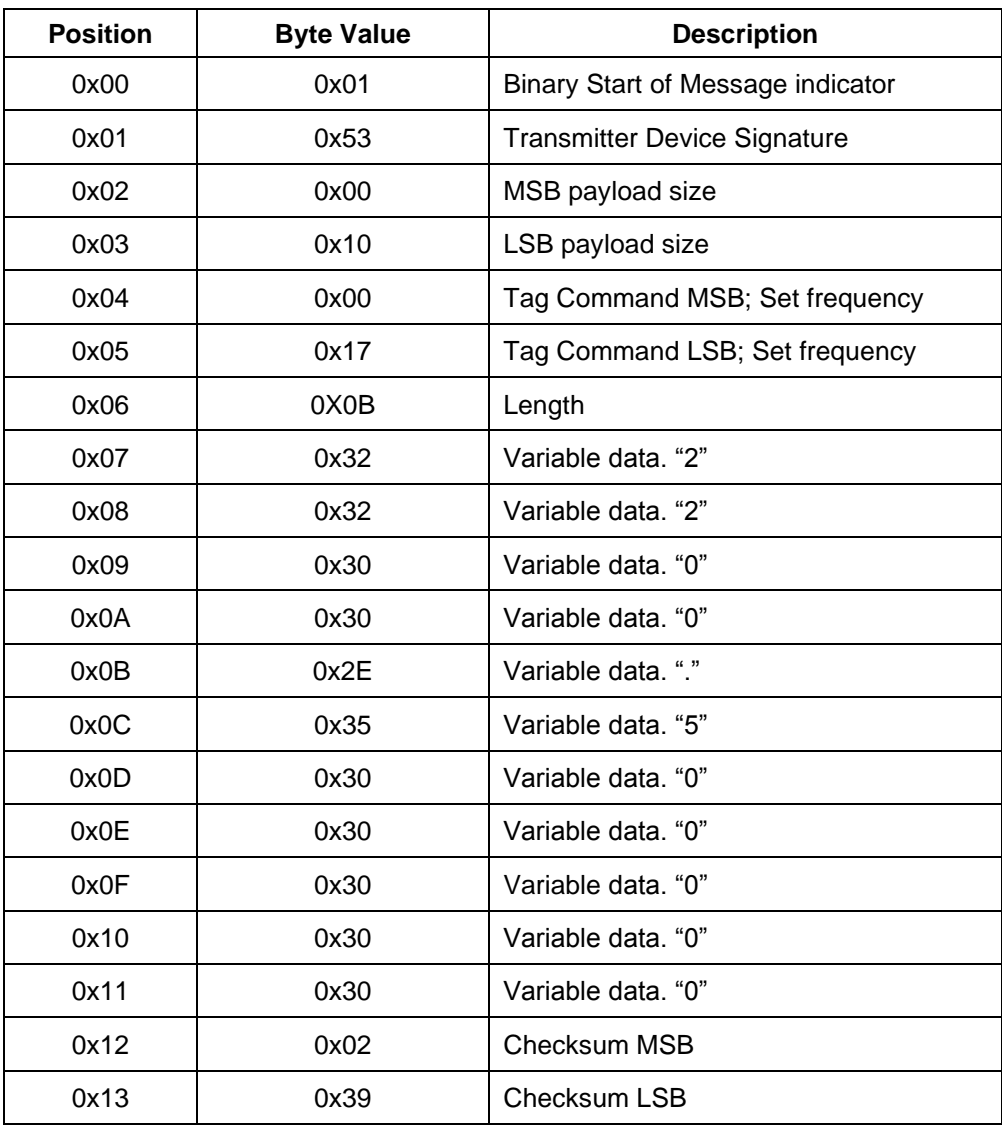

### <span id="page-50-0"></span>**6.2 Legacy Information Response Tags**

#### <span id="page-50-1"></span>**6.2.1 NAK: Tag 0x0001**

This response indicates that the device received a corrupt message or timed out. None of the received tags could be processed by the device.

NAK =  $0x0001$ ; // (L) = 0 bytes(V)=0x00~0x00 (Binary)

#### <span id="page-50-2"></span>**6.2.2 NAK Bad ID: Tag 0x0002**

This response indicates that the device ID does not match the device. None of the received tags could be processed by the device.

NAK BAD ID =  $0x0002$ ; // (L)= 0 bytes(V)=0x00~0x00 (Binary)

#### <span id="page-50-3"></span>**6.2.3 ACK: Tag 0x0003**

This response is not currently in use.

 $ACK = 0x0003;$  //  $(L) = 0$  bytes(V)=0x00~0x00 (Binary)

#### <span id="page-50-4"></span>**6.2.4 Unknown TAG: Tag 0x0004**

This response indicates that the device received an unknown tag. Older devices may not support the given tag and this response will be returned. If more than one tag was sent to the device, then the remaining tags will be processed. Unknown Tag will also return with two bytes that contain the tag that was not known.

UNKNOWN TAG =  $0x0004$ ; // (L)= 2 bytes(V)=0x00~0xFF (Binary)

#### <span id="page-50-5"></span>**6.2.5 Invalid TAG: Tag 0x0005**

This response indicates that the device understood the tag but found that it was not valid for the active mode or device itself. This message may be a common response if you decide to always send a set of commands to the device regardless of the mode the device is set to. An example of this is setting differential encoding while the device is in PCMFM since differential encoding is only valid for SOQPSK. If more than one tag was sent to the device, then the remaining tags will be processed. Invalid Tag will also return with two bytes that contain the tag that the device found to be invalid.

INVALID TAG =  $0x0005$ ; // (L)= 2 bytes(V)=0x00~0xFF (Binary)

#### <span id="page-50-6"></span>**6.2.6 Invalid TAG Data: Tag 0x0006**

This response indicates that the device understood the tag but found that the data was not valid for the given tag. This error may occur if a tag that was supposed to have a data length of 1 byte received 2 bytes for the tag variable. If more than one tag was sent to the device then the remaining tags will be processed. Invalid Tag data will also return with two bytes that contain the tag that had bad data.

INVALID TAG DATA =  $0x0006$ ; // (L)= 2 bytes(V)=0x00~0xFF (Binary)

#### <span id="page-50-7"></span>**6.2.7 Tag Limit Exceeded: Tag 0x0007**

This response indicates that the device exceeded its capacity to process any more tags. Tags up to this tag on a response were processed; any additional tags were not.

TAG LIMIT EXCEEDED =  $0x0007$ ; // (L)= 0 bytes(V)=0x00~0x00 (Binary)

### <span id="page-51-0"></span>**6.3 Legacy Transmitter Set Command Tag Definitions**

This section provides all of the tag definitions for the legacy transmitter Set commands.

#### <span id="page-51-1"></span>**6.3.1 TX Set Mode: Tag 0x0010**

Set Mode has a variable length of two binary bytes or 16 bits. The byte order is MSB to LSB.

TX SET MODE =  $0x0010$ ; // (L)= 2 bytes(V)=0x00~0xFF (Binary)

<span id="page-51-5"></span>Each bit in [Table 22](#page-51-5) represents a mode.

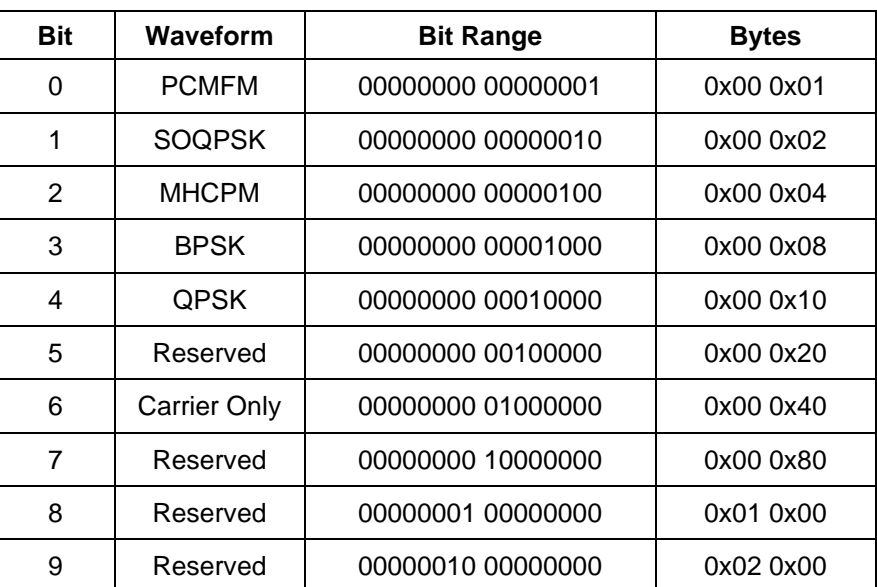

#### **Table 22: Example - Setting SOQPSK 0x00 0x02**

#### <span id="page-51-2"></span>**6.3.2 TX Set Data Polarity: Tag 0x0012**

Set Data Polarity has a variable length of one binary byte.

- A value of 0 sets normal data polarity.
- A value of 1 sets inverted data polarity. TX\_SET\_DATA\_POL =  $0x0012$ ; // (L)= 1 byte (V)=0x00~0x01 (Binary)

#### <span id="page-51-3"></span>**6.3.3 TX Set Clock Polarity: Tag 0x0013**

Set Clock Polarity has a variable length of one binary byte.

- A value of 0 sets normal clock polarity.
- A value of 1 sets inverted clock polarity.

TX\_SET\_CLOCK\_POL =  $0x0013$ ; // (L)= 1 byte (V)=0x00~0x01 (Binary)

#### <span id="page-51-4"></span>**6.3.4 TX Set Frequency: Tag 0x0017**

Set Frequency has a variable length of up to 11 ASCII bytes. The frequency is defined in MHz.

### **Transmitter Binary Communications**

Example: 1450.0

TX SET FREQ =  $0x0017$ ; // (L)= 11 bytes(V)=0x00~0xFF (ASCII)

#### <span id="page-52-0"></span>**6.3.5 TX Set Randomizer: Tag 0x2015**

Set Randomizer has a variable length of one binary byte.

- A value of 0 sets randomizer Off.
- A value of 1 sets randomizer On.

TX\_SET\_RAND\_On =  $0x2015$ ; // (L) = 1 byte (V)=0x00~0x01 (Binary)

#### <span id="page-52-1"></span>**6.3.6 TX Set Differential Encoding: Tag 0x0019**

Set Differential Encoding has a variable length of one binary byte and only applies to SOQPSK mode. On is the default setting for differential encoding when in SOQPSK mode.

- A value of 0 sets differential Off.
- A value of 1 set differential On.

```
TX SET DIFF ENCODE = 0x0019; // (L)= 1 byte (V)=0x00~0x01 (Binary)
```
#### <span id="page-52-2"></span>**6.3.7 TX Set RF On: Tag 0x2018**

Set RF On has a variable length of one binary byte.

- A value of 0 sets RF output Off.
- A value of 1 sets RF output On.

TX\_SET\_RF\_On =  $0x2018$ ; // (L)= 1 byte (V)=0x00~0x01 (Binary)

#### <span id="page-52-3"></span>**6.3.8 TX Set Clock Source: Tag 0x2019**

Set Clock Source has a variable length of one binary byte.

- A value of 0 sets clock source to external.
- A value of 1 sets clock source to internal.

TX\_SET\_CLOCK\_SOURCE =  $0x2019$ ; // (L)= 1 byte (V)=0x00~0x01 (Binary)

#### <span id="page-52-4"></span>**6.3.9 TX Set Internal Clock: Tag 0x201A**

Set Internal Clock has a variable length of up to 11 ASCII bytes. The frequency is defined in MHz. Specified clock rates are rounded to the nearest integer multiple of 93.333 / 65536 MHz (approximately 1424.15 Hz).

Example: 4.95

• Valid range is 0.150 MHz – 22.0 MHz TX SET INT CLOCK =  $0x201A$ ; // (L)= 11 bytes(V)=0x00~0xFF (ASCII) MHz

#### <span id="page-52-5"></span>**6.3.10 TX Set Data Source: Tag 0x201B**

Set Data Source has a variable length of one binary byte.

- A value of 0 indicates data source is external.
- A value of 1 indicates data source is internal.

TX SET DATA SOURCE =  $0x201B$ ; // (L)= 1 byte (V)=0x00~0x01 (Binary)

#### <span id="page-53-0"></span>**6.3.11 TX Set Internal Data: Tag 0x201C**

Set Internal Data has a variable length of three binary bytes MSB to LSB. The first byte (MSB) indicates one of the following standard patterns:

PN6\_PATTERN = 0x00;  $PNO6$  PATTERN =  $0x01$ ;  $PN11$  PATTERN =  $0 \times 02$ ; PN15 PATTERN =  $0x03$ ;  $PN23$  PATTERN =  $0x04$ ; USER PATTERN =  $0x05$ ;

The last two bytes indicate a custom user pattern.

Example: 0x05 0xAA 0x55

Sets custom user pattern to 0xaa55

```
TX SET INT DATA = 0x201C; // (L)= 3 bytes as pattern code or value (Binary)
```
#### <span id="page-53-1"></span>**6.3.12 TX Set Variable Power: Tag 0x201D**

Set Variable Power has a variable length of one binary byte. Not all devices support this tag.

- Valid ranges are from 0x00 to 0x1F.
	- TX SET VAR POWER =  $0x201D$ ; // (L)= 1 byte (V)=0x00~0x01 (Binary)

#### <span id="page-53-2"></span>**6.3.13 TX Set Variable Power New: Tag 0x201E**

Set Variable Power New has a variable length of four binary bytes. Not all devices support this tag.

• Valid ranges are from 00.0 to 31.5. TX SET VAR POWER NEW =  $0x201E$ ; // (L)= 4 bytes (V)=0x00~0x01??? (ASCII)

#### <span id="page-53-3"></span>**6.3.14 TX Save Command: Tag 0x0040**

TX Save has a variable length of one binary byte. Transmitter devices have up to eight save profile settings. Save profile 0 is used to save the profile that the device will configure to after a power cycle.

TX SAVE CMD =  $0x0040$ ; // (L)= 1 byte (V)=0x00~0x08 (Binary)

### <span id="page-53-4"></span>**6.4 Legacy Set Command Summary**

The legacy transmitter information responses are described in [Table 23.](#page-53-5)

<span id="page-53-5"></span>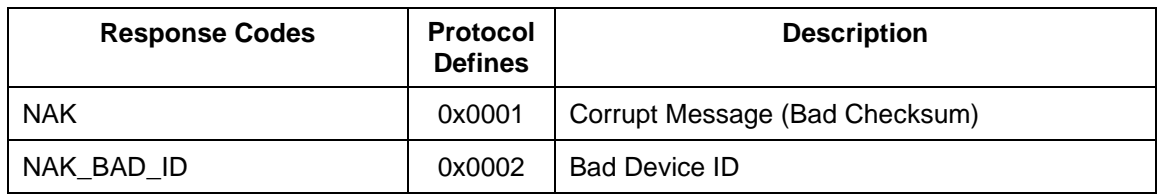

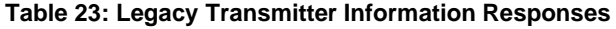

### **Transmitter Binary Communications**

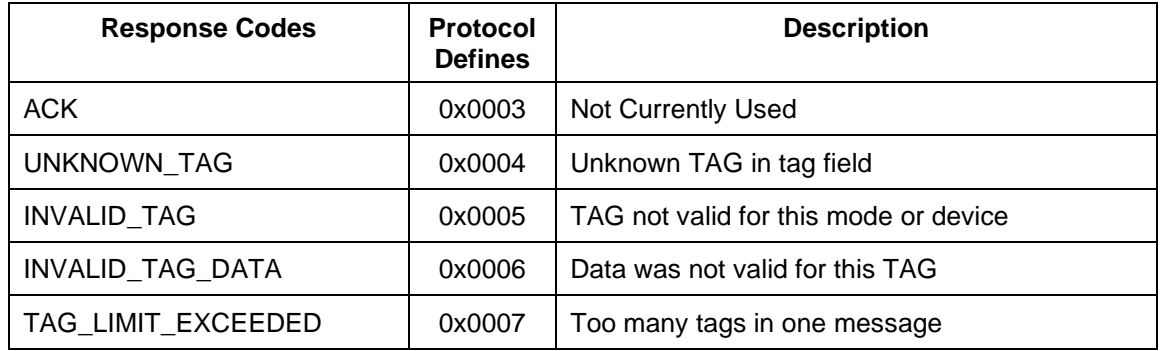

The legacy transmitter SET commands are summarized in [Table 24.](#page-54-1)

<span id="page-54-1"></span>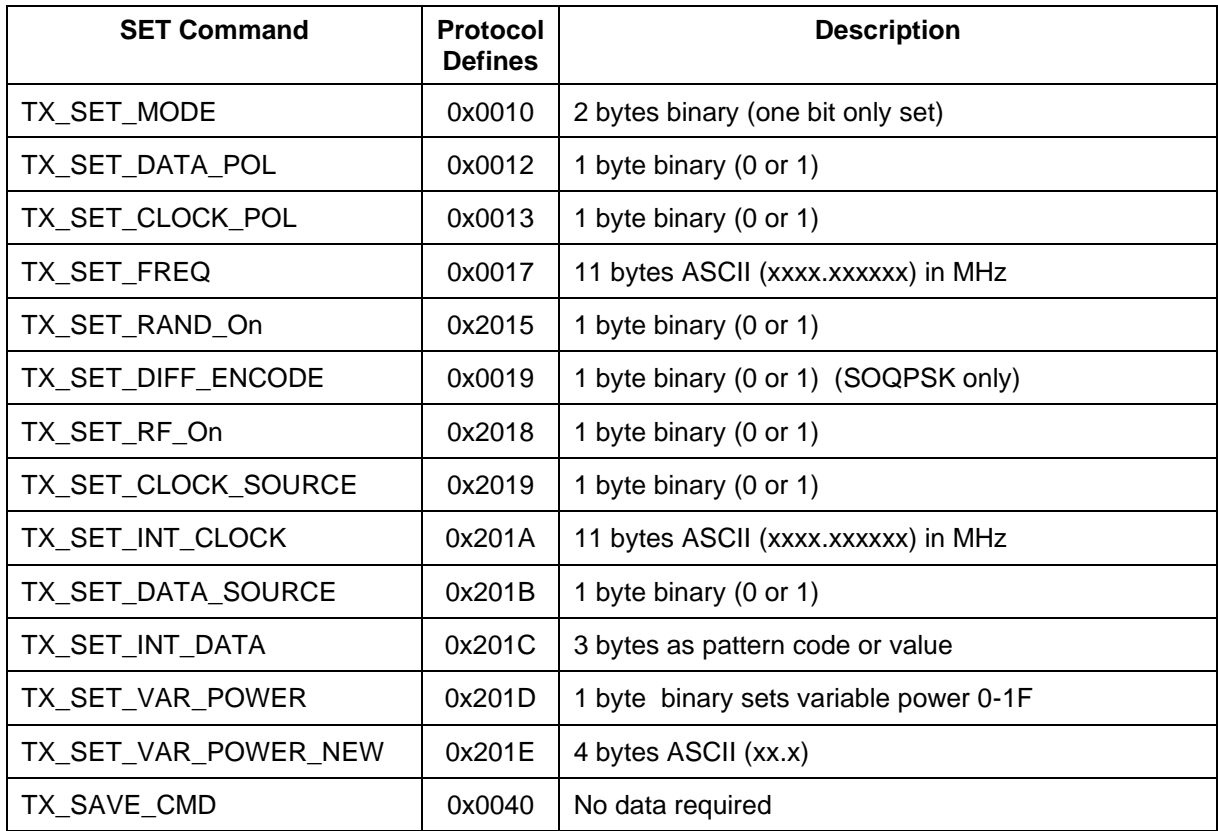

#### **Table 24: Legacy Transmitter SET Commands**

### <span id="page-54-0"></span>**6.5 Legacy Transmitter Get Command Tag Definitions**

This section provides all of the tag definitions for the legacy transmitter Get commands.

#### <span id="page-55-0"></span>**6.5.1 TX Get Mode: Tag 0x0090**

Get Mode has a variable length of two binary bytes or 16 bits. Each bit represents a mode, as described in [Table 25.](#page-55-4) The byte order is MSB to LSB.

<span id="page-55-4"></span>Example: Value returned is 0x00 0x02 (mode is SOQPSK).

TX GET MODE =  $0x0090$ ; // (L)= 2 bytes(V)=0x00~0xFF (Binary)

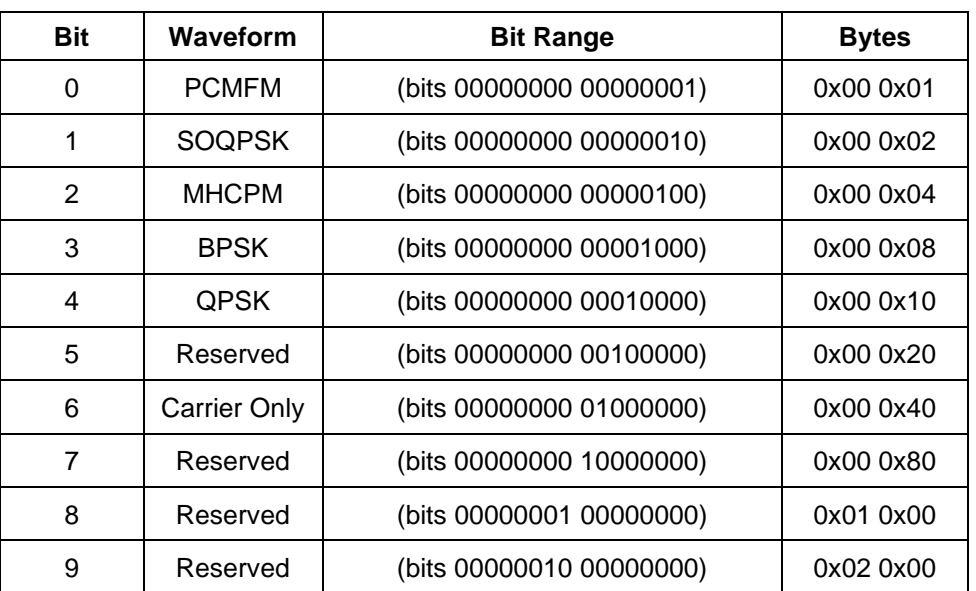

#### **Table 25: TX Get Mode Bit Descriptions**

#### <span id="page-55-1"></span>**6.5.2 TX\_Get Data Polarity: Tag 0x0092**

Get Data Polarity has a variable length of one binary byte.

- A value of 0 indicates normal data polarity.
- A value of 1 indicates inverted data polarity. TX GET DATA POL = 0x0092; // (L)= 1 byte (V)=0x00~0x01 (Binary)

### <span id="page-55-2"></span>**6.5.3 TX\_Get Clock Polarity: Tag 0x0093**

Get Clock Polarity has a variable length of one binary byte.

- A value of 0 indicates normal clock polarity.
- A value of 1 indicates inverted clock polarity.

TX\_GET\_CLOCK\_POL =  $0x0093$ ; // (L)= 1 byte (V)=0x00~0x01 (Binary)

#### <span id="page-55-3"></span>**6.5.4 TX Get Frequency: Tag 0x0097**

Get Frequency has a variable length of up to 11 ASCII bytes. The frequency is defined in MHz. This variable is returned as an ASCII string stored in multiple bytes.

Example: Bytes returned (0x31 0x314 0x35 0x30 0x2E 0x30)

String Representation 1450.0

TX GET FREQ =  $0x0097$ ; // (L)= 11 bytes (V)=0x00~0xFF (ASCII)

#### <span id="page-56-0"></span>**6.5.5 TX Get Randomizer: Tag 0x2095**

Get Randomizer has a variable length of one binary byte.

- A value of 0 indicates randomizer Off.
- A value of 1 indicates randomizer On.

TX GET RAND On =  $0x2095$ ; // (L)= 1 byte (V)=0x00~0x01 (Binary)

#### <span id="page-56-1"></span>**6.5.6 TX Get RF On: Tag 0x2098**

Get RF On has a variable length of one binary byte.

- A value of 0 indicates RF output Off.
- A value of 1 indicates RF output On.

TX GET RF On =  $0x2098$ ; // (L)= 1 byte (V)=0x00~0x01 (Binary)

#### <span id="page-56-2"></span>**6.5.7 TX Get Differential Encoding: Tag 0x0099**

Get Differential Encoding has a variable length of one binary byte. This command is dependent on get differential available. Refer to TX\_GET\_DIFFENC\_AVAIL 0x0202.

- A value of 0 indicates differential Off.
- A value of 1 indicates differential On.

```
TX_GET_DIFF_ENCODE = 0x0099; // (L)= 1 byte (V)=0x00~0x01 (Binary)
```
#### <span id="page-56-3"></span>**6.5.8 TX Get Clock Source: Tag 0x2099**

Get Clock Source has a variable length of one binary byte.

- A value of 0 indicates clock source is external.
- A value of 1 indicates clock source is internal.

TX\_GET\_CLOCK\_SOURCE =  $0x2099$ ; // (L)= 1 byte (V)=0x00~0x01 (Binary)

#### <span id="page-56-4"></span>**6.5.9 TX Get Internal Clock: Tag 0x209A**

Get Internal Clock has a variable length of up to 11 ASCII bytes. The frequency is defined in MHz. Specified clock rates are rounded to the nearest integer multiple of 93.333 / 65536 MHz (approximately 1424.15 Hz).

Example: Bytes returned (0x34 0x2E 0x39 0x35)

String Representation 4.95

• Valid range is 0.150 MHz – 22.0 MHz

TX GET INT CLOCK =  $0x209A$ ; // (L)= 11 bytes(V)=0x00~0xFF (ASCII) MHz

#### <span id="page-56-5"></span>**6.5.10 TX Get Data Source: Tag 0x209B**

Get Data Source has a variable length of one binary byte.

• A value of 0 indicates data source is external.

• A value of 1 indicates data source is internal.

```
TX GET DATA SOURCE = 0x209B; // (L)= 1 byte (V)=0x00~0x01 (Binary)
```
#### <span id="page-57-0"></span>**6.5.11 TX Get Internal Data: Tag 0x209C**

Get Internal Data has a variable length of three binary bytes, MSB to LSB. The first byte (MSB) indicates one of the following standard patterns:

PN6 PATTERN =  $0x00$ ;  $PNO6$  PATTERN =  $0x01$ ;  $PN11$  PATTERN =  $0 \times 02$ ; PN15 PATTERN = 0x03; PN23 PATTERN =  $0 \times 04$ ; USER PATTERN =  $0x05$ ;

The last two bytes indicate a custom user pattern.

TX GET INT DATA =  $0x209C$ ; // (L)= 3 bytes as pattern code or value (Binary)

#### <span id="page-57-1"></span>**6.5.12 TX Get Temperature: Tag 0x009A**

Get Temperature has a variable length of up to six ASCII bytes. The temperature is defined in degrees C. This variable is returned as an ASCII string stored in multiple bytes. The format is xxx.xx where the leading character is a space, - sign (negative), or a number.

Example: Bytes returned (0x20 0x33 0x37 0x2E 0x30 0x30)

String Representation: \_37.00, -25.20, 112.10, \_-9.10, \_ \_7.01

TX GET TEMP =  $0x009A$ ; // (L)= 6 bytes ASCII (xxx.xx in Deg C)

#### <span id="page-57-2"></span>**6.5.13 TX Get Variable Power: Tag 0x221D**

Get Variable Power has a variable length of one binary byte.

• Valid ranges are from 0x00 to 0x1F.

TX GET VAR POWER =  $0x221D$ ; // (L)= 1 byte (0 to 0x1F) (Binary)

#### <span id="page-57-3"></span>**6.5.14 TX Get Variable Power New: Tag 0x221E**

Get Variable Power New has a length of four ASCII bytes.

```
TX GET VAR POWER NEW = 0x221E; // (L)= 4 bytes ASCII
```
#### <span id="page-57-4"></span>**6.5.15 TX Get Device Serial Number: Tag 0x0101**

Get Device Serial Number has a length of ten ASCII bytes.

Example: " $\frac{1009"}{}$ 

TX\_GET\_DEVICE\_SERNUM = 0x0101; // (L)= 10 bytes ASCII

#### <span id="page-57-5"></span>**6.5.16 TX Get Available Modes: Tag 0x0102**

Get Available Modes has a variable length of two binary bytes. Each mode is one bit, as shown in [Table 26.](#page-58-4)

TX GET AVAIL MODES =  $0x0102$ ; // (L)= 2 bytes (V)

### **Transmitter Binary Communications**

<span id="page-58-4"></span>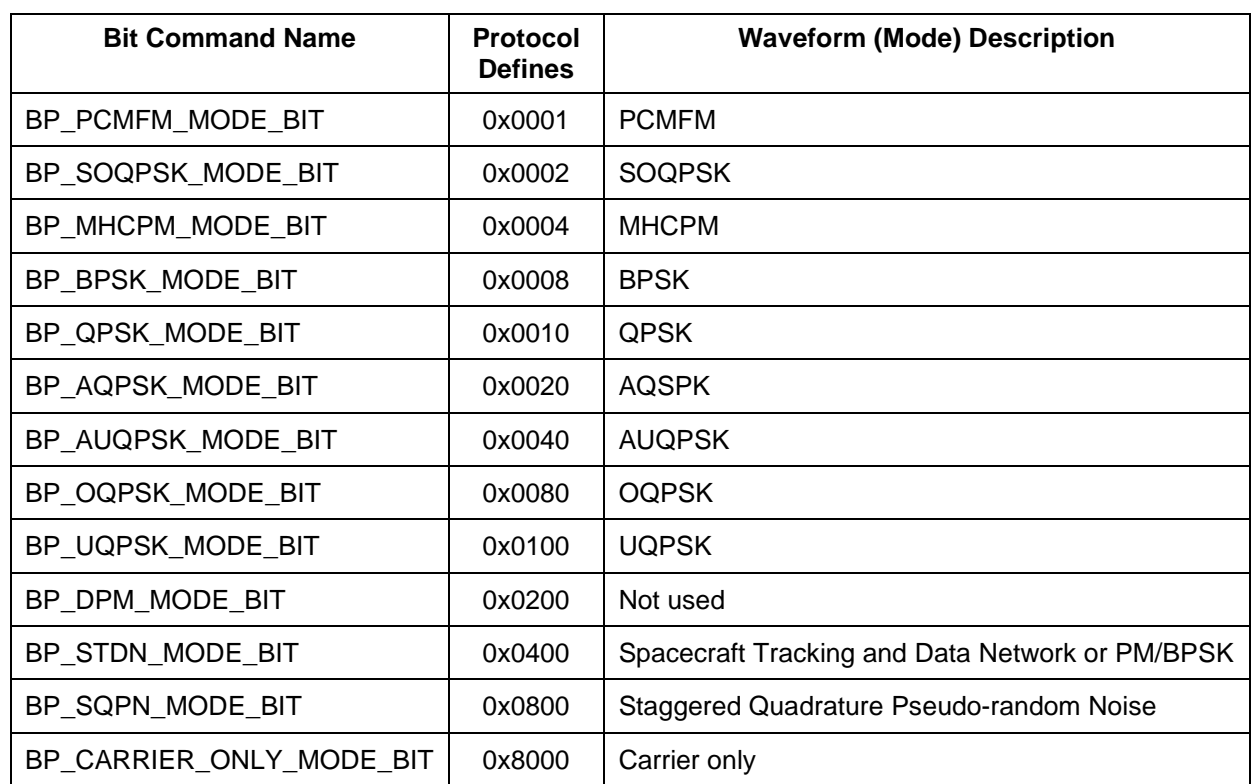

#### **Table 26: TX Get Available Modes Bit Descriptions**

### <span id="page-58-0"></span>**6.5.17 TX Get Software Version: Tag 0x0107**

Get Software Version has a length of 32 ASCII bytes. It displays the current firmware version up to 32 bytes.

TX\_GET\_SOFTWARE\_VER = 0x0107; // (L)= 32 bytes ASCII

### <span id="page-58-1"></span>**6.5.18 TX Get FPGA Version: Tag 0x0109**

Get FPGA Version has a length of 32 ASCII bytes. It displays the current FPGA version.

TX\_GET\_FPGA\_VER = 0x0109; // (L)= 32 bytes ASCII

#### <span id="page-58-2"></span>**6.5.19 TX Get Variable Power Available: Tag 0x2202**

Get Variable Power Available has a variable length of one binary byte.

- A value of 0 indicates variable power is not available.
- A value of 1 indicates variable power is available. TX\_GET\_VAR\_POWER\_AVAIL =  $0x2202$ ; // (L)= 1 byte (V)=0x00~0x01 (Binary)

### <span id="page-58-3"></span>**6.5.20 TX Get New Variable Power Available: Tag 0x0206**

Get New Variable Power Available has a variable length of one binary byte.

- A value of 0 indicates variable power is not available.
- A value of 1 indicates variable power is available.

TX GET NEW VAR POWER AVAIL =  $0x0206$ ; // (L)= 1 byte (V)=0x00~0x01 (Binary)

#### <span id="page-59-0"></span>**6.5.21 TX Get Differential Encoding Available: Tag 0x0202**

Get Differential Encoding Available has a variable length of one binary byte.

- A value of 0 indicates differential not available.
- A value of 1 indicates differential available.

```
TX GET DIFFENC AVAIL = 0x0202; // (L)= 1 byte (V)=0x00~0x01 (Binary)
```
#### <span id="page-59-1"></span>**6.5.22 TX Get Internal Clock Maximum: Tag 0x209E**

Get Internal Clock Maximum has a variable length of up to 11 ASCII bytes. The clock is defined in MHz. This variable is returned as an ASCII string stored in multiple bytes.

Example: Bytes returned (0x32 0x2E 0x30 0x30)

String Representation 22.0000

TX GET INT CLOCK MAX =  $0x209E$ ; // (L)= 11 bytes ASCII (xxxx.xxxxxx) in MHz

#### <span id="page-59-2"></span>**6.5.23 TX Get Internal Clock Minimum: Tag 0x209F**

Get Internal Clock Minimum has a variable length of up to 11 ASCII bytes. The clock is defined in MHz. This variable is returned as an ASCII string stored in multiple bytes.

Example: Bytes returned (0x30 0x2E 0x31 0x35)

String Representation 0.15

TX\_GET\_INT\_CLOCK\_MIN = 0x209F; // (L)= 11 bytes ASCII (xxxx.xxxxxx) in MHz

#### <span id="page-59-3"></span>**6.5.24 TX Get Available Bands: Tag 0x0205**

Get Available Bands has a variable length of one binary byte. Each band is one bit, as shown in [Table 27.](#page-59-4)

- A value of 0 indicates band is not available.
- <span id="page-59-4"></span>• A value of 1 indicates band is available.

TX GET BANDS AVAIL =  $0x0205$ ; // (L)= 1 byte (V)=0x00~0xFF (Binary)

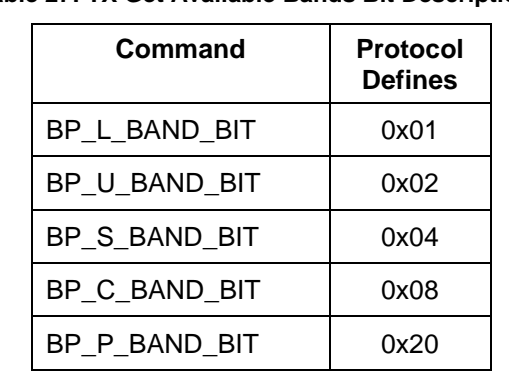

#### **Table 27: TX Get Available Bands Bit Descriptions**

#### <span id="page-60-0"></span>**6.5.25 TX Get Configuration Status: Tag 0x2107**

Get Configuration Status returns a packed status message. The status format includes 1 byte for the mode and additional bits as described in the table. A full message with this tag only requires  $9 + 9 = 18$  bytes.

TX\_GET\_CONFIG\_STATUS = 0x2107; // (L)= 18 bytes

MO 1 byte

<span id="page-60-2"></span>CS, DS, DP, DE, CC, MC, RF, RN 1 bit each as defined i[n Table 28.](#page-60-2)

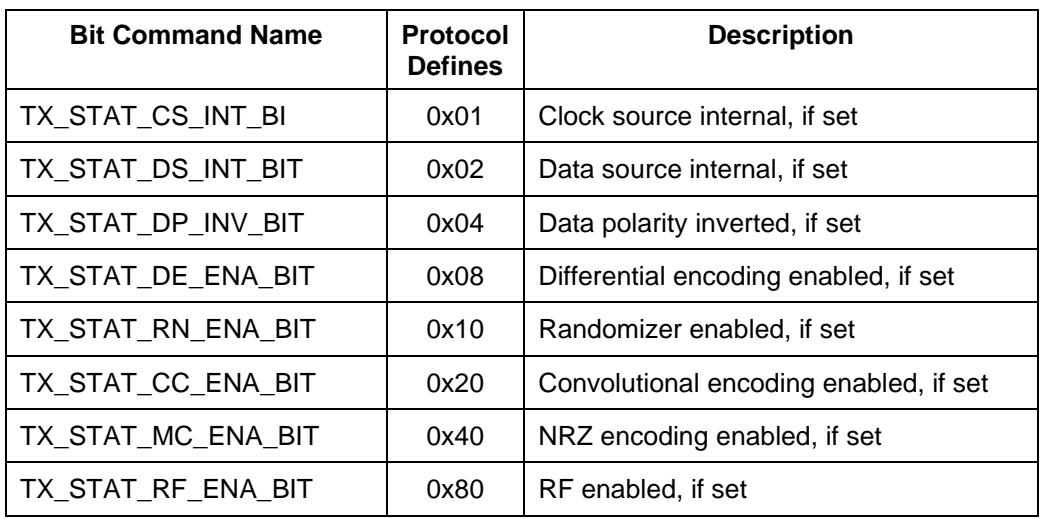

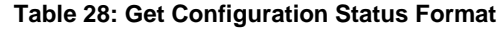

VP 1 byte

FR 6 bytes (2 bytes integer MHz + 4 bytes Hz) each MSB first

#### <span id="page-60-1"></span>**6.5.26 TX Get Power Status: Tag 0x2108**

Get Power Status returns a packed status message. The status format is described in [Table 29.](#page-60-3) A full message with this tag only requires  $9 + 5 = 14$  bytes.

TX\_GET\_POWER\_STATUS = 0x2108; // (L)= 14 bytes

<span id="page-60-3"></span>

| <b>Option</b> | <b>Bit Description</b>                           | <b>Option Description</b> | <b>Examples</b>                                   |
|---------------|--------------------------------------------------|---------------------------|---------------------------------------------------|
| FP            | 2 bytes (signed int dB,<br>unsigned fraction dB) | Forward power             | $31.52$ dB = 0x1F 0x34<br>$-10.01$ dB = 0xF6 0x01 |
| <b>RP</b>     | 2 bytes (signed int dB,<br>unsigned fraction dB) | Reflected power           |                                                   |

**Table 29: Get Power Status Format**

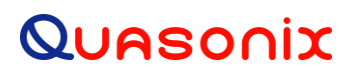

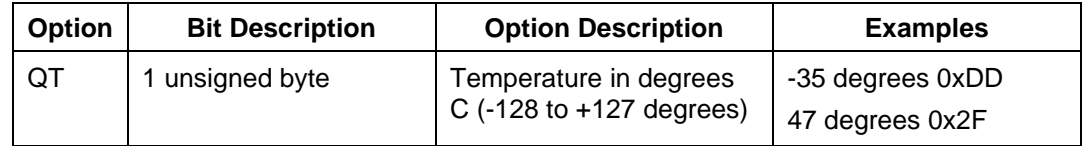

#### <span id="page-61-0"></span>**6.5.27 Get Frequency Bands: Tag 0x0210**

Get Frequency Bands has a variable length of up to eight ASCII bytes. The frequency bands are defined by their associated band letter in hexadecimal. This variable is returned as an ASCII string stored in multiple bytes.

Example: Bytes returned (0x53 0x4C) where 53 is S-band, 4C is L-band

Other bands:  $U = 55$  hex,  $C = 43$  hex, and  $P = 50$  hex

String Bands Representation SL

GET FREQ BANDS =  $0x0210$ ; // (L)= 1 or more bytes L U S C P (ASCII)

#### <span id="page-61-1"></span>**6.5.28 Get Frequency Band S Maximum: Tag 0x0211**

Get Frequency Band S Maximum has a variable length of up to 12 ASCII bytes. The frequency is defined in MHz. This variable is returned as an ASCII string stored in multiple bytes.

Example: Bytes returned (0x31 0x314 0x35 0x30 0x2E 0x30)

String Representation 1450.0

GET FREQ BAND S MAX =  $0x0211$ ; // (L)= 12 bytes (V)=0x00~0xFF (ASCII))

#### <span id="page-61-2"></span>**6.5.29 Get Frequency Band S Minimum: Tag 0x0212**

Get Frequency Band S Minimum has a variable length of up to 12 ASCII bytes. The frequency is defined in MHz. This variable is returned as an ASCII string stored in multiple bytes.

Example: Bytes returned (0x31 0x314 0x35 0x30 0x2E 0x30)

String Representation 1450.0

GET FREQ BAND S MIN =  $0x0212$ ; // (L)= 12 bytes (V)=0x00~0xFF (ASCII)

#### <span id="page-61-3"></span>**6.5.30 Get Frequency Band L Maximum: Tag 0x0213**

Get Frequency Band L Maximum has a variable length of up to 12 ASCII bytes. The frequency is defined in MHz. This variable is returned as an ASCII string stored in multiple bytes.

Example: Bytes returned (0x31 0x314 0x35 0x30 0x2E 0x30)

String Representation 1450.0

GET FREQ BAND L MAX =  $0x0213$ ; // (L)= 12 bytes (V)=0x00~0xFF (ASCII))

#### <span id="page-61-4"></span>**6.5.31 Get Frequency Band L Minimum: Tag 0x0214**

Get Frequency Band L Minimum has a variable length of up to 12 ASCII bytes. The frequency is defined in MHz. This variable is returned as an ASCII string stored in multiple bytes.

Example: Bytes returned (0x31 0x314 0x35 0x30 0x2E 0x30)

String Representation 1450.0

GET FREQ BAND L MIN =  $0x0214$ ; // (L)= 12 bytes (V)=0x00~0xFF (ASCII)

#### <span id="page-62-0"></span>**6.5.32 Get Frequency Band U Maximum: Tag 0x0215**

Get Frequency Band U Maximum has a variable length of up to 12 ASCII bytes. The frequency is defined in MHz. This variable is returned as an ASCII string stored in multiple bytes.

Example: Bytes returned (0x31 0x314 0x35 0x30 0x2E 0x30)

String Representation 1450.0

GET FREQ BAND U MAX =  $0x0215$ ; // (L)= 12 bytes (V)=0x00~0xFF (ASCII))

#### <span id="page-62-1"></span>**6.5.33 Get Frequency Band U Minimum: Tag 0x0216**

Get Frequency Band U Minimum has a variable length of up to 12 ASCII bytes. The frequency is defined in MHz. This variable is returned as an ASCII string stored in multiple bytes.

Example: Bytes returned (0x31 0x314 0x35 0x30 0x2E 0x30)

String Representation 1450.0

GET FREQ BAND U MIN =  $0x0216$ ; // (L)= 12 bytes (V)=0x00~0xFF (ASCII)

#### <span id="page-62-2"></span>**6.5.34 Get Frequency Band C Maximum: Tag 0x021A**

Get Frequency Band C Maximum has a variable length of up to 12 ASCII bytes. The frequency is defined in MHz. This variable is returned as an ASCII string stored in multiple bytes.

Example: Bytes returned (0x31 0x314 0x35 0x30 0x2E 0x30)

String Representation 1450.0

GET FREQ BAND C MAX =  $0x021A$ ; // (L)= 12 bytes (V)=0x00~0xFF (ASCII))

#### <span id="page-62-3"></span>**6.5.35 Get Frequency Band C Minimum: Tag 0x022B**

Get Frequency Band C Minimum has a variable length of up to 12 ASCII bytes. The frequency is defined in MHz. This variable is returned as an ASCII string stored in multiple bytes.

Example: Bytes returned (0x31 0x314 0x35 0x30 0x2E 0x30)

String Representation 1450.0

GET FREQ BAND C MIN =  $0x022B$ ; // (L)= 12 bytes (V)=0x00~0xFF (ASCII)

#### <span id="page-62-4"></span>**6.5.36 Get Frequency Band P Maximum: Tag 0x022C**

Get Frequency Band P Maximum has a variable length of up to 12 ASCII bytes. The frequency is defined in MHz. This variable is returned as an ASCII string stored in multiple bytes.

Example: Bytes returned (0x31 0x314 0x35 0x30 0x2E 0x30)

String Representation 1450.0

```
GET FREQ BAND P MAX = 0x022C; // (L)= 12 bytes (V)=0x00~0xFF (ASCII))
```
#### <span id="page-63-0"></span>**6.5.37 Get Frequency Band P Minimum: Tag 0x022D**

Get Frequency Band P Minimum has a variable length of up to 12 ASCII bytes. The frequency is defined in MHz. This variable is returned as an ASCII string stored in multiple bytes.

Example: Bytes returned (0x31 0x314 0x35 0x30 0x2E 0x30)

String Representation 1450.0

GET\_FREQ\_BAND\_P\_MIN =  $0x022D$ ; // (L)= 12 bytes (V)=0x00~0xFF (ASCII)

#### <span id="page-63-1"></span>**6.5.38 Get Frequency Band Mid-C Maximum: Tag 0x022E**

Get Frequency Band Mid-C Maximum has a variable length of up to 12 ASCII bytes. The frequency is defined in MHz. This variable is returned as an ASCII string stored in multiple bytes.

Example: Bytes returned (0x31 0x314 0x35 0x30 0x2E 0x30)

String Representation 1450.0

GET FREQ BAND MID C MAX =  $0x022E$ ; // (L)= 12 bytes (V)=0x00~0xFF (ASCII))

#### <span id="page-63-2"></span>**6.5.39 Get Frequency Band Mid-C Minimum: Tag 0x022F**

Get Frequency Band Mid-C Minimum has a variable length of up to 12 ASCII bytes. The frequency is defined in MHz. This variable is returned as an ASCII string stored in multiple bytes.

Example: Bytes returned (0x31 0x314 0x35 0x30 0x2E 0x30)

String Representation 1450.0

GET FREQ BAND MID C MIN =  $0x022F$ ; // (L)= 12 bytes (V)=0x00~0xFF (ASCII)

### <span id="page-63-3"></span>**6.6 Legacy Get Command Summary**

The legacy transmitter information responses are described in [Table 30.](#page-63-4)

<span id="page-63-4"></span>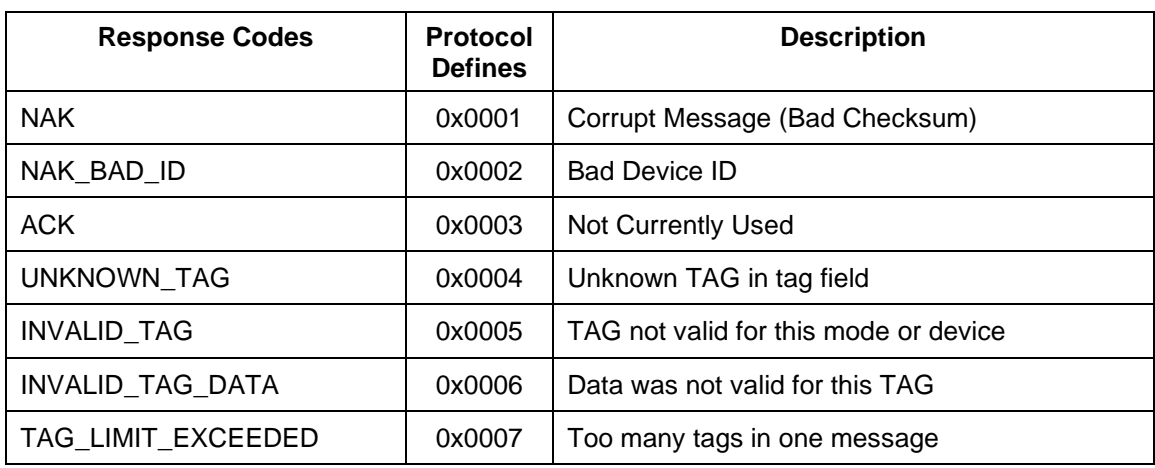

#### **Table 30: Legacy Transmitter Information Responses**

The legacy transmitter GET commands are summarized in [Table 31.](#page-64-0)

<span id="page-64-0"></span>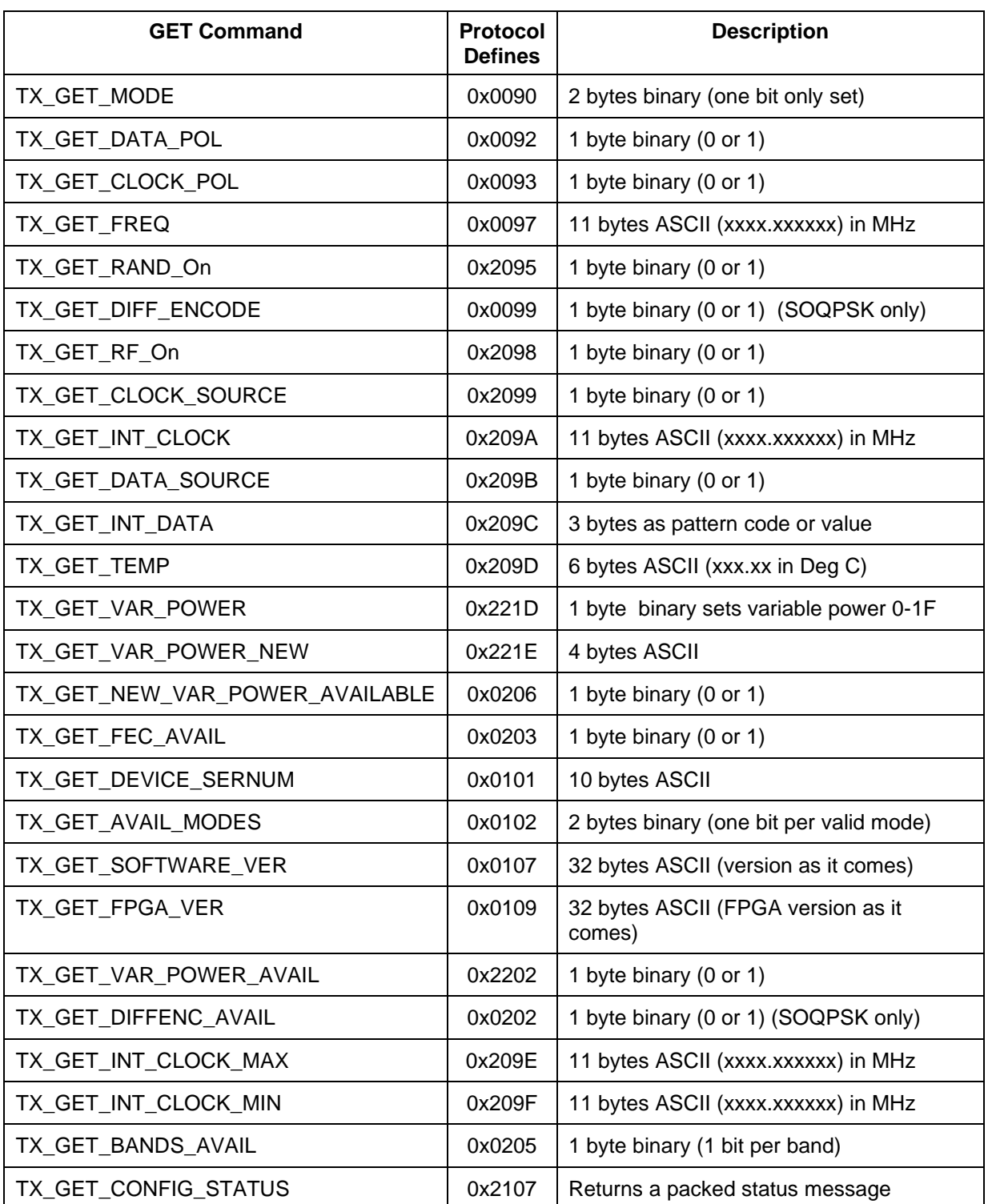

#### **Table 31: Legacy Transmitter GET Commands**

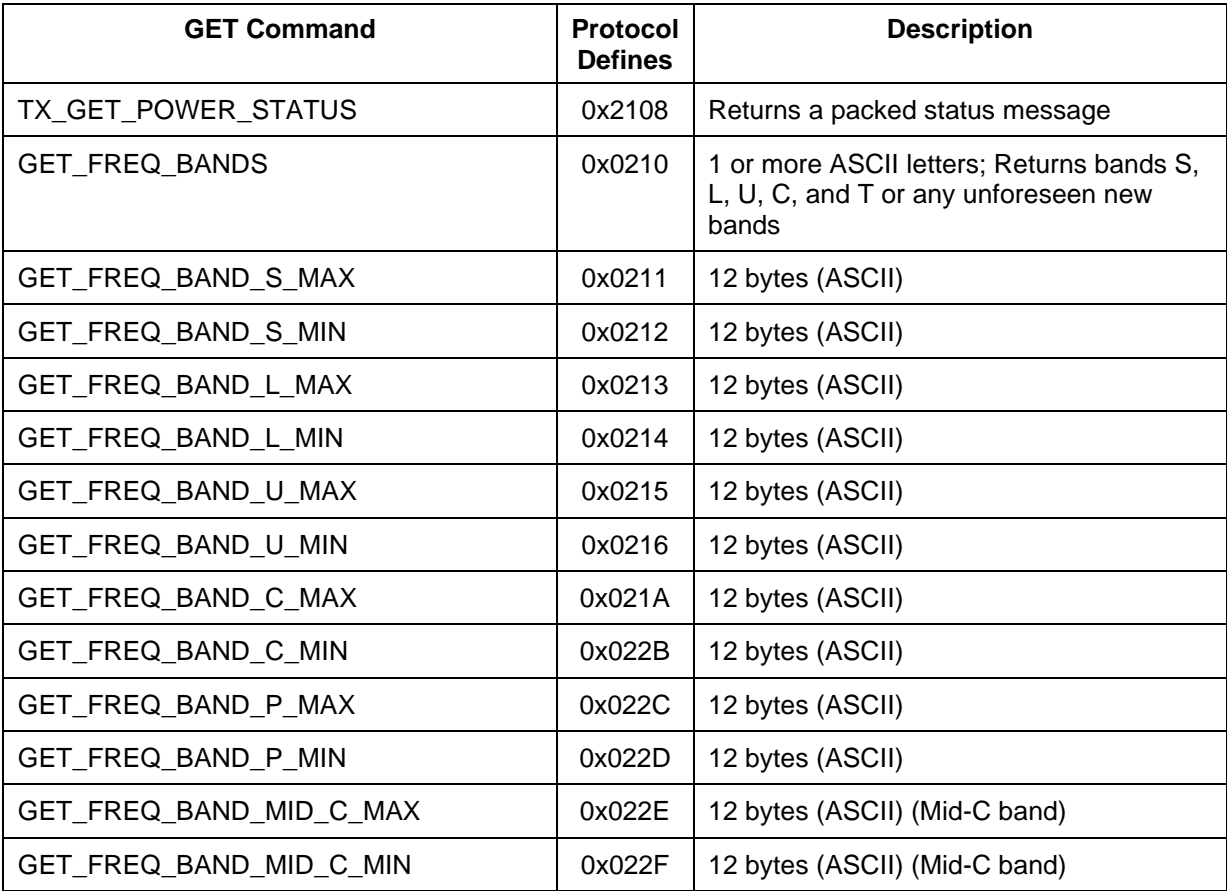

### <span id="page-66-0"></span>**6.7 Legacy Transmitter GET, SET, and Response Codes**

<span id="page-66-1"></span>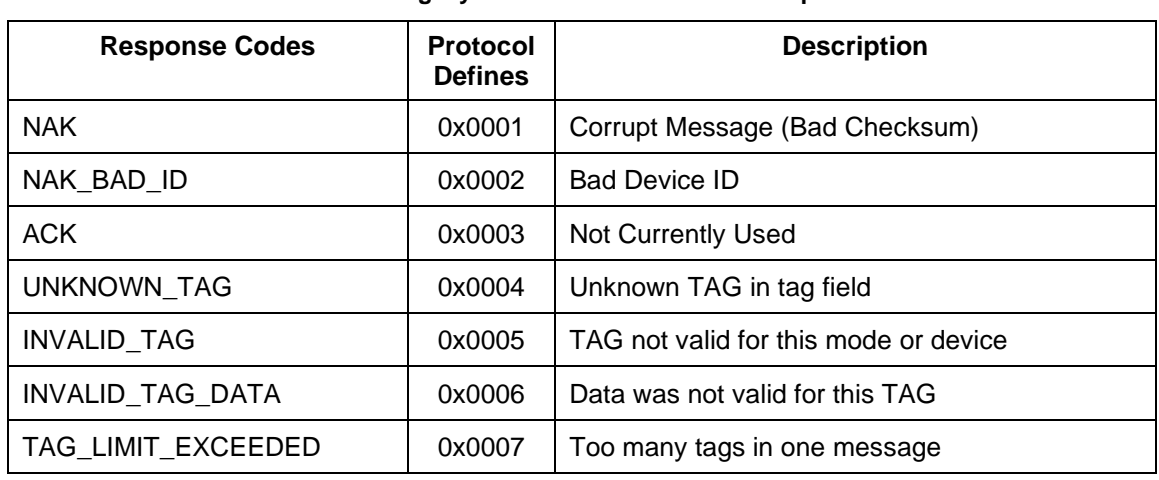

#### **Table 32: Legacy Transmitter Information Responses**

#### **Table 33: Legacy Transmitter SET Commands**

<span id="page-66-2"></span>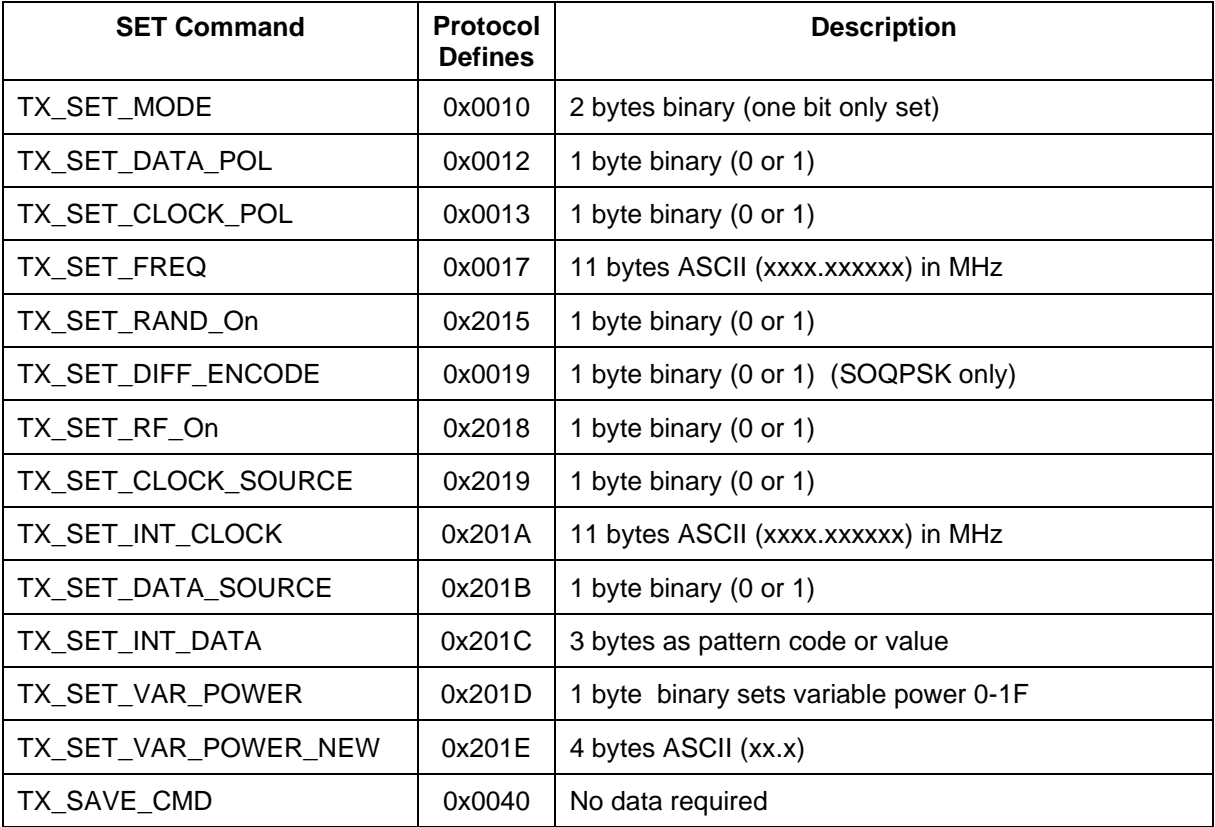

### **Transmitter Binary Communications**

<span id="page-67-0"></span>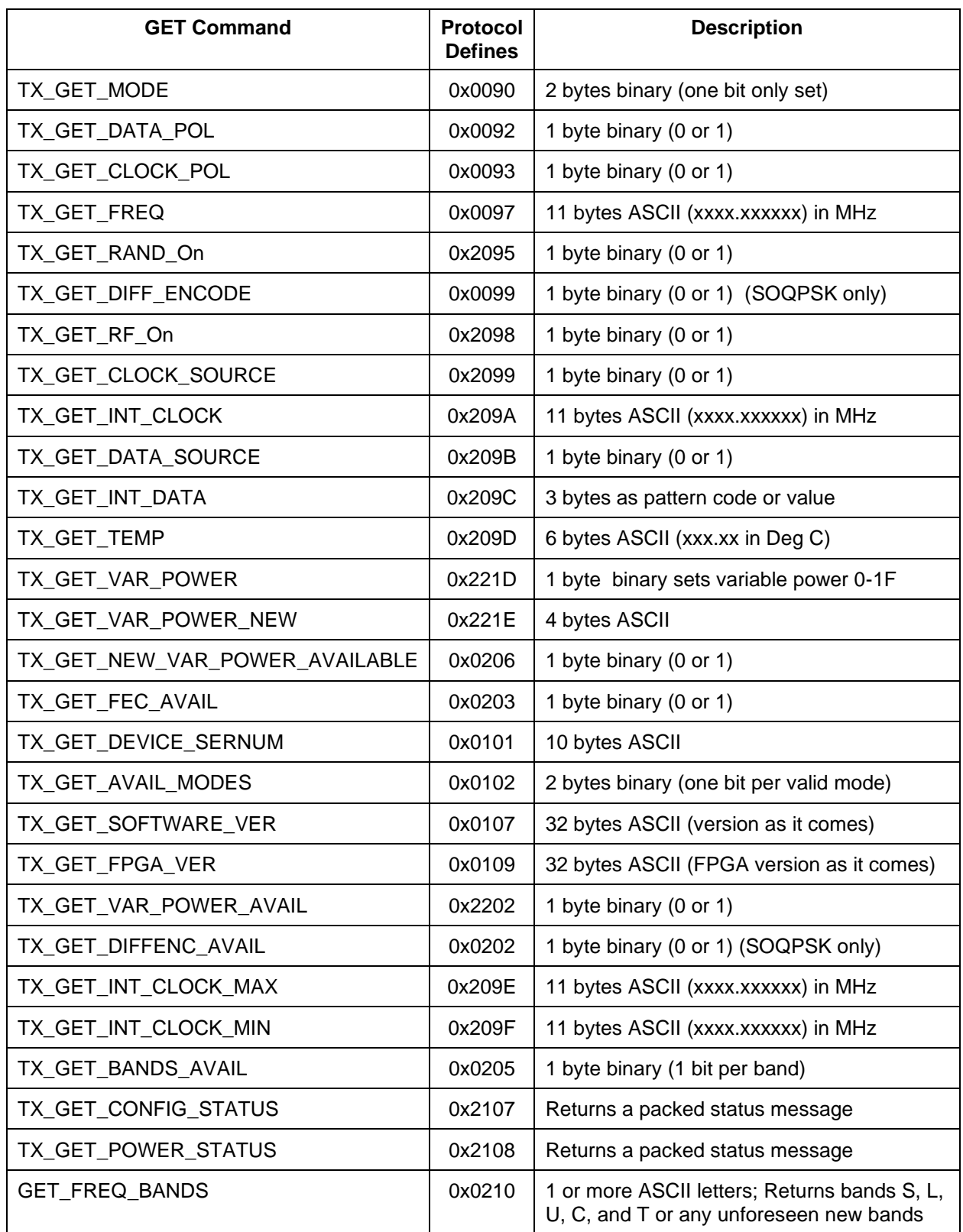

#### **Table 34: Legacy Transmitter GET Commands**

### **Transmitter Binary Communications**

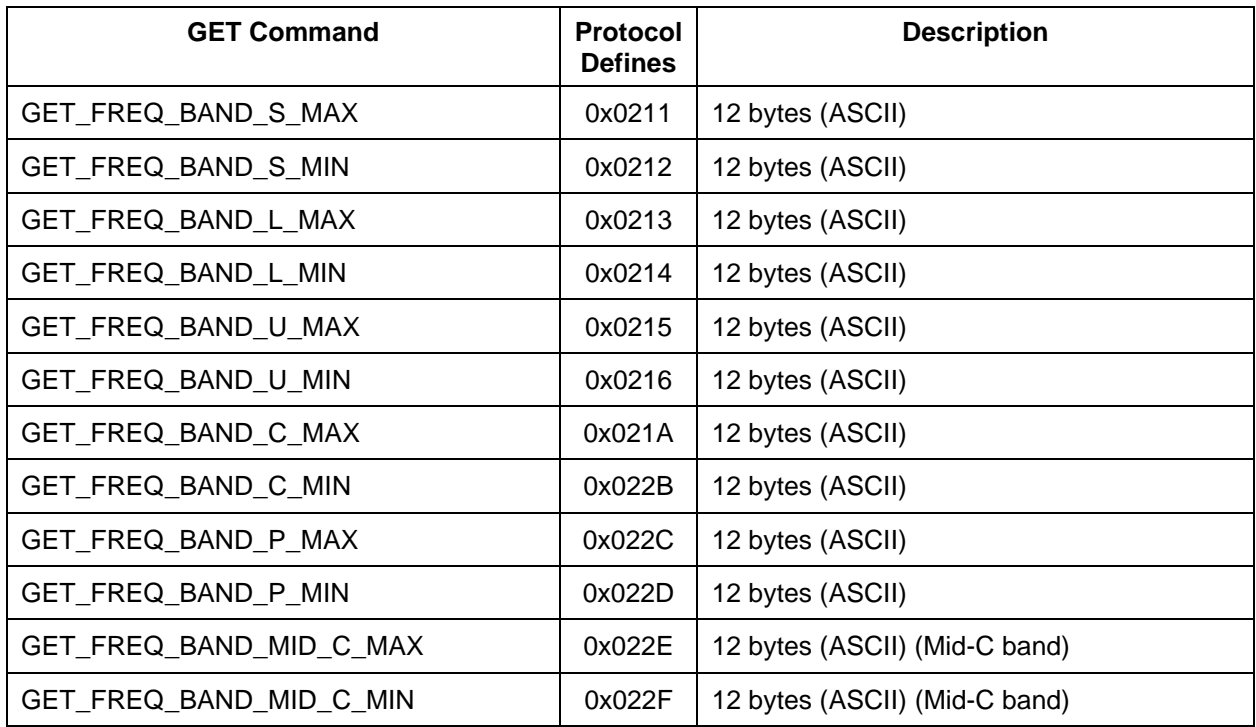

## <span id="page-68-0"></span>**6.8 Device Types**

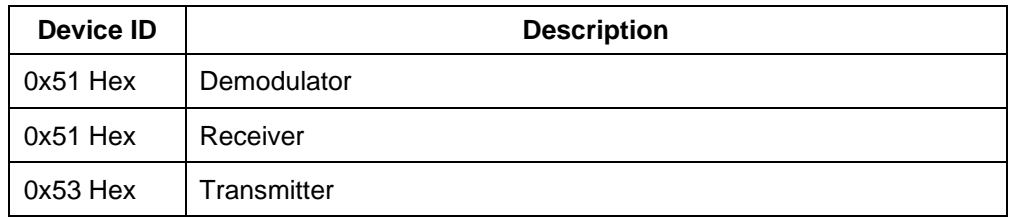

<span id="page-69-0"></span>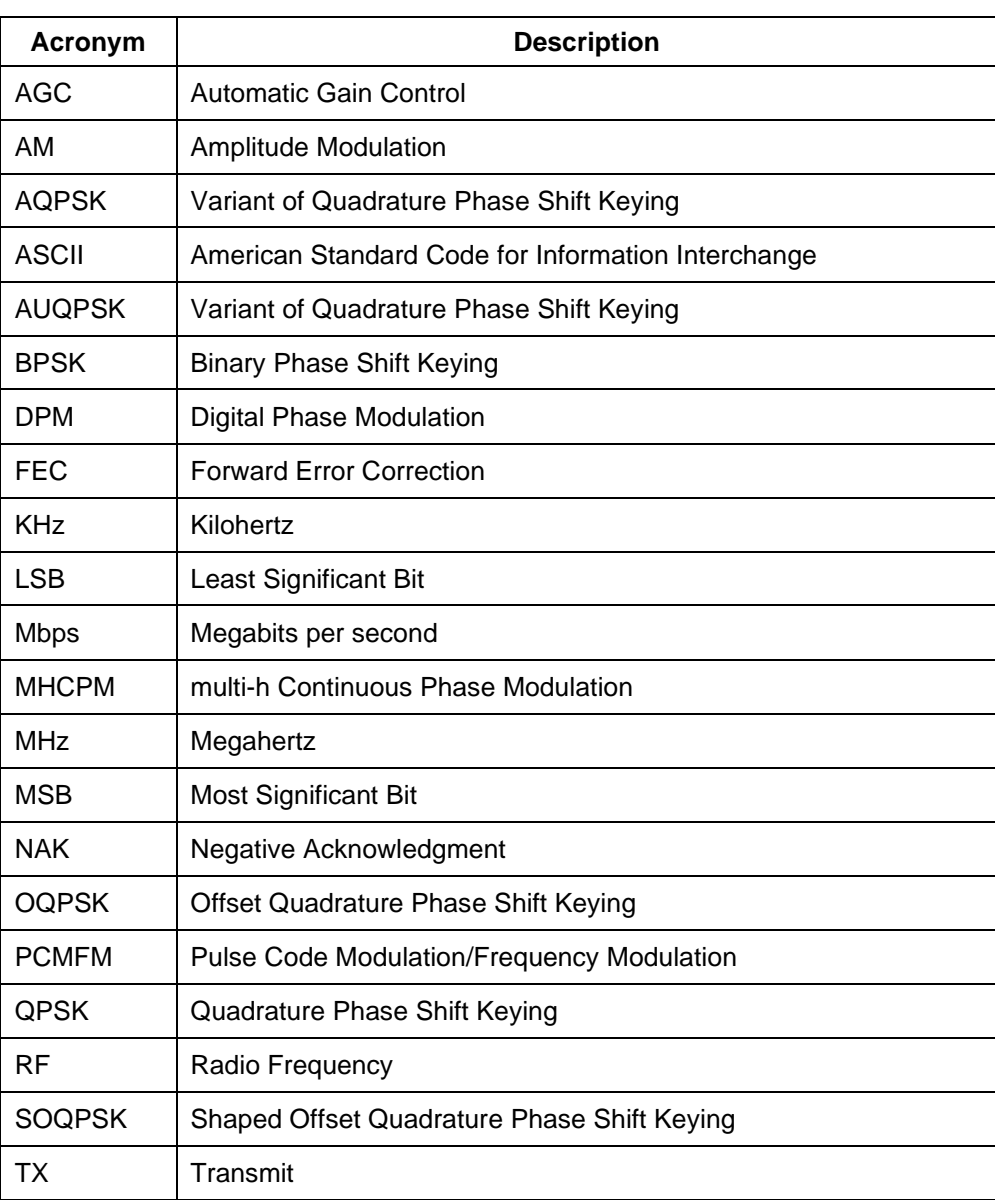

## **7 Appendix B – Acronym List**